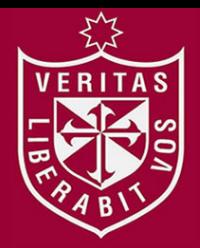

**INSTITUTO PARA LA CALIDAD DE LA EDUCACIÓN SECCIÓN DE POSGRADO** 

# **INFLUENCIA DE LA PLATAFORMA MOODLE COMO RECURSO DIDÁCTICO EN LA MEJORA DE LAS CAPACIDADES DE LA FORMACIÓN ESPECÍFICA DEL MÓDULO OCUPACIONAL DE DIGITACIÓN EN OFIMÁTICA EN LOS ESTUDIANTES DEL CENTRO DE EDUCACIÓN TÉCNICO PRODUCTIVA NUESTRA SEÑORA DE LOURDES**

**PRESENTADA POR** 

**JUAN DALMER ORÉ SÁNCHEZ** 

**ASESOR: MIGUEL ÁNGEL GIRALDO QUISPE** 

# **TESIS**

**PARA OPTAR EL GRADO ACADÉMICO DE MAESTRO EN EDUCACIÓN CON MENCIÓN EN INFORMÁTICA Y TECNOLOGÍA EDUCATIVA** 

**LIMA – PERÚ** 

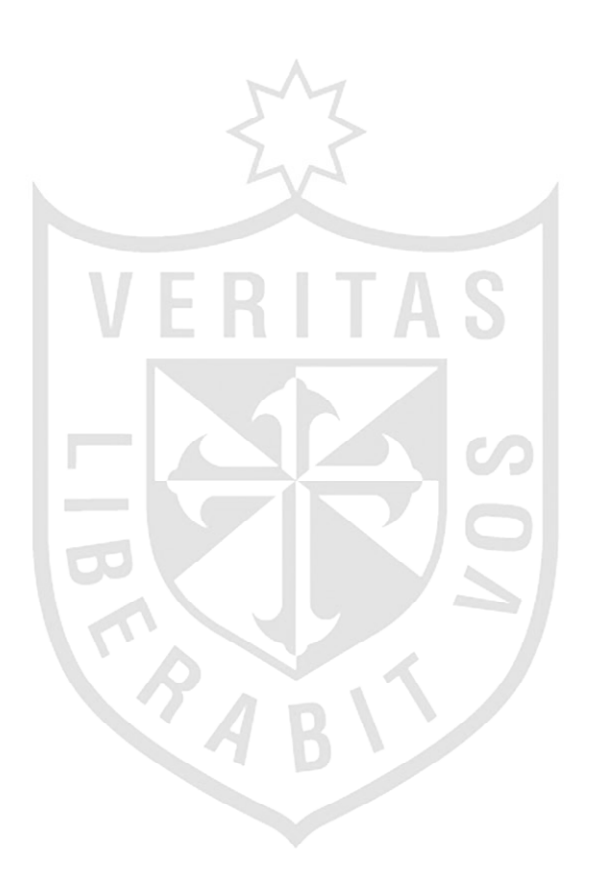

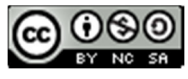

**Reconocimiento - No comercial - Compartir igual CC BY-NC-SA**

El autor permite transformar (traducir, adaptar o compilar) a partir de esta obra con fines no comerciales, siempre y cuando se reconozca la autoría y las nuevas creaciones estén bajo una licencia con los mismos términos.

http://creativecommons.org/licenses/by-nc-sa/4.0/

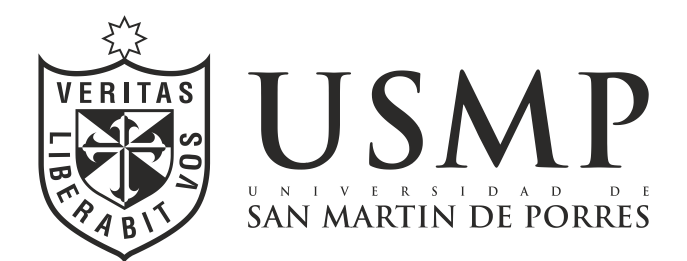

## **INSTITUTO PARA LA CALIDAD DE LA EDUCACIÓN SECCIÓN DE POSGRADO**

# **INFLUENCIA DE LA PLATAFORMA MOODLE COMO RECURSO DIDÁCTICO EN LA MEJORA DE LAS CAPACIDADES DE LA FORMACIÓN ESPECÍFICA DEL MÓDULO OCUPACIONAL DE DIGITACIÓN EN OFIMÁTICA EN LOS ESTUDIANTES DEL CENTRO DE EDUCACIÓN TÉCNICO PRODUCTIVA NUESTRA SEÑORA DE LOURDES**

# **TESIS PARA OPTAR EL GRADO ACADÉMICO DE MAESTRO EN EDUCACIÓN CON MENCIÓN EN INFORMÁTICA Y TECNOLOGÍA EDUCATIVA**

# **PRESENTADA POR: JUAN DALMER ORÉ SÁNCHEZ**

# **ASESOR: Dr. MIGUEL ANGEL GIRALDO QUISPE**

# **LIMA, PERÚ**

**INFLUENCIA DE LA PLATAFORMA MOODLE COMO RECURSO DIDÁCTICO EN LA MEJORA DE LAS CAPACIDADES DE LA FORMACIÓN ESPECÍFICA DEL MÓDULO OCUPACIONAL DE DIGITACIÓN EN OFIMÁTICA EN LOS ESTUDIANTES DEL CENTRO DE EDUCACIÓN TÉCNICO PRODUCTIVA NUESTRA SEÑORA DE LOURDES** 

# **ASESOR Y MIEMBROS DEL JURADO**

# **ASESOR:**

Dr. Miguel Angel Giraldo Quispe

# **PRESIDENTE DEL JURADO:**

Dr. Carlos Augusto Echaiz Rodas

# **MIEMBROS DEL JURADO:**

- Dra. Patricia Edith Guillén Aparicio
- Dra. Milagros Cecilia Huamán Castro

# **DEDICATORIA:**

Para Matías y Vania

"La información y la libertad son indivisibles. La revolución informática es inimaginable sin la democracia y la verdadera democracia es inimaginable sin la libertad de información." Kofi Annan

# **AGRADECIMIENTOS:**

A mis padres y familiares por su apoyo incondicional. A mis formadores por su enseñanza quienes me guiaron en el desarrollo del presente trabajo.

# **ÍNDICE**

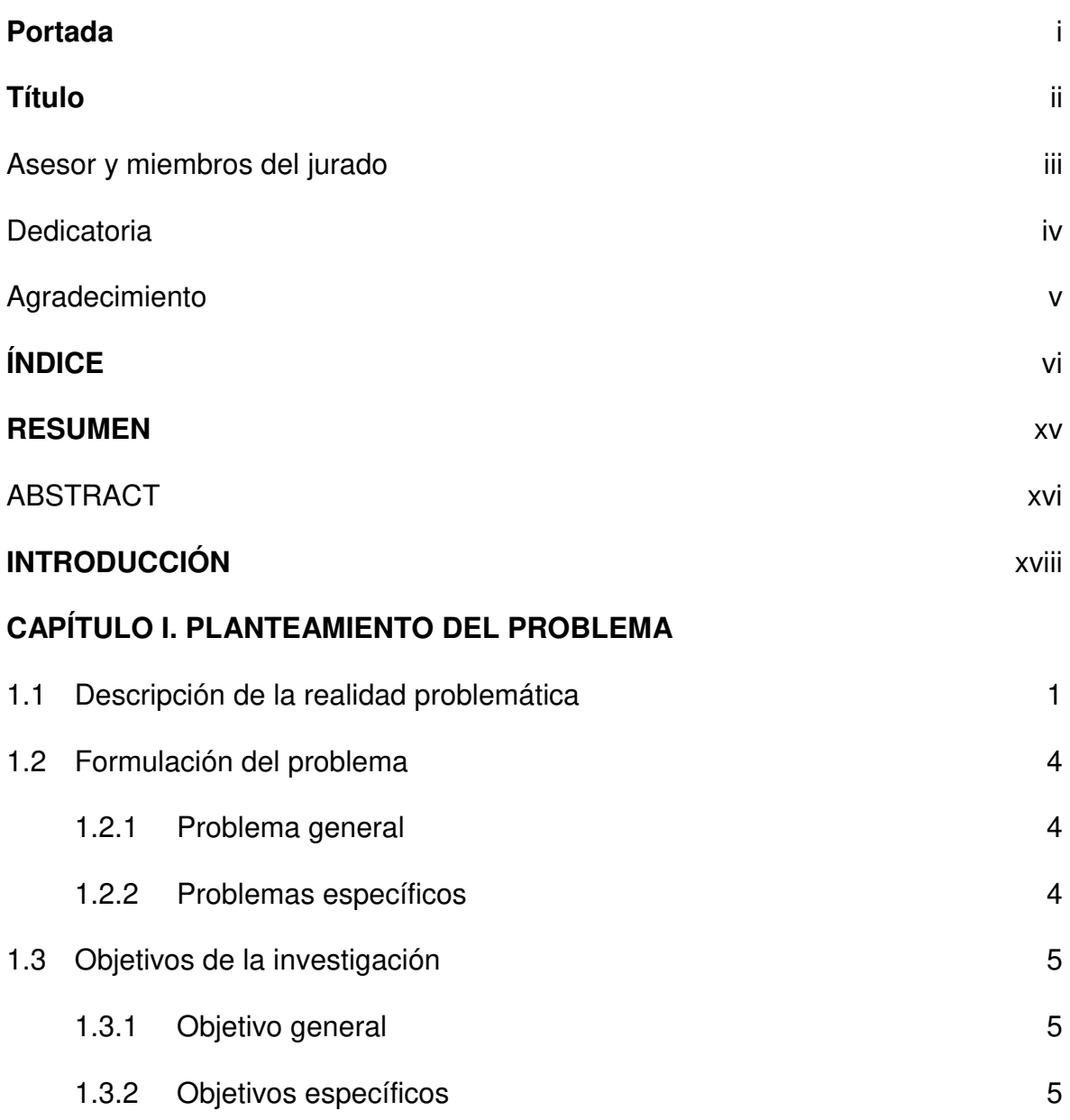

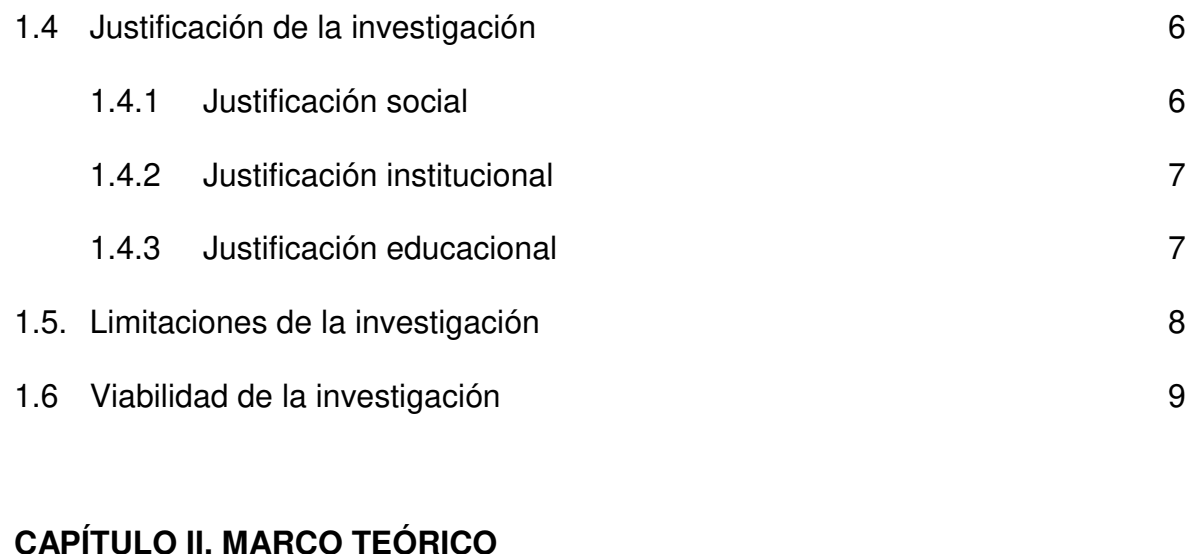

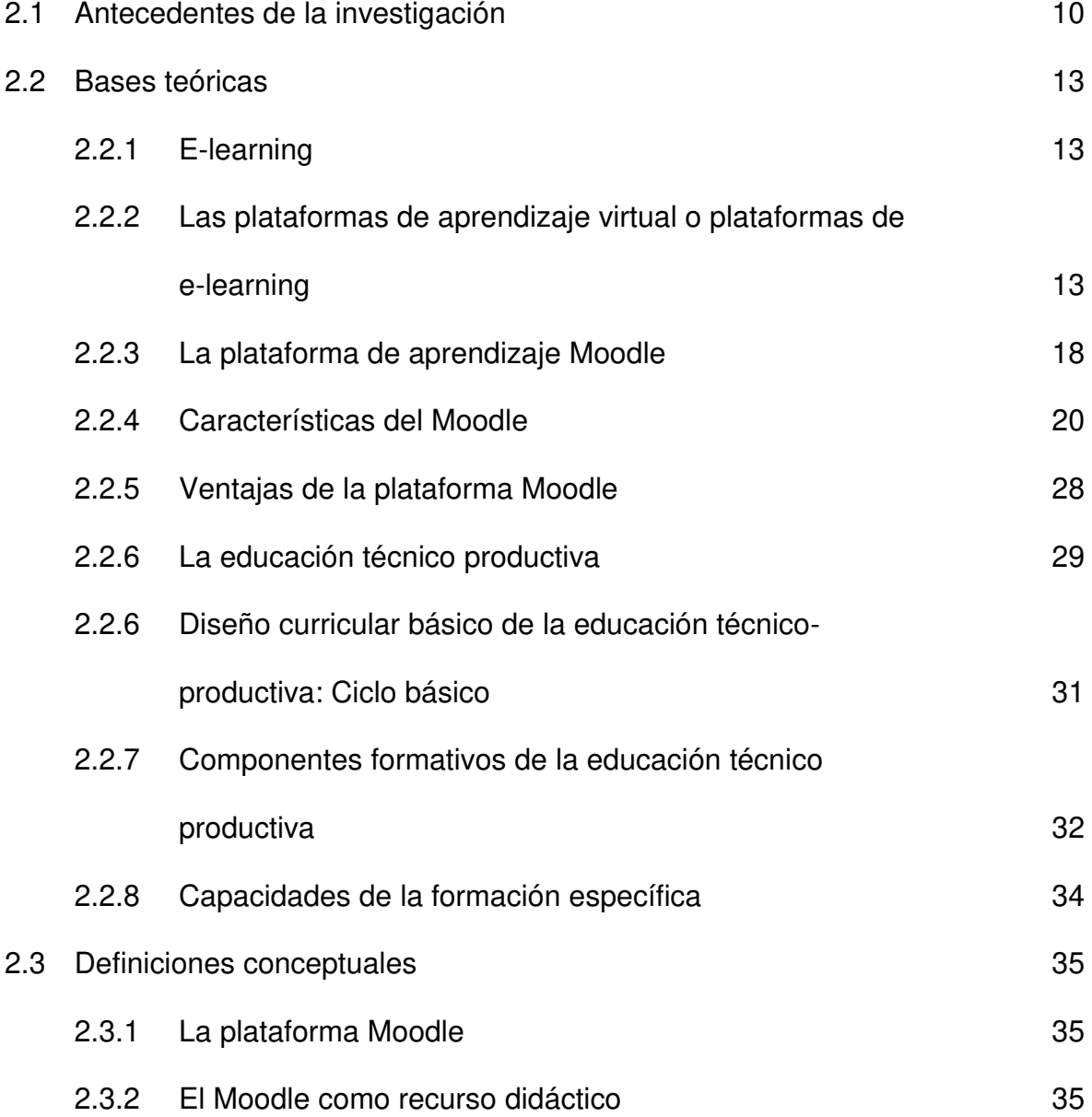

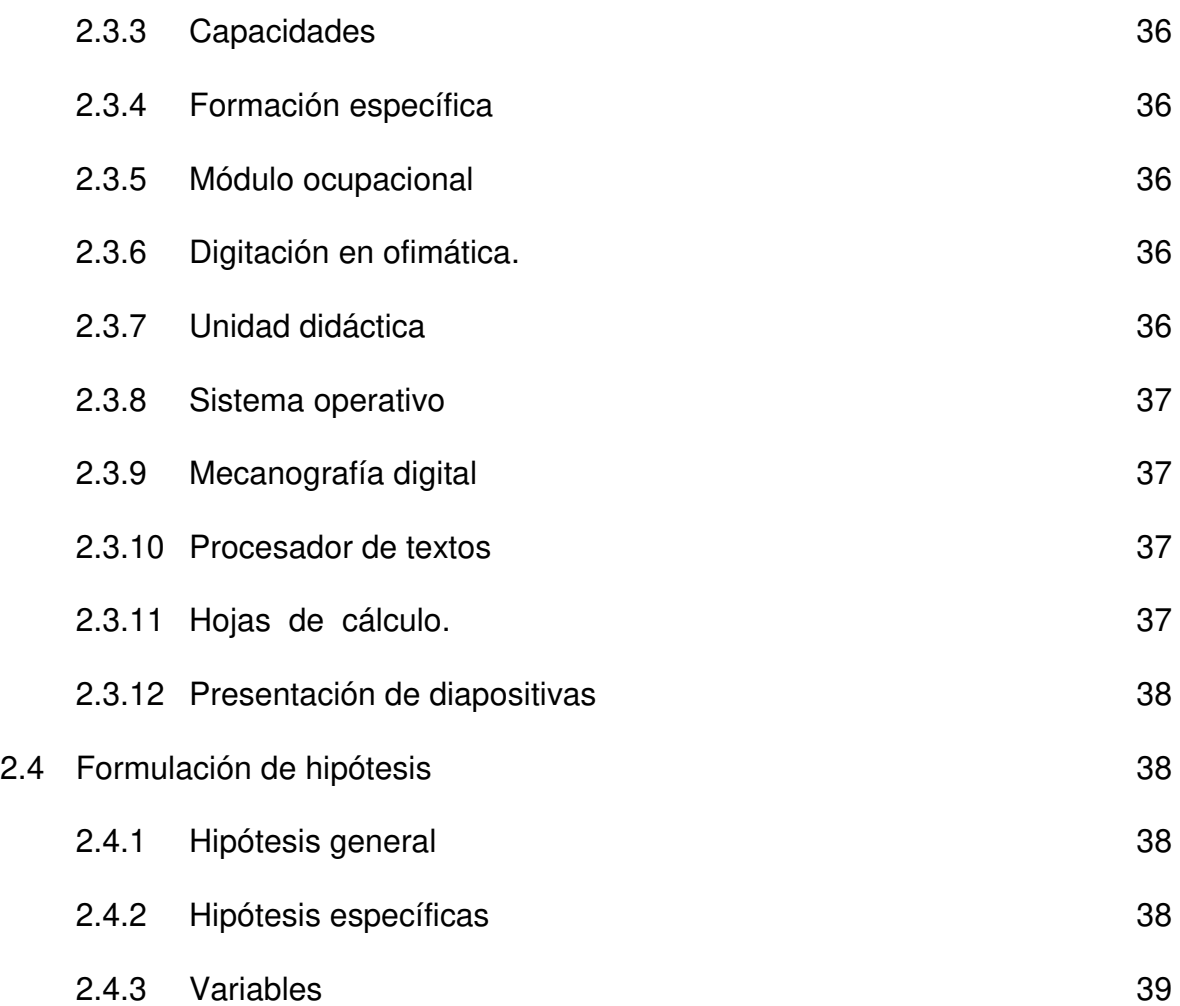

# **CAPÍTULO III. DISEÑO METODOLÓGICO**

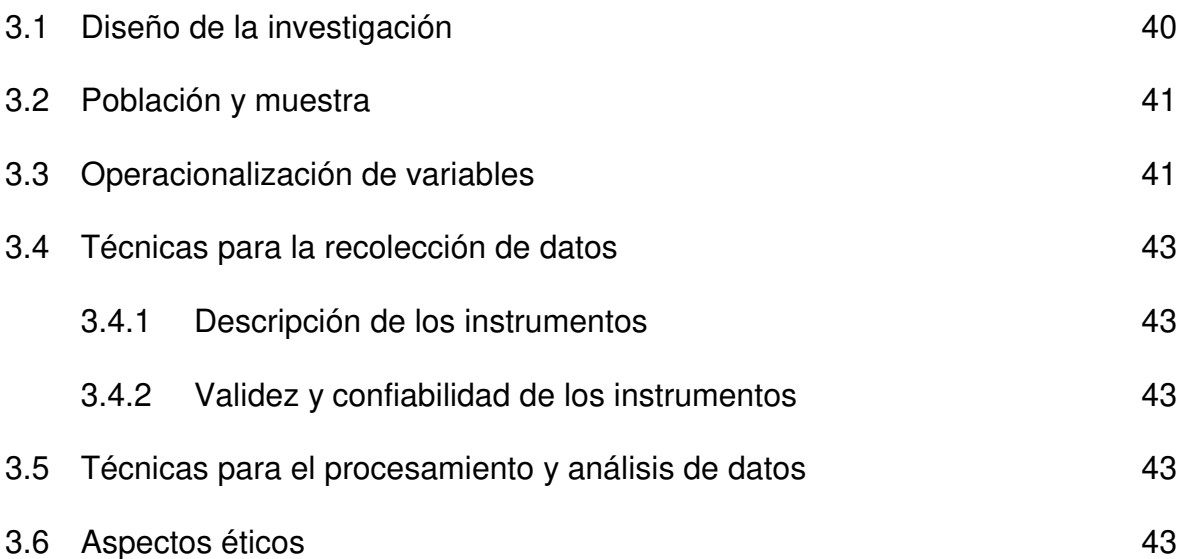

# **CAPÍTULO IV. RESULTADOS 44**

# **CAPÍTULO V. DISCUSIÓN, CONCLUSIONES Y RECOMENDACIONES**

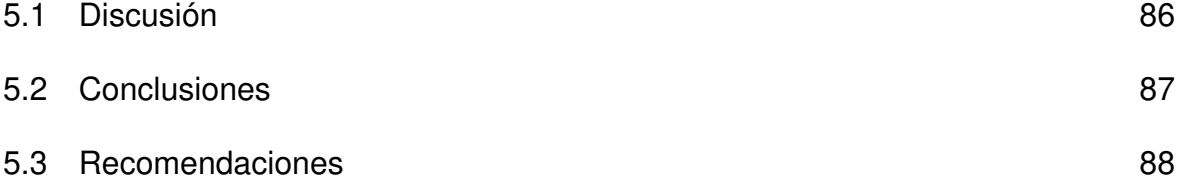

# **FUENTES DE INFORMACIÓN**

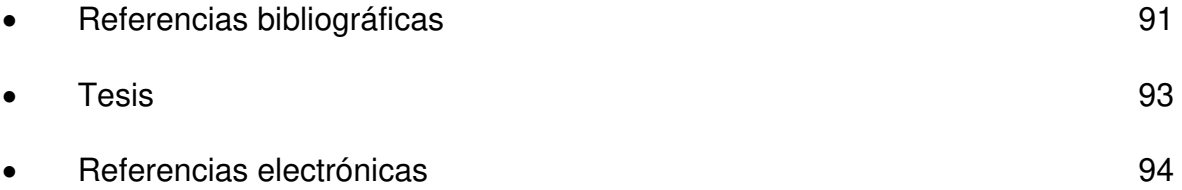

## **ANEXOS**

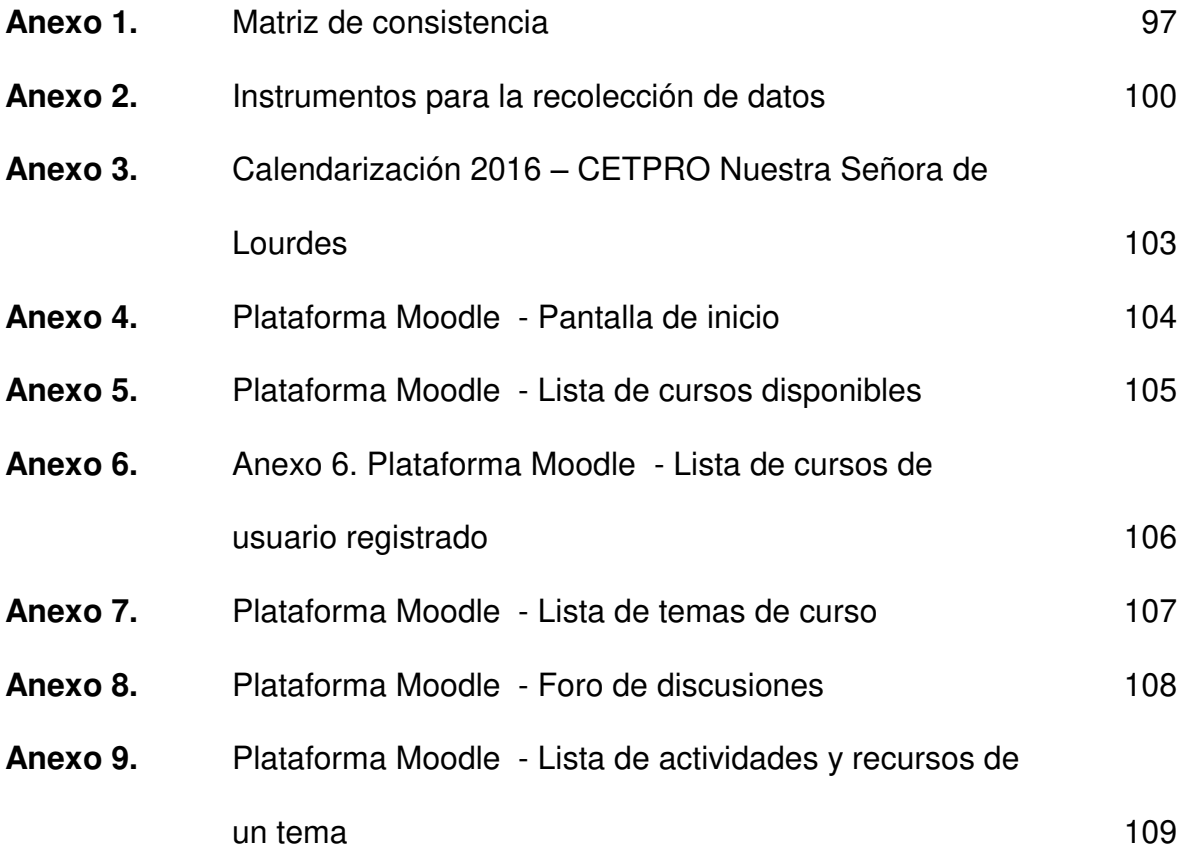

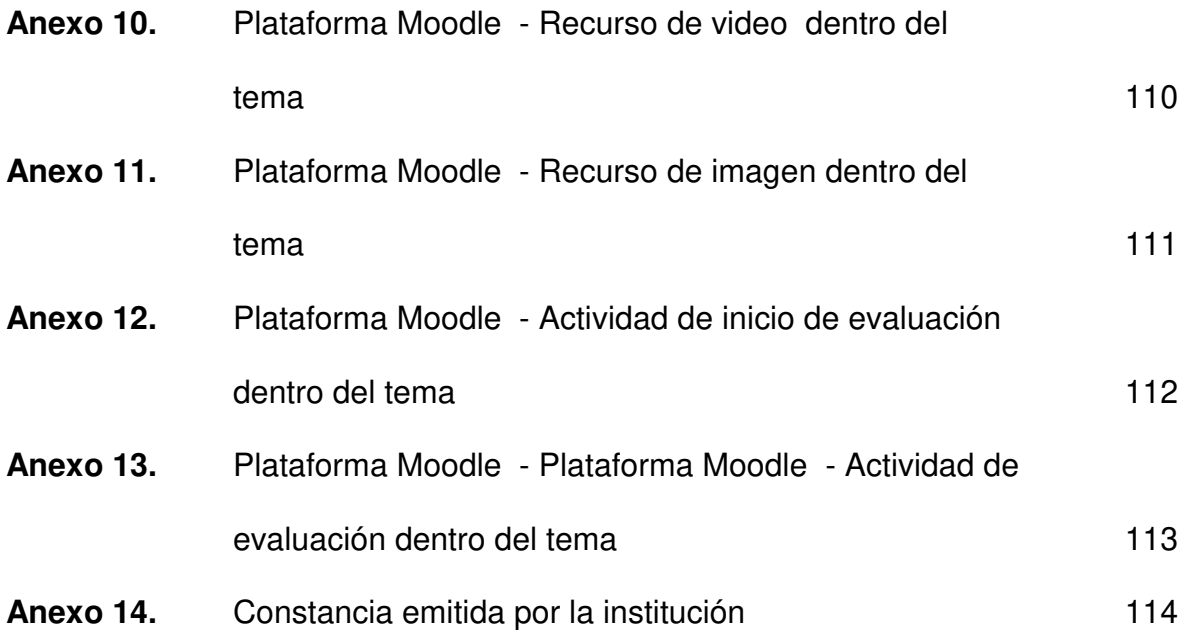

**TABLAS** 

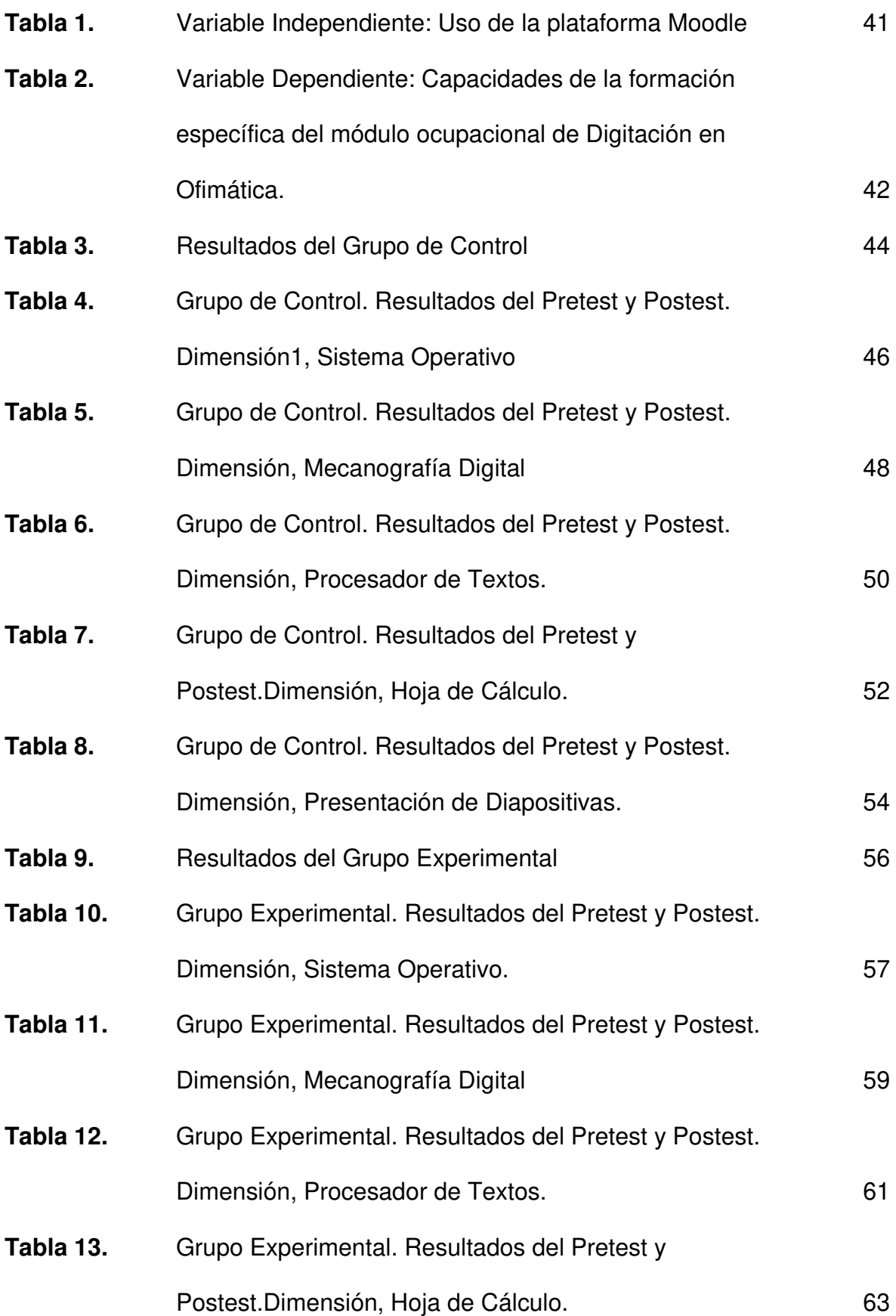

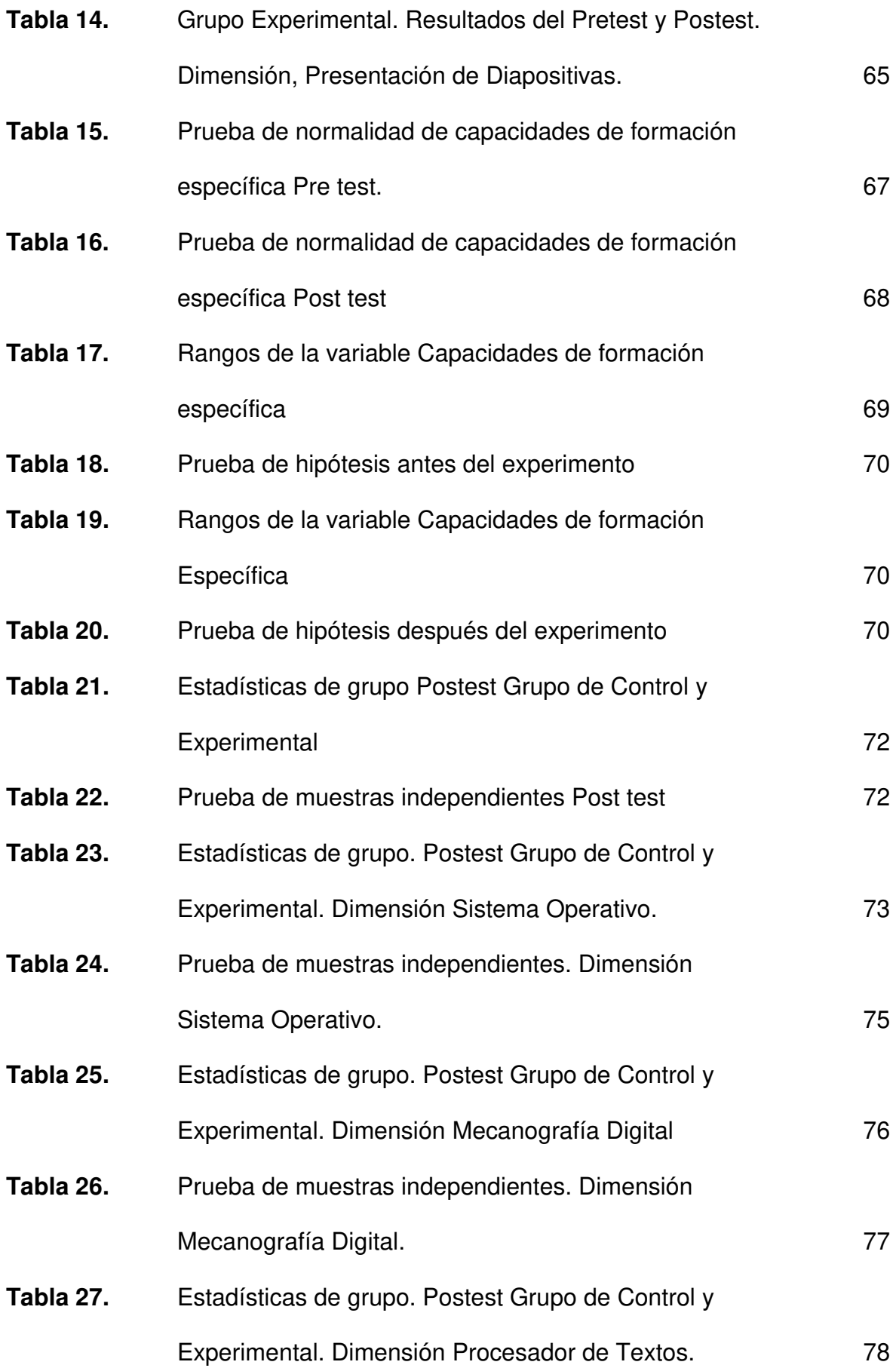

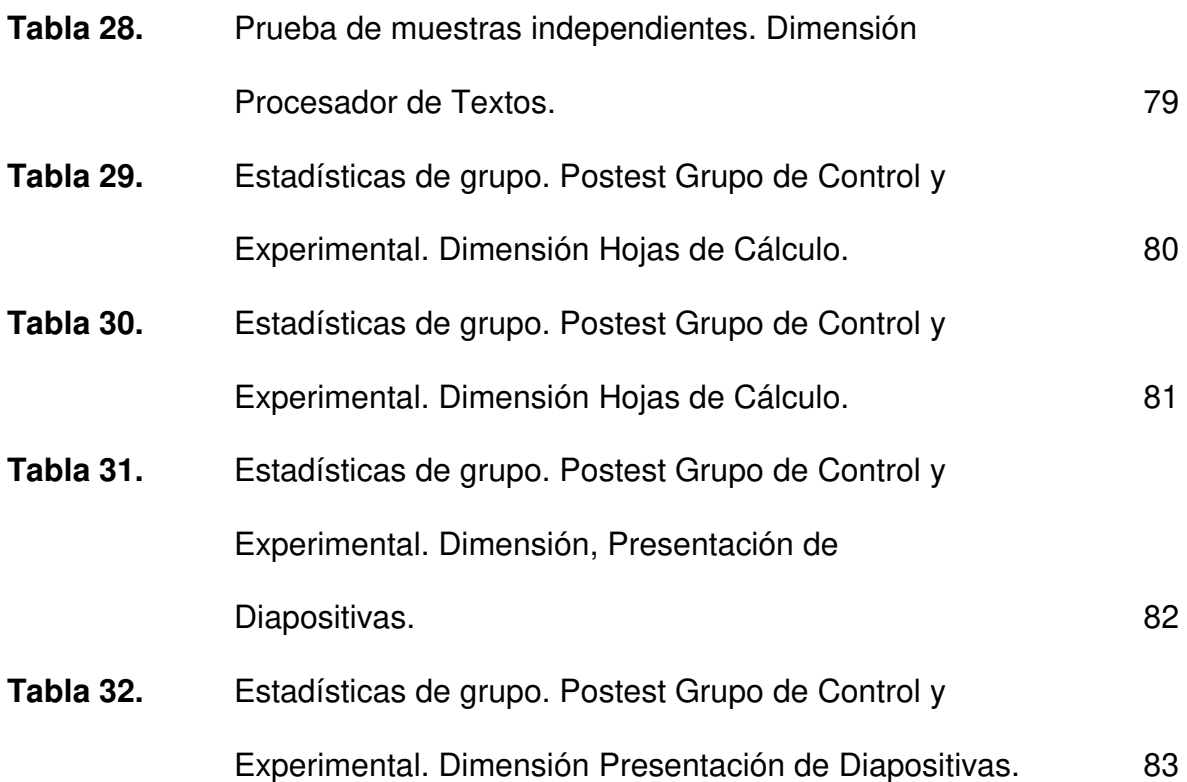

# **FIGURAS**

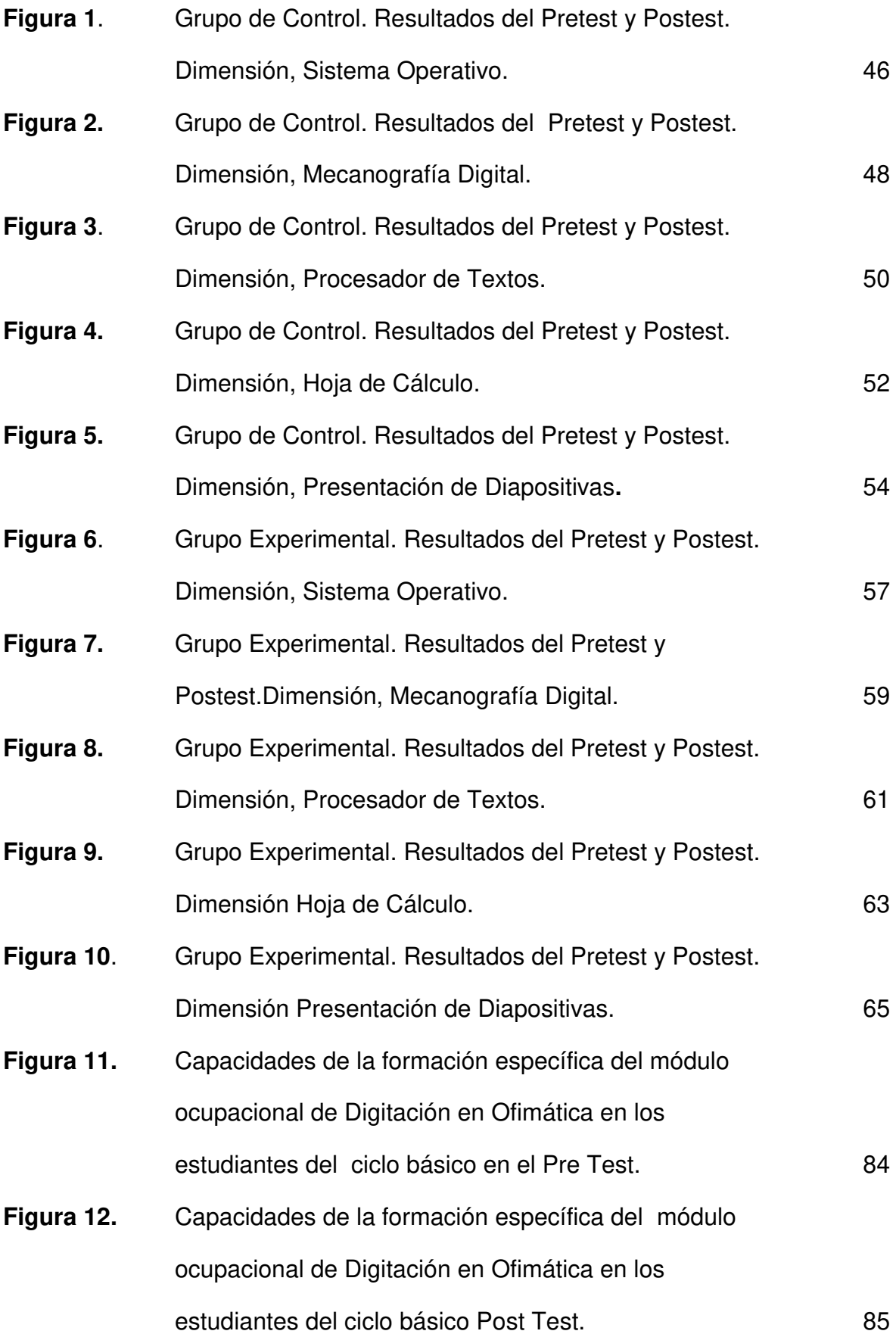

#### **RESUMEN**

El presente trabajo de investigación está enmarcado dentro de lo que conocemos como las nuevas tecnologías de la información y comunicación usado dentro de la enseñanza y logro de aprendizajes, bajo el título de influencia de la plataforma Moodle como recurso didáctico en la mejora de las capacidades de la formación específica del módulo ocupacional de digitación en ofimática en los estudiantes del Centro de Educación Técnico Productiva Nuestra Señora de Lourdes.

Partió de la problemática encontrada en el CETPRO Nuestra Señora de Lourdes, que tiene el afán de usar la tecnología en benefició de la población estudiantil. De esta preocupación se propuso como objetivo primordial el determinar si el uso de la Plataforma Moodle, como recurso didáctico, influye en la mejora de capacidades de la formación específica del módulo ocupacional de Digitación en Ofimática en los estudiantes del ciclo básico en el año 2016 del Centro de Educación Técnico Productiva Nuestra Señora de Lourdes.

La metodología utilizada tuvo un enfoque cuantitativo, diseño experimental del tipo cuasi experimental, con dos grupos iniciales con características similares pertenecientes al mismo módulo de aprendizaje, el diseño permitió aplicar el uso

xv

de la plataforma Moodle a uno de los grupos, teniendo como resultado que el uso de dicha plataforma, mejoró significativamente el logro de capacidades de la formación específica del módulo ocupacional de Digitación en Ofimática en los estudiantes pertenecientes al grupo experimental, confirmando la hipótesis planteada en contraste con el método tradicional de enseñanza.

## **ABSTRACT**

This research is framed under the new information and communications technologies used in teaching and learning achievement, denominated the influence of Moodle platform as a teaching resource in improving the capabilities of the specific training in Office Typing module on students at Productive Technical Education Center Nuestra Señora de Lourdes.

Problems founded in this institution, who has the desire to use technology for the benefit of the student population, was the beginning. The primary objective was to determine if the use of the Moodle platform, as a teaching resource, influences improving capabilities in students of the basic cycle of this institution.

The methodology used was a quantitative approach, experimental design quasiexperimental type, with two initial groups with similar characteristics belonging to the same learning module, the design allowed to apply the Moodle platform to one of the groups, the result was that the using this platform, achieving significantly improved capabilities of the specific training in Office Typing module on students in the experimental group, confirming the hypothesis in contrast to the traditional method of teaching.

## **INTRODUCCIÓN**

El incremento del uso de la tecnología en todos los ámbitos de la vida cotidiana, hacen que estemos preparados para los continuos cambios, el sector educación también está inmerso en este constante cambio y requiere de utilizar nuevas estrategias y recursos acordes a los desafíos de las nuevas tecnologías de la información y comunicación.

La revisión y búsqueda de información llevó a considerar antecedentes de investigaciones que tocaron el tema en universidades de nacionales extranjeras tales como Colombia y Ecuador. Los resultados de estas investigaciones demostraron que el uso de las tecnologías tenía un efecto positivo en el logro de aprendizajes. Estos resultados sirvieron para deducir y plantear el problema de investigación teniendo en cuenta a la plataforma Moodle como herramienta tecnológica para la mejora de capacidades de la formación específica del módulo de estudios en estudiantes del Centro de Educación Técnico Productiva Nuestra Señora de Lourdes durante el año 2016.

El Centro de Educación Técnico Productiva Nuestra Señora de Lourdes es una institución que brinda capacitación técnica a través de módulos ocupacionales a

xviii

jóvenes y adultos con el fin de insertarlos en el mercado laboral o incentivarlos en la generación de su propio empleo.

El objeto de estudio de la presente investigación fue determinar si el uso de la plataforma Moodle como recurso didáctico mejoraba las capacidades de la formación específica del módulo ocupacional de Digitación en Ofimática en los estudiantes del centro de educación técnico productiva Nuestra Señora de Lourdes durante el año 2016.

El Capítulo I, se centró en abordar la realidad problemática, la formulación del problema general, los problemas específicos, los objetivos de la investigación, la justificación, las limitaciones y la viabilidad de la investigación.

El marco teórico es parte del Capítulo II, donde se revisaron los antecedentes, se plantearon las bases teóricas, se establecieron las definiciones conceptuales y se formuló la hipótesis.

En el Capítulo III, se determinó el diseño metodológico, que incluye el diseño de la investigación, la población y muestra, se operacionalizaron las variables, se establecieron las técnicas para la recolección de datos, las técnicas para el procesamiento de datos y los aspectos éticos.

El Capítulo IV, se muestra los resultados de la investigación con las tablas y gráficos estadísticos interpretados en la prueba de normalidad y la contrastación de las hipótesis.

En el Capítulo V, se plantearon las discusiones, conclusiones y recomendaciones extraídas de la investigación.

xix

## **CAPÍTULO I. PLANTEAMIENTO DEL PROBLEMA**

#### **1.1 Descripción de la realidad problemática**

Las nuevas tecnologías de la información y la comunicación son hoy en día muy importantes en el desarrollo de nuestra sociedad, la educación como parte del proceso de formación y desarrollo de la capacidad intelectual de los componentes de nuestra sociedad no está excluida del auge e importancia que ha tomado las nuevas tecnologías en todas las esferas sociales, hasta los más recónditos lugares de nuestro territorio nacional y orientada a todas las edades. Surge de ello la necesidad de usar nuevos entornos de aprendizaje orientados al desarrollo y mejora de las capacidades de los estudiantes cual fuese el nivel educativo dentro de nuestro sistema educativo.

Según el Instituto Nacional de Estadística e Informática INEI (2016), en su informe técnico Nº1 de enero del 2016 en el último trimestre del 2015 se registraron en lima metropolitana 7 millones 402mil 600 personas en edad de trabajar (PET) población de 14 y más años de edad, de ellos 2 millones 294 mil 500 son personas que no participan en ninguna actividad económica que representan el 31.0% y 5 millones 108 mil 100 que agrupa a personas Económicamente Activa

que representan el 69.0%. Toda esta población al encontrarse en edad productiva es potencialmente demandante de una capacitación acorde a lo ofertado en la Educación Técnico Productiva.

De acuerdo con el artículo 40° de la Ley General de Educación Nº 28044 (Ley N° 28044, 2003). La Educación Técnico-Productiva es una forma de educación orientada a la adquisición de competencias laborales y empresariales. Y añade que contribuye a un mejor desempeño de la persona que trabaja, a mejorar su nivel de empleabilidad y a su desarrollo personal. Está destinada a las personas que buscan una inserción o reinserción en el mercado laboral y a alumnos de Educación Básica.

La educación técnico productiva está comprendida dentro de la estructura del sistema educativo peruano, desde su nacimiento en el año 2005 como parte de un plan integral y progresivo de conversión de los antiguos centros educativos ocupacionales de siglas CEO, ha venido capacitando a adolescentes, jóvenes y adultos desarrollando capacidades específicas, complementarias y aplicándolas en prácticas pre profesionales orientados a una ocupación laboral que les permita mejorar su desempeño, su nivel de empleabilidad y su desarrollo personal.

De acuerdo al Plan Nacional de Educación Para Todos 2005-2015, la educación técnico productiva ha ordenado su oferta formativa basada en el Catálogo Nacional de Títulos Profesionales y Certificaciones que comprende los perfiles de desempeño profesional por competencias de módulos de 120 especialidades organizadas en 20 familias profesionales.

En la jurisdicción de la Unidad de Gestión Educativa Local 04 que comprende los distritos de Comas, Carabayllo, Puente Piedra y Ancón cuentan con 44 Centros Educativos Técnicos Productivos que el año 2015 han atendido a una población de 5827 participantes en las distintas especialidades ofertadas.

El Centro Educativo Técnico Productivo Nuestra Señora de Lourdes, está ubicado en la Av. Sánchez Cerro S/N en la 1era. Zona de Collique a 800 m. de la Av. Túpac Amara, altura del Km. 14.5 en el distrito de Comas, viene capacitado a jóvenes de ambos sexos y a padres y madres de familia con ansias de superación, las edades de los participantes fluctúan entre 13 y 60 años, muchos de los cuales han logrado colocación en el mundo laboral o han creado sus propias fuentes de ingresos.

Una de las especialidades imparte que es; Computación e Informática siendo el módulo de Digitación en Ofimática el más representativo por tener la mayor cantidad de participantes al año, sin embargo la variada población y características particularidades de los estudiantes hacen necesario el uso de nuevos entornos que contribuyan al desarrollo de las capacidades de los componentes del módulo formativo.

Las Plataformas virtuales son una herramienta didáctica que la comunidad docente no está aprovechando en la organización y presentación de la información que compete a una sesión de aprendizaje, los alumnos hoy en día están inmersos en las nuevas tecnologías de manera natural en su quehacer diario. En la institución aún se sigue utilizando una enseñanza tradicional que hace más tediosa la labor tanto para el estudiante como el alumno y es un factor importante en la deserción estudiantil en los últimos años.

#### **1.2 Formulación del problema**

#### **1.2.1 Problema general**

¿El uso de la Plataforma Moodle, como recurso didáctico influye en la mejora de capacidades de la formación específica del módulo ocupacional de Digitación en Ofimática en los estudiantes del ciclo básico en el año 2016 del Centro de Educación Técnico Productiva Nuestra Señora de Lourdes?

### **1.2.2 Problemas específicos**

¿El uso de la Plataforma Moodle, como recurso didáctico influye en la mejora de capacidades de la Unidad Didáctica, Sistema Operativo del módulo ocupacional de Digitación en Ofimática en los estudiantes del ciclo básico en el año 2016 del Centro de Educación Técnico Productiva Nuestra Señora de Lourdes?

¿El uso de la plataforma Moodle, como recurso didáctico influye en la mejora de capacidades de la Unidad Didáctica, Mecanografía Digital del módulo ocupacional de Digitación en Ofimática en los estudiantes del ciclo básico en el año 2016 del Centro de Educación Técnico Productiva Nuestra Señora de Lourdes?

¿El uso de la plataforma Moodle, como recurso didáctico influye en la mejora de capacidades de la Unidad Didáctica, Procesador de Textos del módulo ocupacional de Digitación en Ofimática en los estudiantes del ciclo básico en el año 2016 del Centro de Educación Técnico Productiva Nuestra Señora de Lourdes?

¿El uso de la plataforma Moodle, como recurso didáctico influye en la mejora de capacidades de la Unidad Didáctica, Hojas de Cálculo del módulo ocupacional de

Digitación en Ofimática en los estudiantes del ciclo básico en el año 2016 del Centro de Educación Técnico Productiva Nuestra Señora de Lourdes?

¿El uso de la plataforma Moodle, como recurso didáctico influye en la mejora de capacidades de la Unidad Didáctica, Presentación de Diapositivas del módulo ocupacional de Digitación en Ofimática en los estudiantes del ciclo básico en el año 2016 del Centro de Educación Técnico Productiva Nuestra Señora de Lourdes?

### **1.3 Objetivos de la investigación**

#### **1.3.1 Objetivo general**

Determinar si el uso de la Plataforma Moodle, como recurso didáctico influye en la mejora de capacidades de la formación específica del módulo ocupacional de Digitación en Ofimática en los estudiantes del ciclo básico en el año 2016 del Centro de Educación Técnico Productiva Nuestra Señora de Lourdes.

### **1.3.2 Objetivos específicos**

Determinar si el uso de la Plataforma Moodle, como recurso didáctico influye en la mejora capacidades de la Unidad Didáctica, Sistema Operativo del módulo ocupacional de Digitación en Ofimática en los estudiantes del ciclo básico en el año 2016 del Centro de Educación Técnico Productiva Nuestra Señora de Lourdes.

Determinar si el uso de la plataforma Moodle, como recurso didáctico influye en la mejora de capacidades de la Unidad Didáctica, Mecanografía Digital del módulo ocupacional de Digitación en Ofimática en los estudiantes del ciclo básico en el

año 2016 del Centro de Educación Técnico Productiva Nuestra Señora de Lourdes.

Determinar si el uso de la plataforma Moodle, como recurso didáctico influye en la mejora de capacidades de la Unidad Didáctica, Procesador de Textos del módulo ocupacional de Digitación en Ofimática en los estudiantes del ciclo básico en el año 2016 del Centro de Educación Técnico Productiva Nuestra Señora de Lourdes.

Determinar si el uso de la plataforma Moodle, como recurso didáctico influye en la mejora de capacidades de la Unidad Didáctica, Hojas de Cálculo del módulo ocupacional de Digitación en Ofimática en los estudiantes del ciclo básico en el año 2016 del Centro de Educación Técnico Productiva Nuestra Señora de Lourdes.

Determinar si el uso de la plataforma Moodle, como recurso didáctico influye en la mejora de capacidades de la Unidad Didáctica, Presentación de Diapositivas del módulo ocupacional de Digitación en Ofimática en los estudiantes del ciclo básico en el año 2016 del Centro de Educación Técnico Productiva Nuestra Señora de Lourdes.

#### **1.4 Justificación de la investigación**

## **1.4.1 Justificación social**

La influencia de las Nuevas tecnologías de la Información y Comunicación ha transformado el estilo de vida de los ciudadanos en todos los ámbitos. Hoy en día es bastante común que en un entorno familiar se use por lo menos un aparato

tecnológico que brinda información en línea, acortando el espacio temporal de las comunicaciones. Así mismo las empresas hoy en día buscan optimizar sus recursos haciendo uso de las nuevas tecnologías, requiriendo personal que las sepa usar y este constantemente preparado a los continuos cambios. Acorde a estos continuos cambios que transforman el entorno social, el presente estudio aportará en el estudiante de la Educación Técnico Productiva las capacidades para desenvolverse y beneficiarse de los nuevos entornos de aprendizaje para lograr insertarse en el mercado laboral.

### **1.4.2 Justificación institucional**

El Ministerio de Educación a través de la Dirección General de Tecnologías Educativas que es responsable de integrar las Tecnologías de Información y Comunicación (TIC) en el proceso educativo, en concordancia con estándares internacionales y las políticas educativas y pedagógicas, tiene como una de sus funciones el establecer lineamientos para implementar plataformas tecnológicas en las Instituciones Educativas para su integración de con las TIC. En ese sentido el Centro de Educación Técnico Productiva Nuestra Señora de Lourdes viene desarrollando esfuerzos para lograr la conectividad y promover el desarrollo de nuevos entornos de aprendizaje en todas especialidades ofertadas. El presente estudio es un esfuerzo por hacer realidad el uso de las TIC en el proceso formativo de los estudiantes de la institución.

### **1.4.3 Justificación educacional**

El Moodle considerado como un entorno virtual de aprendizaje es una Plataforma utilizada para el desarrollo de cursos en internet, su estructura permite una

interacción entre alumnos y docentes está estrechamente relacionada a los principios constructivistas de Jean Piaget y Vygotski que se basa en la idea de que todo individuo pueda construir activamente nuevos conocimientos a partir de la interacción con el entorno. El presente estudio busca implantar la plataforma hacer uso de ella usando toda su potencialidad para mejorar el rendimiento de los estudiantes.

### **1.5. Limitaciones de la investigación**

El aspecto económico es una limitante muy importante pues ello permitiría extender el estudio de lo planteado a otras instituciones educativas e incluso profundizar el estudio luego de las conclusiones obtenidas.

Existen muchos estudios respecto a la plataforma, sin embargo son muy escasas las investigaciones específicas dentro del ámbito de la educación técnico productiva y más aún con el uso de entornos de aprendizaje basados en internet.

La plataforma Moodle al ser un software colaborativo está en constantes cambios, añadiendo nuevas funcionalidades y actualizando sus herramientas. A pesar que la plataforma es completamente intuitiva en su manejo, la diversidad de las características de los alumnos al ser un grupo heterogéneo en edades, hay una brecha importante en algunos participantes en el uso de nuevos entornos.

Existen limitaciones de equipos informáticos donde la plataforma se ejecutará. Será necesario que todos los equipos donde tenga que aplicarse el software se encuentren en óptimas condiciones con la capacidad mínima requerida según las especificaciones del software.

#### **1.6 Viabilidad de la investigación**

Para realizar el presente estudio se tomó en cuenta la gran disponibilidad de fuentes de información respecto a las variables principalmente a la plataforma de aprendizaje virtual conocida como Moodle ya que es una plataforma totalmente gratuita, y según la web oficial es uno de los principales ambientes de aprendizaje que está disponible en más de 100 idiomas y tiene la confianza de organizaciones e instituciones educativas alrededor del mundo.

El recurso humano en esta investigación también es de suma importancia y se hace muy viable debido a que el módulo ocupacional de Digitación en Ofimática está a cargo del investigador y esto acrecienta las posibilidades de hacer un estudio minucioso de las variables dentro de la institución donde se llevará a cabo la investigación sin limitaciones en el aspecto material o económico.

La necesidad de los participantes de insertarse a las nuevas tecnologías de la información y comunicación e insertarse en el aprendizaje con nuevos entornos facilita el estudio. Los esfuerzos que se hagan durante la investigación darán respuesta al problema planteado en la presente investigación.

# **CAPÍTULO II. MARCO TEÓRICO**

### **2.1 Antecedentes de la investigación**

De la Rosa (2011) *Aplicación de la plataforma Moodle para mejorar el rendimiento académico en la enseñanza de la asignatura de cultura de la calidad total en la Facultad de Administración de la Universidad del Callao.* 

El investigador realizó su trabajo con una muestra de 80 alumnos en la asignatura de Cultura de la Calidad Total, demostrando que la aplicación de la plataforma Moodle mejorar el rendimiento académico de los alumnos.

En las conclusiones específicas de investigación se puede notar que luego del uso de la plataforma Moodle en el curso de Cultura de la Calidad Total, la calidad del aprendizaje y el rendimiento académico mejoró el rendimiento académico y la homogeneidad.

Aguilar (2014) *Influencia de las aulas virtuales en el aprendizaje por competencias de los estudiantes del curso de internado estomatológico de la facultad de odontología de la Universidad de San Martín de Porres.* 

El propósito del autor en el presente trabajo de investigación fue evaluar la influencia de las aulas virtuales en el aprendizaje por competencia de los estudiantes del curso de Internado Estomatológico de la facultad de odontología de la Universidad de San Martín de Porres en el año 2013. El investigador observó que el uso de las aulas virtuales influenciaron significativamente en el aprendizaje por competencias para ello utilizó un grupo de control y un grupo experimental.

Grisales (2013) *Implementación de la plataforma Moodle en la Institución Educativa Luis López de Mesa.*

Es una investigación tomada como antecedente de fuente extranjera, realizada en la Universidad Nacional de Colombia, que resulta de la necesidad de involucrar las nuevas tecnologías de la información y comunicación en los procesos de enseñanza aprendizaje, tiene un valor teórico importante sobre el tema de las plataformas Moodle. Entre sus conclusiones tenemos que el uso de la plataforma Moodle, permitió a los docentes dinamizar las clases, involucrar a los estudiantes en los procesos educativos, además que permitió una optimización de los recursos y el tiempo utilizado por los docentes en la organización y calificación de trabajos y exámenes.

Canseco (2013) *Aplicación de una aula virtual en Moodle, como apoyo didáctico para la asignatura de física y laboratorio del tercer año de bachillerato.*

El objetivo de esta investigación es plantear una propuesta para la utilización de la plataforma Moodle, y utilizarla como un medio que permita dinamizar los procesos de enseñanza aprendizaje, de las diferentes asignaturas que se imparten a los

estudiantes de un centro educativo. Es una tesis desarrollada en la Pontificia Universidad Católica del Ecuador.

Sus conclusiones muestran que los docentes que utilizaron la plataforma virtual adecuadamente lograron mejorar el aprendizaje de sus estudiantes superando significativamente sus notas. Otra de las conclusiones es que los docentes consideran que el uso de la plataforma mejora el proceso de enseñanza aprendizaje, siendo la mejor alternativa que permite dinamizar el proceso cognitivo de los estudiantes.

Torres (2014) *Autoevaluación de la gestión educativa y calidad del aprendizaje según el modelo IPEBA en estudiantes de la opción ocupacional Textil y Confecciones del CETPRO "PROMAE Comas", UGEL N° 04.*

Una tesis importante de mucho valor teórico en cuanto a la calidad del aprendizaje según modelo planteado en los estudiantes de una opción ocupacional en un Centro de Educación Técnico Productiva perteneciente a la Unidad de Gestión Educativa Local número 04. El estudio concluye que existe correlación significativa entre la autoevaluación del factor evaluación de resultados y mejora continua según el modelo propuesto, con la calidad del aprendizaje de los estudiantes de la opción ocupacional extinguir confecciones del Centro Educativo Técnico Productivo PROMAE.

#### **2.2 Bases teóricas**

#### **2.2.1 E-learning**

Para entender las plataformas virtuales de aprendizaje debemos partir del concepto de e-learning debido a que las plataformas son un sistema de aprendizaje y definido de la siguiente manera por los siguientes autores.

Bernardez (2007), menciona al e-learning como "Todas aquellas metodologías, estrategias o sistemas de aprendizaje que emplean tecnología digital y/o comunicación mediada por ordenadores para producir, transmitir, distribuir y organizar conocimiento entre individuos, comunidades y organizaciones." (p. 16)

A su vez Rosenberg (2000), la define como "el uso de tecnologías basadas en Internet para proporcionar un amplio abanico de soluciones que aúnan adquisición de conocimiento y habilidades o capacidades".(p. 28)

Como se puede observar ambos autores coinciden que el uso de la tecnología para la adquisición de conocimientos es conocido como e-learning y para ello existen sistemas que pueden facilitarnos el proceso, estos sistemas también son conocidos como plataformas de aprendizaje.

## **2.2.2 Las plataformas de aprendizaje virtual o plataformas de e-learning**

Las plataformas de e-learning o plataformas de aprendizaje virtual son hoy en día una respuesta a la demanda y la necesidad de incorporar nuevas tecnologías de la información y comunicación a la educación. Al respecto Muñoz y Gonzales (2009), hacen una breve reseña:

Desde mediados de los 90, y como respuesta creciente a la demanda y necesidades de un mercado formativo en expansión, el abaratamiento de los costes de producción de cursos, la reducción del tiempo invertido en su desarrollo, la gestión y simplificación, surgieron los LMS (Learning management Systems) o plataformas de e-learning.(p. 20)

Conceptualmente la plataforma de aprendizaje virtual o plataforma e-learning está claramente definido por Jenkins, Browne y Walker, citado por Fernández-Pampillón Cesteros (2009), como:

Una plataforma e-learning, plataforma educativa web o Entorno Virtual de Enseñanza y Aprendizaje es una aplicación web que integra un conjunto de herramientas para la enseñanza-aprendizaje en línea, permitiendo una enseñanza no presencial (e-learning) y/o una enseñanza mixta (blearning), donde se combina la enseñanza en Internet con experiencias en la clase presencial.(p. 2)

De esta definición podemos deducir que existen un sin número de plataformas educativas o entornos virtuales de aprendizaje porque el uso de internet hoy en día está masificado hacia todas las esferas sociales y por ende existe un sinnúmero de aplicaciones web relacionadas al tema. Al respecto Pérez, Martín, Arratia y Galisteo (2009) hacen un recuento de algunos de ellos mencionando lo siguiente:

(…) el sector del e-learning es tremendamente activo, lo que se traduce en la existencia de multitud de plataformas educativas: ATutor, Claroline,

Blackboard, BSCW, Clix, Dokeos, FirstClass, Globaltech, IBT Server, Ilias, Moodle, OLAT o WebCT son sólo algunos ejemplos. (p. 41)

El autor reconoce la gran cantidad y variedad de plataformas educativas que ofrecen herramientas similares, sin embargo también se debe reconocer que ello fomenta la competencia en beneficio de la calidad de enseñanza a través del internet.

El intercambio de contenidos educativos se ha convertido también en un inconveniente importante dentro de la variedad de plataformas existentes. Al existir múltiples plataformas de enseñanza; los contenidos educativos de una plataforma podrían no ser compatibles en otras plataformas, sin embargo se lanzó una iniciativa desde el Departamento de Defensa de los EE.UU. y la oficina de Ciencia y Tecnología de la Casa Blanca con siglas ADL, que al respecto Sierra, Martínez & Moreno (2011), del Instituto de Tecnologías Educativas del Ministerio de Educación de España en su Serie informes mencionan lo siguiente:

Aunque ADL ha participado directa o indirectamente en diversos proyectos relacionados con la mejora de los procesos de aprendizaje (incluyendo videojuegos educativos, simulaciones, tutores inteligentes, etc.), la principal aportación de ADL es SCORM (Modelo de Referencia para Objetos de Contenido Compartibles, del inglés *Sharable Content Object Reference Model* (ADL SCORM 2002, 2006), que especifica cómo se deben definir los objetos de aprendizaje, sus metadatos, su empaquetamiento y su distribución. También se especifican los mecanismos para secuenciar estos objetos y formar así cursos con estructuras que pueden tener forma lineal o definir caminos educativos
complejos. Todos estos conceptos se definen empleando especificaciones previamente existentes.

De lo dicho por los autores el SCORM entonces nos facilita el intercambio de información y la reutilización de los materiales entre las plataformas educativas virtuales existentes hoy en día, lo que facilita el uso de cualquier plataforma. Sin embargo debemos hacer una elección y decidir cuál será la más apropiada plataforma para su uso dentro de nuestra labor educativa. Pérez, Martín, Arratia, & Galisteo (2009). Nos dan una idea de qué aspectos debemos valorar al momento de hacer una elección.

El aspecto económico tiene un papel importante en este proceso, lo que justifica la existencia de un gran número de estudios comparativos y empresas que ofrecen servicios de asesoría para lograr una elección óptima. A modo de ejemplo, algunas de las características que deben valorarse en cada plataforma son los siguientes:

- Carácter comercial o de libre distribución.
- Sistemas operativos sobre los que funciona.
- Cantidad y calidad de las herramientas de e-learning.
- Homogeneidad e integración del entorno de enseñanza.
- Nivel de actividad en su desarrollo.
- Tamaño del nivel de actividad de su comunidad de usuarios.
- Idiomas en los que está disponible.
- Calidad de la documentación. (p. 42)

Dentro del análisis de las plataformas; Almonte (2016), en su artículo, acerca de las 5 mejores plataformas (LMS) de elearning, menciona al Moodle en primer lugar afirmando ser la plataforma más extendida a nivel mundial. Si bien la plataforma Moodle se distribuye libremente; ésta no sería su única ventaja, el autor menciona en su artículo las siguientes características técnicas que también debemos tomar en cuenta para su uso.

Cuenta con una comunidad muy amplia de usuarios, desarrolladores y colaboradores y se actualiza con mucha frecuencia, incorporando nuevas mejoras, como por ejemplo su reciente compatibilidad con PHP 7 o la integración de la herramienta de creación de contenidos H5P.

Ofrece un gran número de funcionalidades y posibilidades, lo cual puede suponer una ventaja o un inconveniente al requerir una mayor inversión para su configuración inicial y no adaptarse adecuadamente a las necesidades del proyecto, precisamente debido a un exceso de opciones.

Basa su estructura en una concepción constructivista del aprendizaje, por lo que puede ser utilizada tanto para la modalidad e-Learning como para complementar y enriquecer el aprendizaje presencial. (p. 1)

De lo suscrito por Alamonte, se desprende que por sus características y el factor económico el Moodle se presenta como una alternativa bastante confiable y segura para su uso como herramienta didáctica de enseñanza a través de la red de redes, tanto en instituciones públicas como privadas.

## **2.2.3 La plataforma de aprendizaje Moodle**

El sitio web oficial del Moodle nos brinda la definición y características que se adaptan en buena forma a las instituciones de educación técnico productiva. El sitio oficial de la plataforma Moodle (2016), describe:

Moodle es una plataforma de aprendizaje diseñada para proporcionarles a educadores, administradores y estudiantes un sistema integrado único, robusto y seguro para crear ambientes de aprendizaje personalizados. Usted puede descargar el programa a su propio servidor web, o pedirle a uno de nuestros Moodle Partners que le asista.

Moodle está construido por el proyecto Moodle, que está dirigido y coordinado por el Cuartel General Moodle, una compañía Australiana de 30 desarrolladores, que está soportada financieramente por una red mundial de cerca de 60 compañías de servicio Moodle Partners (Socios Moodle). (p. 1)

Para conocer que hace de especial al Moodle y porqué muchas instituciones educativas la usan veamos los siguientes argumentos citados por Cole y Foster (2008), en su publicación destacan razones muy poderosas a tomar en cuenta de esta plataforma a la que también denominan como un CMS (Course Management System) o Sistema de Administrador de Cursos:

Hemos dedicado tanto tiempo a investigar diferentes CMS, y nos hemos convertido en fans de Moodle, ya que es de código abierto, está construido acorde a una filosofía educativa, y tiene una enorme comunidad que desarrolla y brinda apoyo. Puede competir con los

grandes sistemas comerciales es completa en términos de características y se va extendiendo. (p. 4)

Desde su concepción, el objetivo claro de la plataforma Moodle, ha sido la creación de cursos basados en Internet. Esta plataforma fue creada por Dougiamas y Taylor como parte de un trabajo de Investigación en la Universidad Tecnológica de Curtin en Australia. Arratia, Galisteo, Pérez, & García-Arista (2009). Los autores hacen una reseña y mencionan la importancia de su creación.

Moodle es el acrónimo de la expresión inglesa Modular Object Oriented Dynamic Learning Environment, que puede traducirse al castellano como Entorno de Aprendizaje Dinámico, Modular y Orientado a Objetos. En el año 2002 se da a conocer de forma oficial (Dougiamas y Taylor, 2002) en relación con diversos trabajos de investigación sobre la creación de cursos basados en Internet. La plataforma nace formando parte del trabajo de investigación desarrollado por Martin Dougiamas en la Universidad Tecnológica de Curtin (Australia), bajo la dirección de Peter C. Taylor, para la realización de su tesis doctoral. El principal objetivo de dicho proyecto era explorar las posibilidades que ofrece Intemet, desde el punto de vista del constructivismo y construccionismo social, en el proceso de enseñanza-aprendizaje. En concreto, se pretendía determinar cuáles son las estructuras e interfaces que facilitan y potencian el diálogo entre los participantes de una comunidad virtual de aprendizaje con el fin de diseñar las herramientas necesarias para mejorar las técnicas pedagógicas orientadas hacia la enseñanza a distancia basada en Internet. (p. 43)

La gratuidad del software no es la principal ventaja de la plataforma, Ros (2008), en su artículo, Moodle, la plataforma para la enseñanza y organización escolar nos da una visión de la plataforma en cuanto a su funcionalidad en el proceso de enseñanza aprendizaje, menciona lo siguiente:

Moodle fomenta el autoaprendizaje, el aprendizaje cooperativo y la creatividad, facilitando la participación e implicación de unos alumnos con un perfil diferente al tradicional y que precisan que las actividades que realizan les motiven y que tengan relación con lo que están aprendiendo y la realidad laboral en donde aplicaran esos conocimientos. Una sociedad que precisamente requiere de esa creatividad, polivalencia, conocimiento de las nuevas tecnologías y de esa capacidad de trabajo en equipo.(p. 8)

Esta característica mencionada por el autor es muy importante para los centros de educación técnico productiva, donde los estudiantes buscan desarrollar capacidades que le permitan insertarse en el constante y cambiante mercado laboral donde hoy en día cada vez más se involucra las nuevas tecnologías de información y comunicación, la plataforma fomentará el desarrollo y adquisición de capacidades relacionadas a su especialidad laboral.

## **2.2.4 Características del Moodle**

Muchas son las características de la popular plataforma, a continuación se mencionan las más representativas tomadas en base al sitio oficial Moodle.

**Interfaz amigable:** La plataforma cumple con estándares de navegación web actual. Es de fácil navegación y el usuario puede desplazarse entre todas las páginas sin complicaciones y de manera intuitiva. El diseño está optimizado para

todo tipo de pantallas y se adapta de una manera ágil a los distintos dispositivos electrónicos, al respecto Aubry (2014), engloba a estos tipos de sitios web dentro del cual el Moodle se encuentra.

Las técnicas para crear sitios web optimizados para todas las pantallas se agrupan bajo el término diseño web responsive.

Profundicemos en su definición y en los conceptos asociados. Un sitio creado de este modo es un sitio cuya distribución, tanto la parte gráfica como la funcional del diseño, cambia en función del tamaño de la pantalla. También se conoce como diseño web reactivo, pero la mayoría de usuarios utilizan el término en inglés. De hecho, muchos diseñadores hablan de sitios responsive. (p. 11)

**Actividades y herramientas colaborativas:** De acuerdo al sitio oficial del Moodle una actividad es un nombre general que agrupa todas las características que se insertan dentro de un curso donde el estudiante interactúa con otros estudiantes o con el profesor. Al respecto, Amorós (2014), añade con respecto a las actividades del Moodle:

La función es práctica, es decir, estos módulos atienden a "las cosas que hay que hacer". Se trata de tareas, actividades, trabajos que los estudiantes deben llevar a cabo. MOODLE ofrece muchas, pero es importante recordar aquí que estas actividades dependen del profesorado y que somos nosotros quienes debemos decidir qué actividad o actividades utilizaremos de acuerdo con nuestra propia asignatura o módulo. (p. 6)

**Facilidad de trabajo con archivos:** La plataforma brinda la posibilidad a los docentes creadores de cursos, de poder compartir sus archivos en los formatos más comunes y difundidos en las redes, las puede categorizar o distribuir individualmente.

**Fácil gestión administrativa:** La gestión administrativa dentro de la plataforma contiene herramientas completas para el desarrollo de cursos. Moodle (2016), dentro de su sitio oficial también hace referencia a las siguientes características administrativas, dentro de las más importantes tenemos:

- 1. La autenticación de los usuarios, el cual tiene que ver con las inscripciones o matrícula de estudiantes dentro de los cursos donde se encuentran más de 50 opciones para realizar el acto.
- 2. La creación masiva de cursos, es una ventaja comparativa con respecto a otras plataformas, el Moodle tiene la capacidad de crear, respaldar o restaurar los cursos con una gran facilidad.
- 3. La gestión de permisos y roles de usuarios, mejora la seguridad de la plataforma brindándonos la posibilidad de definir tareas y asignarlas a cada grupo de usuarios de la plataforma. Los accesos son controlados con roles y permisos.
- 4. Los estándares abiertos nos permiten importar y exportar de manera fácil los cursos creados, incluso podemos compartirlos con otras plataformas gracias al uso de los formatos SCORM (Modelo de Referencia para Objetos de Contenido Compartibles, del inglés Sharable Content Object Reference Model)
- 5. La gestión de complementos y nuevas capacidades que se pueden agregar es una característica importante, pues gracias a una interfaz sencilla podemos mejorar o implementar funcionalidades a la plataforma. Existe en la web oficial del Moodle una infinita lista de complementos también llamados plugins que están constantemente actualizándose.
- 6. Podemos también disponer o generar un reporte detallado de las actividades que se desarrollan minuto a minuto dentro de la plataforma o de un curso en particular.

**Gestión y desarrollo de un curso:** En el sitio oficial del Moodle (2016) se presenta esta característica bastante interesante en cuanto a la creación y administración de los cursos.

1. Rutas directas de aprendizaje. Los cursos están basados en la teoría pedagógica constructivista, la creación de los cursos, dirección de las mismas puede estar a cargo de los docentes mediante una tutoría, o configurarla de tal manera que el alumno sea el propio administrador de su tiempo y su aprendizaje, autorregulándose la cantidad de información presentada.

Al respecto Martínez, & Paz (2011), nos brindan mayores alcances en cuanto a los principios pedagógicos en las que se basa el Moodle, mencionan que parte de un modelo donde existe la posibilidad de ser creativos en la construcción del conocimiento.

En un panorama tremendamente competitivo, el software libre ha abierto camino a la posibilidad de ser creativos y autónomos en la construcción

del conocimiento que se sustente en métodos de trabajo colaborativo, y Moodle lo ha logrado apoyándose no sólo en los principios de la colaboración y la construcción social del conocimiento, sino principalmente llevando estos principios a la práctica desde la creación, reinvención y programación diaria de Moodle por parte de la comunidad de usuarios que la conforman.(p. 106)

Según los autores, la plataforma Moodle es también una aplicación didáctica porque fomenta actividades dinámicas para la enseñanza aprendizaje, añaden al respecto.

Una de las principales características de Moodle, transversal a todas las que vamos a analizar a continuación, es que, aunque se trata de un desarrollo tecnológico, Moodle es principalmente una aplicación didáctica orientada al aprendizaje, en la divergencia de contextos y en las necesidades, flexibles y dinámicas, de las situaciones de enseñanzaaprendizaje en las que se aplica. Los principios pedagógicos que sustentan el desarrollo de Moodle son el constructivismo, el construccionismo y constructivismo social. (p.106)

Como se ha podido notar la plataforma Moodle no es simplemente una aplicación o software de creación de cursos, se ha tomado como base, teorías de aprendizaje planteadas por investigadores reconocidos y que han estudiado el constructivismo desde hace mucho, tal y como lo menciona la enciclopedia libre Wikipedia (2016).

Como figuras clave del constructivismo destacan principalmente Jean Piaget y a Lev Vygotski. Piaget se centra en cómo se construye el conocimiento partiendo desde la interacción con el medio. Por el contrario, Vygotski se centra en cómo el medio social permite una reconstrucción interna. La instrucción del aprendizaje surge de las aplicaciones de la psicología conductual, donde se especifican los mecanismos conductuales para programar la enseñanza de conocimiento.

Existe otra teoría constructivista (del aprendizaje cognitivo y social) de Albert Bandura y Walter Mischel, dos teóricos del aprendizaje cognoscitivo y social.

Martínez & Paz (2011), relacionan las teorías constructivistas y la asocian a la plataforma dándoles la definición a los principios pedagógicos que sustentan el desarrollo de Moodle tanto el constructivismo, el construccionismo y el constructivismo social.

El primer principio parte de la necesidad de que para que el aprendizaje sea significativo debe estar continuamente siendo remitido a los conocimientos previos de los que dispone el sujeto y éstos, junto con los nuevos aprendizajes adquiridos, deben ser susceptibles de aplicarlos con éxito en la vida cotidiana. En cuanto al construccionismo, el aprendizaje debe implicar la construcción dinámica de artefactos, mensajes, instrumentos, recursos que puedan ser utilizados en el contexto social inmediato (aula, grupo de iguales, familia, etc.). En un intento de superar la dimensión individual del construccionismo, el constructivismo social

promueve un aprendizaje concebido como la construcción compartida y colaborativa de conocimientos. (p. 106)

2. Integración multimedia. Esta característica de la gestión de cursos permite insertar videos, audios, e imágenes. Estos elementos pueden ser añadidos a cualquier actividad que el docente desea plantear. El estudiante también tiene la posibilidad de insertar elementos multimedia en su participación.

La cantidad de componentes pre instalados hacen que la plataforma tenga la posibilidad de compartir videos o imágenes de los populares repositorios de estos medios como los son el Youtube o Flickr.

3. Gestión de grupo. El agrupamiento de los usuarios permite organizar a los alumnos o participantes dentro de actividades particulares. El Instituto Nacional de Tecnologías Educativas y de Formación del Profesorado (2016), del Ministerio de Educación, Cultura y Deporte de España, destaca de esta característica lo siguiente:

Al tener agrupamientos se puede restringir la visualización y el uso de distintos elementos del curso a una agrupación determinada. De esta forma es posible permitir el acceso a diferentes materiales según los grupos a los que pertenezcan los alumnos pudiendo diseñar acciones formativas diferenciadas sin necesidad de duplicar el material en distintas aulas.

También se puede aprovechar a la hora de ver un elemento del curso restringido a una agrupación, la visibilidad de los grupos separados.

4. Evaluaciones y calificaciones. Las actividades propuestas dentro de los cursos pueden asignarse a personas o grupos para que realicen las respectivas calificaciones fomentando los diferentes tipos de evaluación.

Esta característica se adapta a las modalidades de evaluación existentes bajo la visión de Gómez, Saiz, & Jiménez (2013). Menciona:

En su versión más tradicional, cuando se considera como objeto de evaluación el aprendizaje del estudiante, lo habitual es que la evaluación sea llevada a cabo por parte del profesor (heteroevaluación), o bien pueda ser realizada por parte del propio estudiante (autoevaluación). Este criterio de clasificación puede aplicarse igualmente al caso de la evaluación de la enseñanza, en la que hablamos de autoevaluación para referirnos a la práctica por la que el propio profesor valora su enseñanza y de heteroevaluación para referirnos a la evaluación de la enseñanza por otros profesores, pero también por estudiantes, responsables académicos, etc. Por lo tanto, el prefijo 'hetero' o 'auto', referido a la evaluación, viene determinado por el tipo de relación que mantiene quien evalúa con el objeto que se evalúa (aprendizaje, enseñanza, etc.). (p.p. 199-200).

El docente podrá revisar directamente desde la misma plataforma los trabajos individuales, con la posibilidad de realizar anotaciones sobre los archivos en formatos PDF, motivarlos con el otorgamiento de insignias luego de culminar las tareas propuestas y evaluar en base a rúbricas o conjunto de criterios relacionados a la adquisición de capacidades.

5. Seguridad y privacidad. Los cursos pueden crearse dentro de espacio privado, al que solamente pueden acceder aquellos que el docente o administrador del curso determine.

# **2.2.5 Ventajas de la plataforma Moodle**

Dentro de las ventajas de esta plataforma encontramos según Garcés & Rivera (2010) y Guardia, (2010) citado en Clarenc, Castro, López de Lenz, Moreno y Tosco (2013) lo siguiente:

- El profesor tiene absoluto control sobre los contenidos del curso.
- Normalmente, se establecen plazos de entrega de actividades y el profesor monitorea el desarrollo.
- Permite colocar como recurso enunciados de exámenes, y la posibilidad de subir su resultado como archivos adjuntos, con horario de plazo de entrega.
- Completa información del trabajo realizado por los alumnos.
- Reutilización de los cursos.
- Posibilidad de compartir cursos y/o recursos.
- Posibilidad de crear cursos conjuntamente con otros compañeros profesores del mismo o diferente centro.
- Permite colocar recursos variados para formar una unidad de contenidos: etiquetas, archivos en formato variable (texto, audio, vídeo, hoja de cálculo).
- Facilidad de comunicación con sus alumnos y con el resto de profesores del curso.
- Las encuestas que se pueden realizar son de gran utilidad para evaluar el conocimiento inicial de los alumnos en una materia específica o para calificar el desempeño del tutor o profesor del curso.
- La evaluación es continua y permanente: todo se comenta por todos y se evalúa. El profesor da feedback continuo y los estudiantes demandan esta actividad. (p. 76)

#### **2.2.6 La educación técnico productiva**

El constante cambio de las economías a nivel mundial, los impactos de la innovación tecnológica la necesidad del sector productivo en la mejora contínua de sus procesos para la optimización de sus ganancias, condicionan al sector laboral a estar constantemente capacitados y actualizados. Silveira (1998), menciona lo siguiente respecto a los cambios en las empresas y la necesidad de capacitarse en opciones ocupacionales:

Todo ello conduce a un cambio radical del perfil ocupacional, a la exigencia de nuevas competencias y aptitudes hasta ahora desconocidas o desvalorizadas, que acercan la formación del trabajador a la formación del ciudadano y a la inexistencia de un determinismo tecnológico. Si bien estos cambios resultan radicales su aplicación no es masiva ni uniforme y conviven organizaciones industriales y empresariales del más diverso perfil tecnológico y organizacional; junto al reducido - desde el punto de vista cuantitativo- porcentaje de empresas dinámicas e innovativas coexisten un número ampliamente mayoritario de microempresas de

producción artesanal y cuya acceso a las nuevas tecnologías es casi imposible.

Añade:

Paralelamente, la pauta tradicional de empleo permanente, estable, remunerado y de plena dedicación cede cotidianamente terreno ante la movilidad constante de los puestos de trabajo, al interior de la empresa y entre empresas y ramas de actividad, alternando periodos de empleo y desempleo, en condiciones dependientes o -cada vez en forma más intensa- por cuenta propia, en el sector estructurado o no de la economía.

Ante esta heterogeneidad e incertidumbre, el ingreso al mundo del trabajo pasa incuestionablemente por contar con la mejor y más moderna formación, disponer de más y mejores conocimientos. Por ello, estar apto para el cambio y el aprendizaje permanente se transforman en la condición básica de la empleabilidad. (p.p. 5-7)

Lo mencionado por Silveira, S. (1998), se enmarca en una realidad mundial; nuestra sociedad no está apartada de ello, es necesario contar con personas altamente empleables capacitada permanentemente. El sistema educativo peruano, tiene dentro de su estructura una forma de educación orientada a la población con deseos de mejorar su desempeño laboral o su nivel de empleabilidad. La educación técnico productiva es parte del sistema educativo peruano, al respecto, Canales & Sabelino (2008), define de la siguiente manera:

La Educación Técnico-Productiva es una forma de educación orientada a la formación de adolescentes, jóvenes y adultos en la adquisición de

competencias laborales, capacidades empresariales y valores, dentro de una perspectiva de desarrollo sostenible, competitivo y humano. Contribuye a la mejora en el desempeño de la persona que trabaja y de su nivel de empleabilidad, así como a su desarrollo personal. (p. 9)

Con respecto a las finalidades de la Educación Técnico Productiva el Decreto Supremo Nº 022-2004-ED citado por Canales & Sabelino (2008), menciona:

La Educación Técnico-Productiva tiene por finalidad la atención de personas que buscan su inserción o reinserción en el mercado laboral. Además, prioriza la atención a la población de menores recursos, especialmente en el ámbito rural. (p. 9)

# **2.2.6 Diseño curricular básico de la educación técnico-productiva: Ciclo básico**

Partimos de la definición acerca de Diseño Curricular, diversos autores confluyen en la idea de asociarla con el planeamiento, Fernández (2016), en su artículo, El diseño curricular. La práctica curricular y la evaluación curricular, menciona acerca del diseño Curricular.

El diseño curricular puede entenderse como una dimensión del curriculum que revela la metodología, las acciones y el resultado del diagnóstico, modelación, estructuración, y organización de los proyectos curriculares. Prescribe una concepción educativa determinada que al ejecutarse pretende solucionar problemas y satisfacer necesidades y en su evaluación posibilita el perfeccionamiento del proceso de enseñanzaaprendizaje. (p. 1)

El Diseño Curricular Básico de la Educación Técnico-Productiva del ciclo básico es entonces un documento donde se ha estructurado los componentes formativos, la metodología y otras orientaciones generales para la elaboración de los programas formativos o módulos de aprendizaje que respondan a las necesidades de formación de los participantes tomando como referencia el sector productivo.

El Diseño Curricular Básico de la Educación Técnico-Productiva fue aprobado por Resolución Directoral Nº 0588-2006-ED. Desde la fecha ha regido la manera de como elaborar las programaciones modulares en los Centros de Educación Técnico-Productiva con siglas (CETPRO). Este documento nos dice:

El Diseño Curricular del Ciclo Básico de la Educación Técnico-Productiva (ETP) está constituido por bloques coherentes de aprendizajes específicos y complementarios que deben desarrollar los estudiantes en cada módulo ocupacional en cualquier ámbito del país, con calidad y equidad. Los Centros de Educación Técnico-Productiva, también están facultados para desarrollar actividades de producción de bienes y servicios, actividades de capacitación, actualización y reconversión laboral y contribuyen con la Educación Básica ofreciéndoles sus servicios especializados. (p. 3)

# **2.2.7 Componentes formativos de la educación técnico productiva**

El Diseño Curricular Básico de la Educación Técnico-Productiva en la Resolución Directoral Nº 0588 (2006), nos menciona acerca de los aprendizajes específicos y complementarios que deben adquirir los estudiantes en cada módulo programado,

estos aprendizajes son denominados por el documento, como componentes formativos.

El primer componente que es materia de esta investigación es acerca de la formación específica el Diseño menciona lo siguiente:

La formación específica, desarrollará las capacidades específicas del módulo, para el desarrollo de potencialidades: cognitivas, motoras que tienen que ver con el desarrollo de habilidades y destrezas (acción) y afectivas, mediante los valores y actitudes que contribuyan a promover una cultura de valores éticos. La formación complementaria, desarrollará los conocimientos científicos tecnológicos, habilidades y actitudes que sirvan de soporte a la formación específica. (p. 3)

Los otros componentes formativos están relacionados a la formación complementaria, donde el alumno desarrolla capacidades emprendedoras y empresariales. Canales & Sabelino (2008), describen de la siguiente manera este componente formativo.

Desarrolla las capacidades emprendedoras y empresariales, para que los egresados generen sus propios puestos de trabajo y capitalicen las oportunidades de trabajo que brinda el mercado local, regional y/o nacional.

La formación complementaria se operativiza mediante la aplicación de capacidades de comprensión y aplicación de la tecnología, capacidad para el control de calidad y la comercialización de los productos. (p. 6)

El tercer componente formativo de la Educación Técnico-Productiva es la relacionada a la práctica pre profesional. Canales & Sabelino (2008), también mencionan al respecto.

Tiene por finalidad reforzar y consolidar las capacidades obtenidas en la formación específica y complementaria, así como de facilitar el desempeño del estudiante en situaciones de trabajo reales.

La duración de la práctica pre-profesional asciende al 30 % del total de horas del módulo y se realiza de modo obligatorio.

La realización de la práctica pre-profesional por los estudiantes es requisito indispensable para la certificación del módulo. (p. 8)

Los tres componentes mencionados en el Diseño Curricular, descritos también por Canales & Sabelino (2008), en el libro Guía de Orientación para la Programación Modular Ciclo Básico, contribuyen con el aprendizaje integral del alumno de los Centros de Educación Tecnico-Productiva (CETPRO) y tienen la finalidad de lograr un desempeño profesión adecuado en su campo laboral.

## **2.2.8 Capacidades de la formación específica**

De acuerdo al Ministerio de Educación - Programa de Mejoramiento de la Calidad de la Educación Secundaria, (2004) define a las capacidades como:

Las capacidades son potencialidades inherentes a la persona y que ésta puede desarrollar a lo largo de toda su vida, dando lugar a la determinación de los logros educativos. Ellas se cimentan en la interrelación de procesos cognitivos, socioafectivos y motores.

Canales & Sabelino (2008), menciona que en la Educación Técnico-Productiva se desarrollarán dos tipos de capacidades durante los módulos: específicas y terminales.

Las Capacidades de la Formación Específica, se determinan tomando como base el Catálogo Nacional de Títulos y Certificaciones el cual es el referente productivo. Se logra con los aprendizajes específicos que se determinan en el módulo ocupacional de aprendizaje.

## **2.3 Definiciones conceptuales**

# **2.3.1 La plataforma Moodle**

La plataforma Moodle es un acrónimo que proviene de las palabras en inglés Modular Object-Oriented Dynamic Learning Environment (Entorno de Aprendizaje Dinámico Orientado a Objetos y Modular), es un software de creación de cursos que se ejecuta en la web, cuenta con una amplia variedad de actividades y recursos educativos donde pueden interactuar alumnos y profesores. Se puede publicar en una red interna o a través de Internet.

## **2.3.2 El Moodle como recurso didáctico**

El Moodle es un recurso didáctico, puesto que es un medio que utiliza el profesor para complementar o apoyar el proceso educativo. Puede utilizarse tanto en la enseñanza como en la evaluación de los aprendizajes.

## **2.3.3 Capacidades**

Entendemos como capacidades a las potencialidades, recursos o actitudes que toda persona posee y va desarrollando o adquiriendo a lo largo de su toda su vida, sirven para desempeñarse en una determinada tarea o función, tienen como base los procesos socioafectivos, cognitivos y motores.

#### **2.3.4 Formación específica**

Es un componente de la formación técnico productiva donde se desarrollan capacidades que se logran a través de aprendizajes específicos dentro de un módulo ocupacional.

# **2.3.5 Módulo ocupacional**

Es una unidad formativa organizada en actividades, comprende aprendizajes específicos y complementarios, orientados a una opción laboral específica.

# **2.3.6 Digitación en ofimática.**

Es un módulo ocupacional que contiene Unidades Didácticas relacionadas a la especialidad de Computación e Informática ofertado en el CETPRO Nuestra Señora de Lourdes.

## **2.3.7 Unidad didáctica**

La Unidad Didáctica es la organización de los contenidos de aprendizajes específicos y complementarios donde se describen los requerimientos de calificación que debe demostrar una persona en el cumplimiento de sus

funciones. La Unidad Didáctica, determina los aprendizajes pertinentes para el desarrollo de la capacidad.

#### **2.3.8 Sistema operativo**

Es una Unidad Didáctica del Módulo de Digitación en Ofimática donde se especifican las capacidades que debe adquirir el estudiante como la de operar recursos de la computadora bajo el sistema operativo Windows, manejar herramientas de internet para administrar información y compartirla participando en redes sociales.

## **2.3.9 Mecanografía digital**

Es una Unidad Didáctica del Módulo de Digitación en Ofimática cuya capacidad que debe adquirir el estudiante es la de digitar con precisión y rapidez, adoptando una postura corporal adecuada.

#### **2.3.10 Procesador de textos**

Es una Unidad Didáctica del Módulo de Digitación en Ofimática que tiene como capacidad que debe adquirir el estudiante, la de elaborar documentos diversos utilizando las herramientas del procesador de texto MS Word.

## **2.3.11 Hojas de cálculo**

Es una Unidad Didáctica del Módulo de Digitación en Ofimática que tiene como capacidad que debe adquirir el estudiante, la de diseñar y organizar la información en tablas y generar información específica utilizando hoja de cálculo de MS Excel.

## **2.3.12 Presentación de diapositivas**

Es una Unidad Didáctica del Módulo de Digitación en Ofimática que tiene como capacidad que debe adquirir el estudiante, la de diseñar presentaciones multimedia interactivas profesionales empleando las herramientas de PowerPoint.

# **2.4 Formulación de hipótesis**

# **2.4.1 Hipótesis general**

El uso de la plataforma Moodle, como recurso didáctico, influye en la mejora de las capacidades de la formación específica del módulo ocupacional de Digitación en Ofimática en los estudiantes del ciclo básico en el año 2016 del Centro de Educación Técnico Productiva Nuestra Señora de Lourdes.

# **2.4.2 Hipótesis específicas**

- 1. El uso de la plataforma Moodle, como recurso didáctico, influye en la mejora de las capacidades de la unidad didáctica, Sistema Operativo del módulo ocupacional de Digitación en Ofimática en los estudiantes del ciclo básico en el año 2016 del Centro de Educación Técnico Productiva Nuestra Señora de Lourdes.
- 2. El uso de la plataforma Moodle, como recurso didáctico, influye en la mejora de las capacidades de la unidad didáctica, Mecanografía Digital del módulo ocupacional de Digitación en Ofimática en los estudiantes del ciclo básico en el año 2016 del Centro de Educación Técnico Productiva Nuestra Señora de Lourdes.
- 3. El uso de la plataforma Moodle, como recurso didáctico, influye en la mejora de las capacidades de la unidad didáctica, Procesador de Textos del módulo ocupacional de Digitación en Ofimática en los estudiantes del ciclo básico en el año 2016 del Centro de Educación Técnico Productiva Nuestra Señora de Lourdes.
- 4. El uso de la plataforma Moodle, como recurso didáctico, influye en la mejora de las capacidades de la unidad didáctica, Hojas de Cálculo del módulo ocupacional de Digitación en Ofimática en los estudiantes del ciclo básico en el año 2016 del Centro de Educación Técnico Productiva Nuestra Señora de Lourdes.
- 5. El uso de la plataforma Moodle, como recurso didáctico, influye en la mejora de las capacidades de la unidad didáctica, Presentación de Diapositivas del módulo ocupacional de Digitación en Ofimática en los estudiantes del ciclo básico en el año 2016 del Centro de Educación Técnico Productiva Nuestra Señora de Lourdes.

# **2.4.3 Variables**

Variable independiente: Plataforma Moodle como recurso didáctico

Variable dependiente: Mejora de Capacidades de la Formación Específica del módulo Ocupacional de Digitación en Ofimática.

# **CAPÍTULO III. DISEÑO METODOLÓGICO**

#### **3.1 Diseño de la investigación**

La investigación se desarrolló utilizando una metodología con enfoque cuantitativo diseño experimental del tipo, cuasi experimental Kerlinger (2001), cuya característica principal es q ue se controlará y manipulará la variable independiente para observar los resultados o cambios en la variable dependiente y no hay una asignación aleatoria. Cohen y Manion (1990) afirma que se facilita este tipo de investigación al tener los grupos ya constituidos.

En este caso se utilizaron dos grupos: Un grupo de control (Gc) y otro experimental (Ge). Ambos grupos pertenecen al mismo módulo ocupacional con los mismos contenidos curriculares, se les aplicará un pre prueba (Pre Test) simultáneamente para determinar el grado de conocimiento que tienen los estudiantes.

El grupo experimental estará sujeto a la aplicación de la variable independiente mientras que el grupo de control no, para terminar con una evaluación (Post Test) que determinará la variación tal y como se muestra en el diseño siguiente:

 $G_c$  ----------------- Sin  $x$  ------------------ R<sub>1</sub>  $G_e$  ----------------- Con  $x$  ------------------ R<sub>2</sub>

# **Donde**

 $G_c =$  Grupo de Control  $G_e$  = Grupo Experimental X = Variable Independiente (Plataforma Moodle)  $R_1$  = Resultado del Grupo de Control  $R_2$  = Resultado del Grupo Experimental

**Enfoque:** Cuantitativo

# **3.2 Población y muestra**

La población estará conformada por los estudiantes del módulo Digitación en Ofimática de la programación 2016 – I, del Centro de Educación Técnico Productiva Nuestra Señora de Lourdes. La muestra se tomará de manera natural a 40 alumnos divididos en dos grupos de 20 de las cuales uno de ellos será el grupo de control y el otro el experimental.

# **3.3 Operacionalización de variables**

# **Variable independiente:**

# Tabla 1

*Variable independiente: Uso de la plataforma Moodle* 

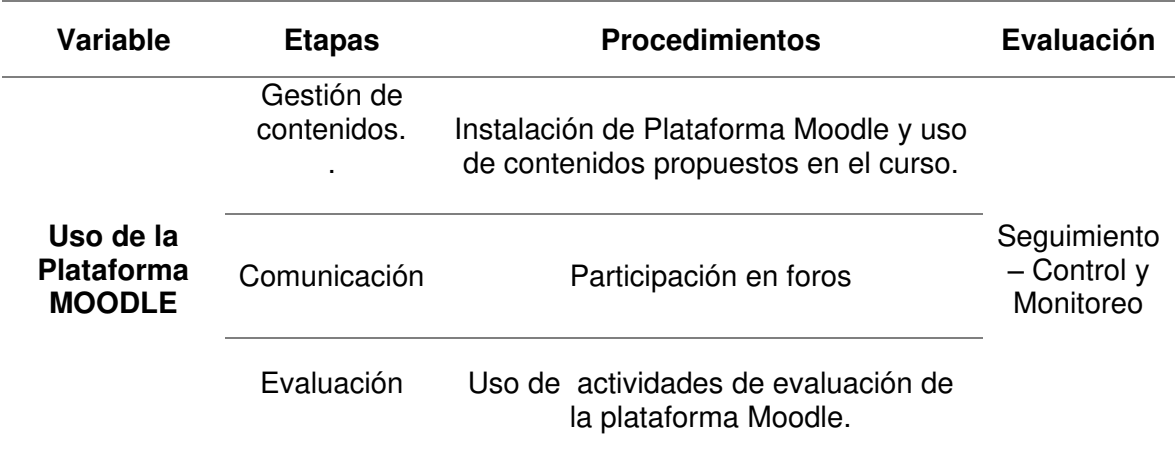

**Variable dependiente:** Capacidades de la formación específica del módulo ocupacional de Digitación en Ofimática.

# Tabla 2

*Variable dependiente: Capacidades de la formación específica del módulo ocupacional de Digitación en Ofimática.* 

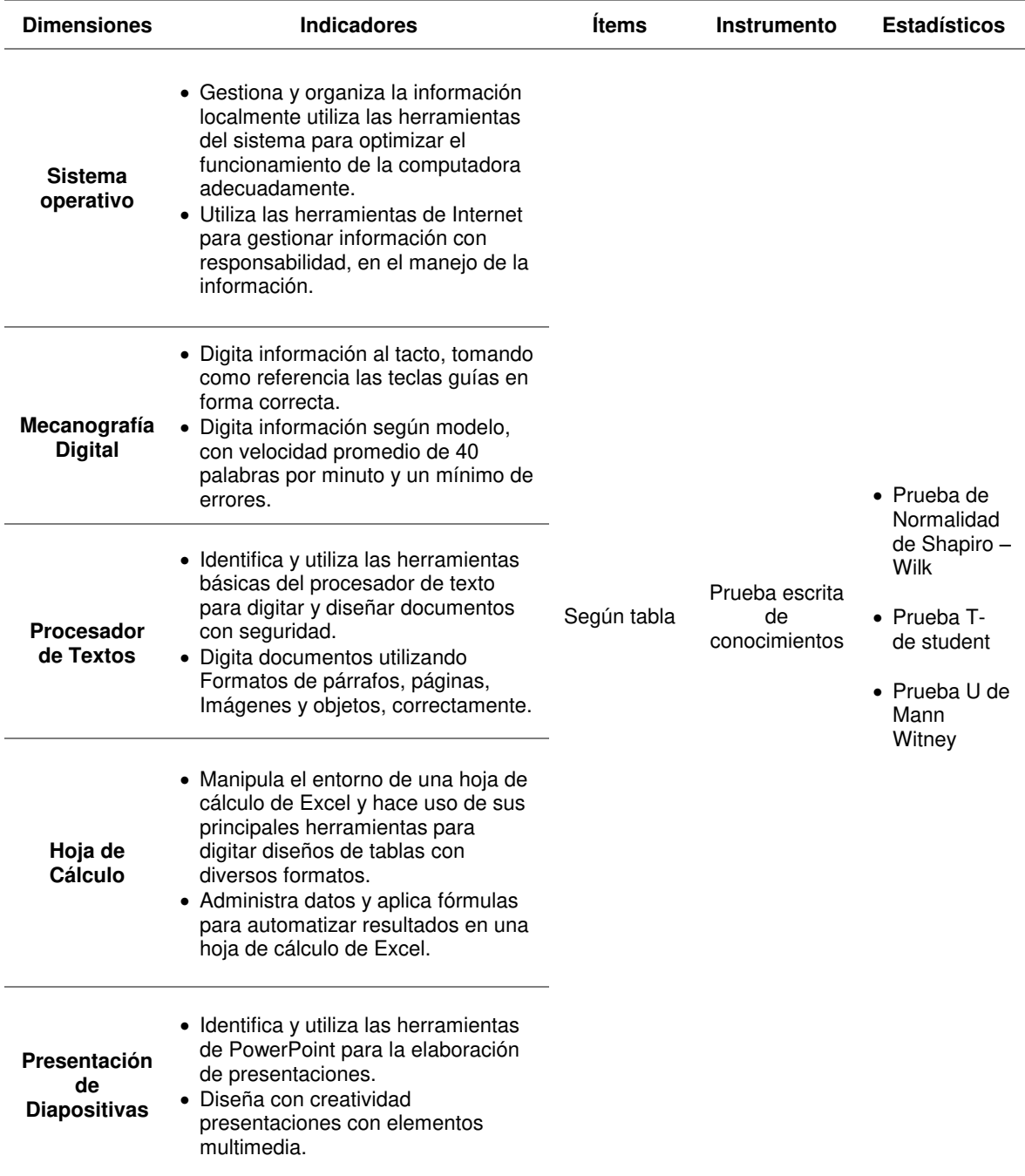

## **3.4 Técnicas para la recolección de datos**

#### **3.4.1 Descripción de los instrumentos**

Para la recolección de datos se utilizó la técnica de Evaluación educativa, instrumento prueba escrita de conocimientos que consistió en 50 items que se utilizaron tanto en el pre test, como el post test, la nota máxima fue de 20 y para el análisis estadístico se manejaron una escala de intervalos.

#### **3.4.2 Validez y confiabilidad de los instrumentos**

Para la validación de los instrumentos se recurrieron a juicio de expertos quienes fueron los encargados de evaluar los indicadores propuestos.

#### **3.5 Técnicas para el procesamiento y análisis de datos**

Se procesaron los datos que permitieron el análisis de acuerdo a los objetivos e hipótesis de la investigación. Para ello se utilizó el software estadístico SPSS que es un programa estadístico informático que permitió el procesamiento de la información obtenida.

## **3.6 Aspectos éticos**

La honestidad, responsabilidad y confiabilidad fueron los principales valores y principios que todo profesional debe tener. Las fuentes de información fueron respetadas en su originalidad de las ideas y propiedad intelectual en un marco ético y jurídico.

# **CAPÍTULO IV. RESULTADOS**

Los resulta dos parten del objetivo general; que fue determinar si el uso de la plataforma Moodle, como recurso didáctico, influye en la mejora de las capacidades de la formación específica del módulo ocupacional de Digitación en Ofimática del ciclo básico en el año 2016 del Centro de Educación Técnico Productiva Nuestra Señora de Lourdes, se tomaron los datos y se analizaron los resultados obtenidos de las pruebas de entrada y salida aplicados al grupo de control y al grupo experimental.

# Tabla 3

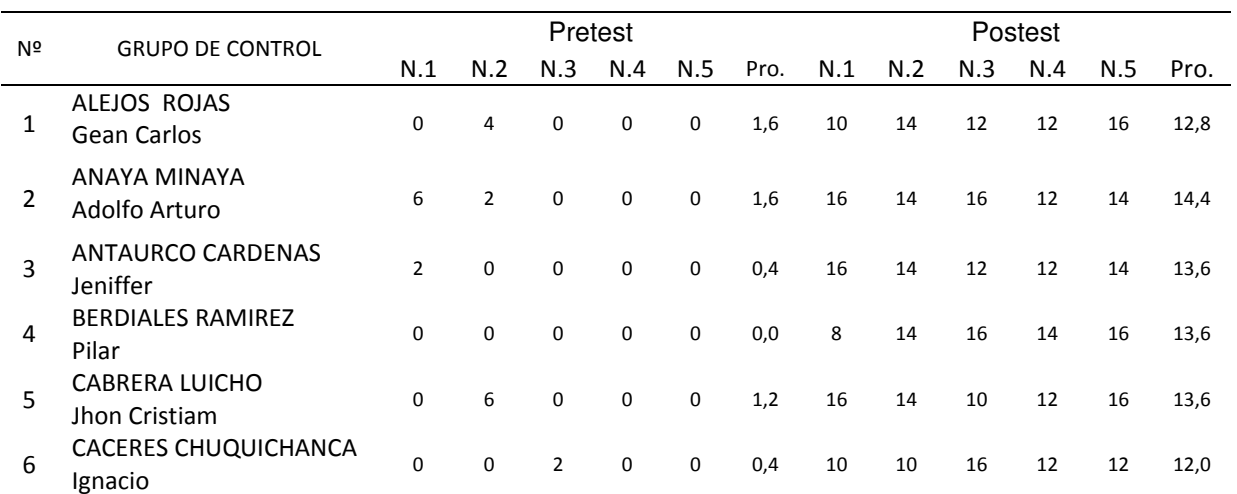

## *Resultados del grupo de control*

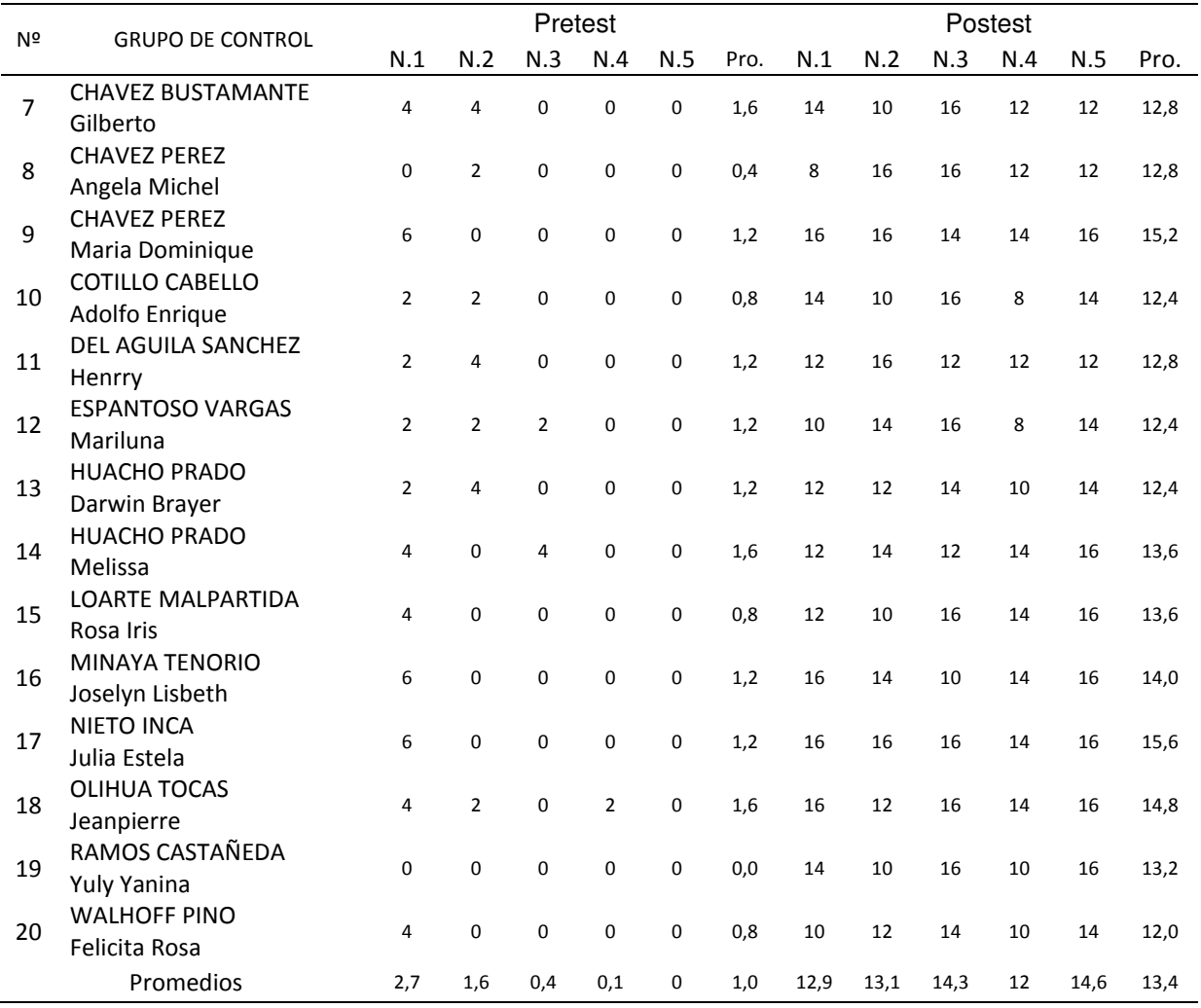

La tabla 3, muestra los resultados de la evaluación pretest y postest al grupo de control, este grupo estuvo sujeto a una enseñanza tradicional del módulo.

# Tabla 4

| Grupo de control. Dimensión 1 |         |
|-------------------------------|---------|
| Pretest                       | Postest |
| 16                            | 0       |
| 4                             | 2       |
| 0                             | 8       |
| 0                             | 10      |
| 0                             | 0       |
|                               |         |

*Grupo de control. Resultados del pretest y postest. Dimensión, sistema operativo* 

La tabla 4, muestra los resultados del pretest y postest de la dimensión 1, que tiene como nombre, Sistema Operativo, se aprecia que los estudiantes solo alcanzaron el nivel bueno, luego de la enseñanza tradicional del módulo.

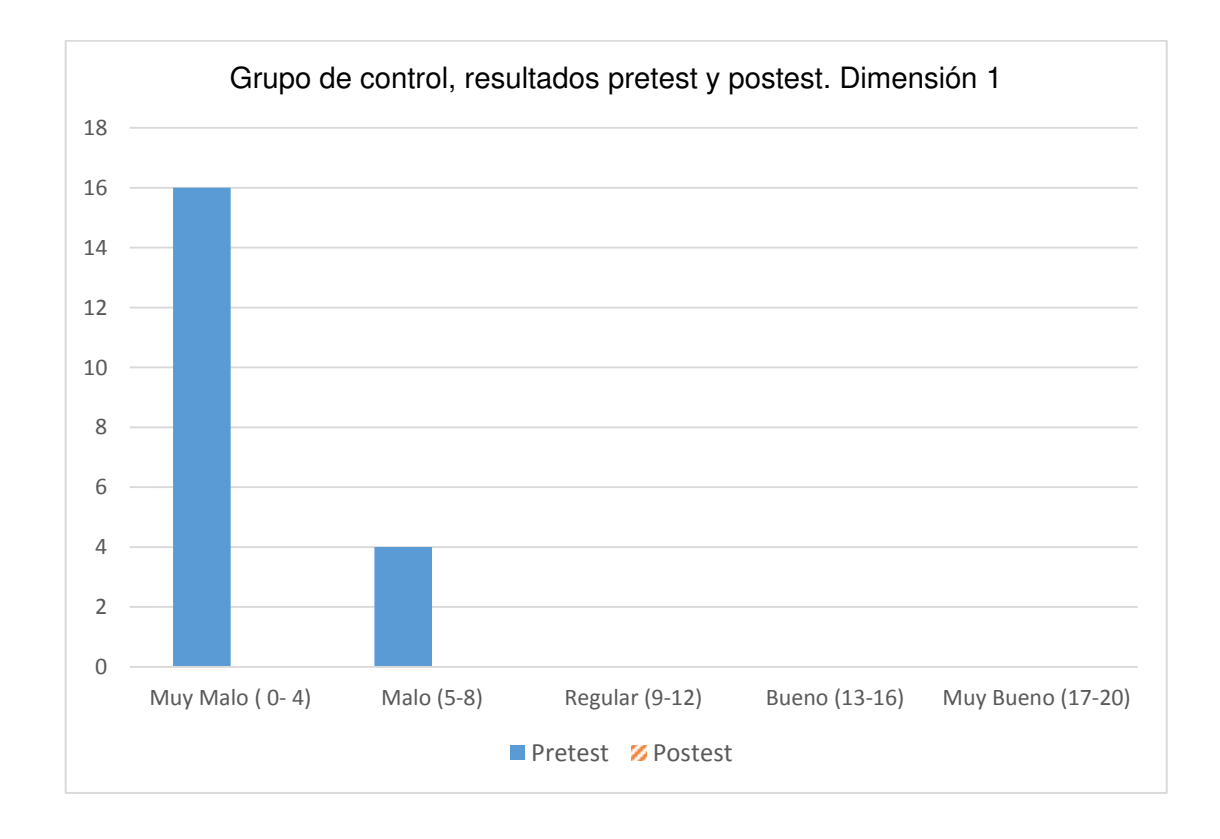

*Figura 1.* Grupo de control. Resultados del pretest y postest. Dimensión, sistema operativo.

Los resultados muestran que en la dimensión Sistema Operativo, el porcentaje más alto en la prueba de Pretest estuvo en el nivel Muy Malo con el 80% y Malo con un 20%. Luego del Postest los alumnos continuaron estando en el nivel Malo con un 10%, evidenciando que este grupo no pudo mejorar su nivel inicial, mientras que el 40% ocupó el nivel Regular y Bueno el 50%, sin llegar a alcanzar en ningún caso el nivel Muy Bueno.

# Tabla 5

*Grupo de control. Resultados del pretest y postest. Dimensión, mecanografía digital* 

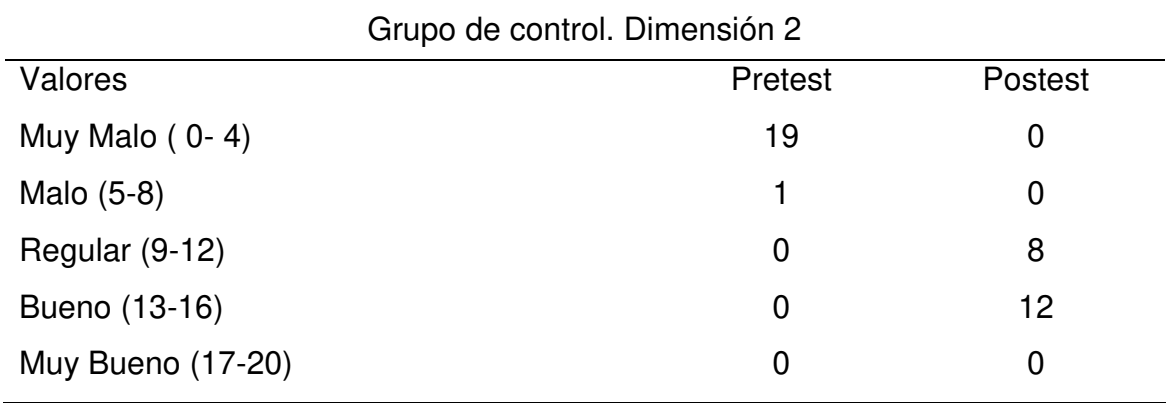

La tabla 5, muestra los resultados del pretest y postest de la dimensión 2, que tiene como nombre Mecanografía Digital, se aprecia que los estudiantes llegaron a alcanzar solo el nivel bueno, luego de la enseñanza tradicional del módulo.

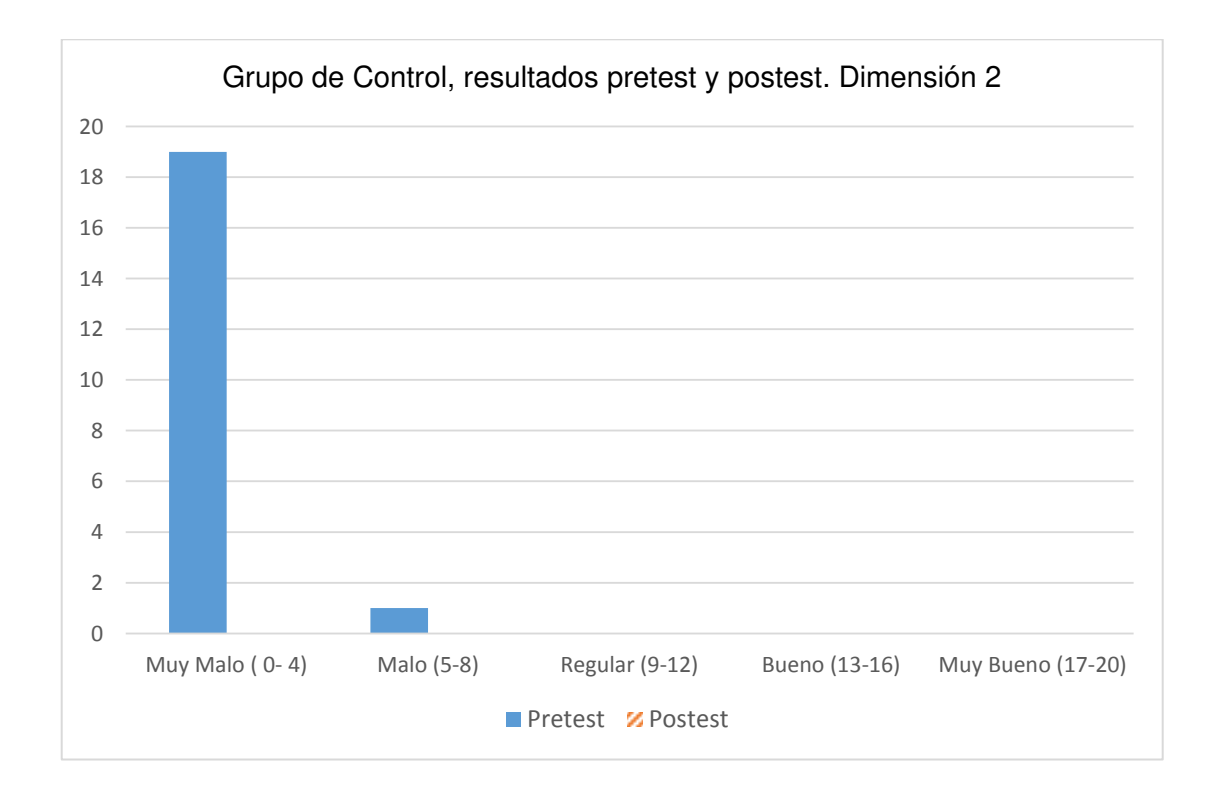

*Figura 2.* Grupo de control. resultados del pretest y postest. Dimensión, mecanografía digital.

Los resultados muestran que en la dimensión Mecanografía Digital en la prueba Pretest el porcentaje más alto estuvo en el nivel Muy Malo con el 95% y Malo con un 5%. Luego del Postest los alumnos, mientras que el 40% ocupó el nivel Regular y Bueno el 60%, sin llegar a alcanzar en ningún caso el nivel Muy Bueno.

# Tabla 6

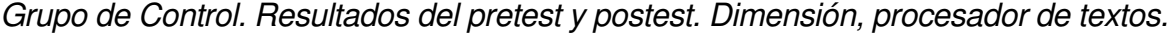

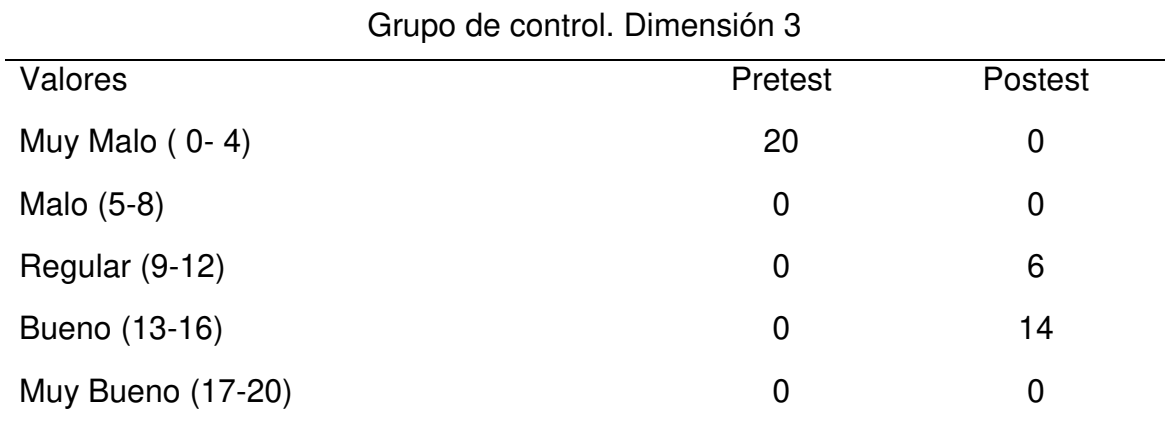

La tabla 6, muestra los resultados del pretest y postest de la dimensión 3, que tiene como nombre Procesador de Textos, se aprecia que los estudiantes llegaron a alcanzar solo el nivel bueno, luego de la enseñanza tradicional del módulo.

Se observa también que en el pretest los alumnos obtuvieron notas desaprobatorias donde todos no lograron sobrepasar los 4 puntos, ocupando el nivel muy malo el cual se puede apreciar en la tabla.

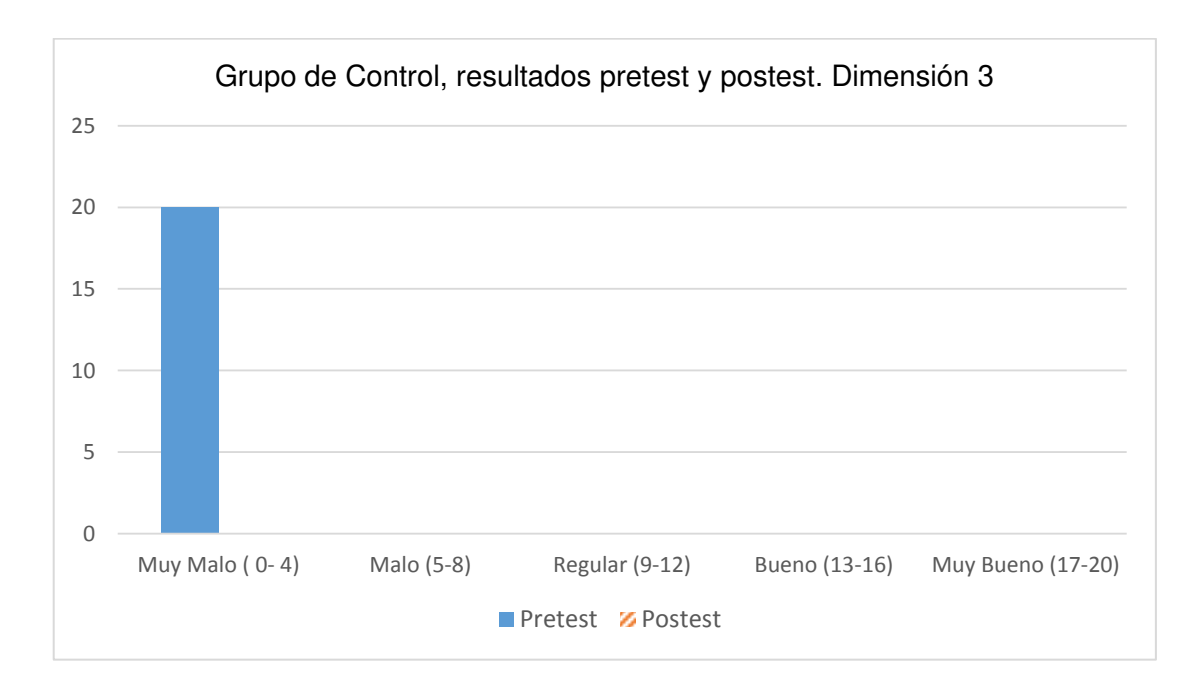

*Figura 3.* Grupo de Control. Resultados del pretest y postest. Dimensión, procesador de textos.

Los resultados muestran que en la dimensión Procesador de Textos en la prueba Pretest el porcentaje en el nivel Muy Malo fue del 100%. Luego del Postest los alumnos solo ocuparon el nivel Regular en 30% y Bueno en 70%, sin llegar a alcanzar en ningún caso el nivel Muy Bueno.
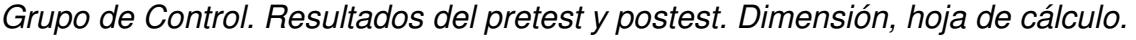

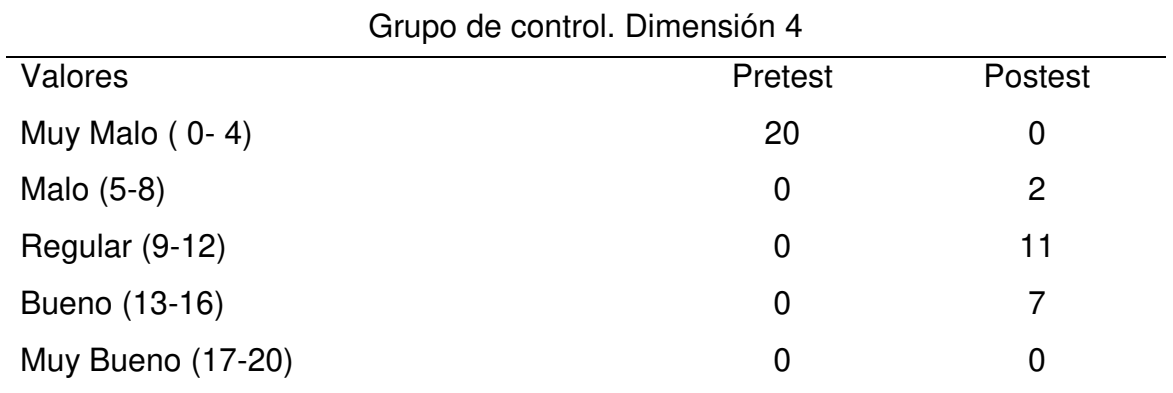

La tabla 7, muestra los resultados del pretest y postest de la dimensión 4, que tiene como nombre Hoja de Cálculo, se aprecia que los estudiantes llegaron a alcanzar solo el nivel bueno, un importante número ocupó el nivel malo e incluso 2 personas ocuparon el nivel malo.

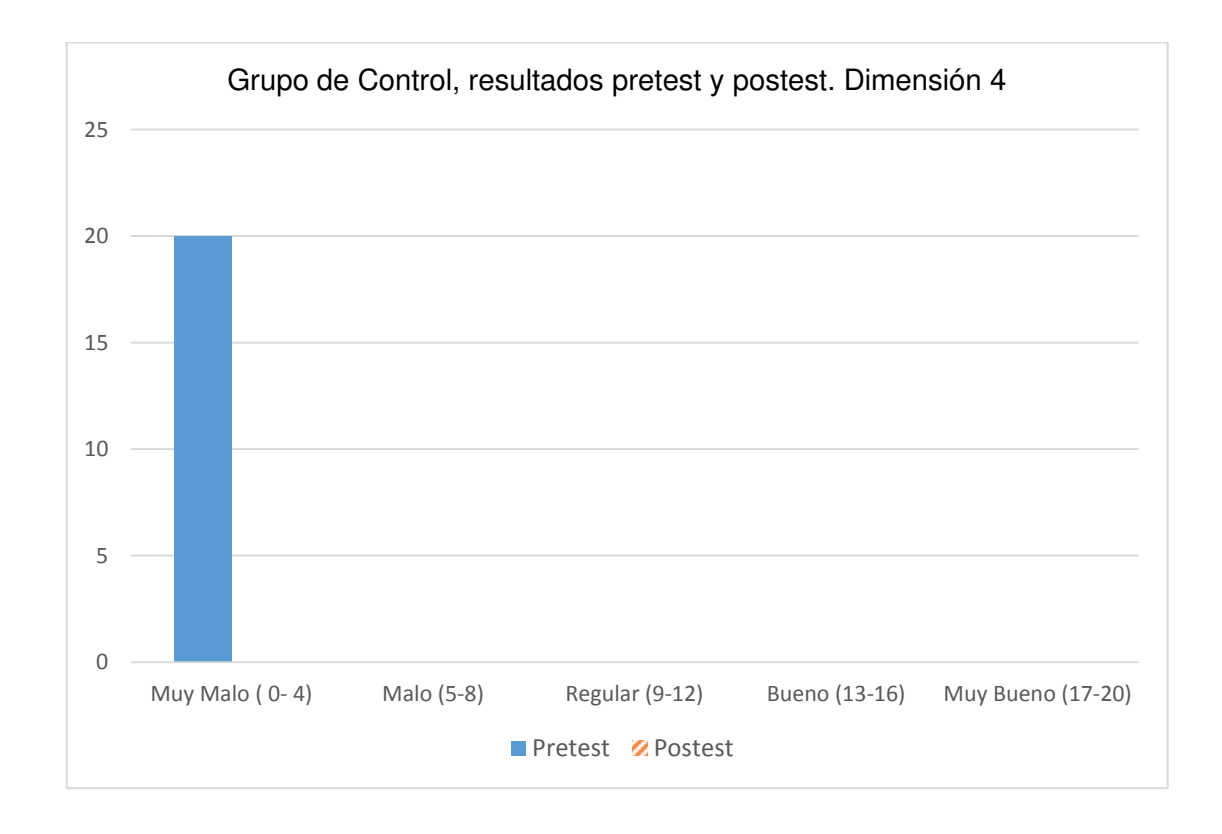

*Figura 4.* Grupo de Control. Resultados del pretest y postest. Dimensión, hoja de cálculo.

Los resultados de dimensión Hoja de Cálculo en la prueba Pretest, el todo el porcentaje estuvo en el nivel Muy Malo con el 100%. Luego del Postest los alumnos ocuparon el nivel Malo con un 10%, evidenciando que este grupo no pudo mejorar su nivel inicial, mientras que el 55% ocupó el nivel Regular y Bueno el 7%, sin llegar a alcanzar en ningún caso el nivel Muy Bueno.

*Grupo de Control. Resultados del pretest y postest. Dimensión, presentación de diapositivas.* 

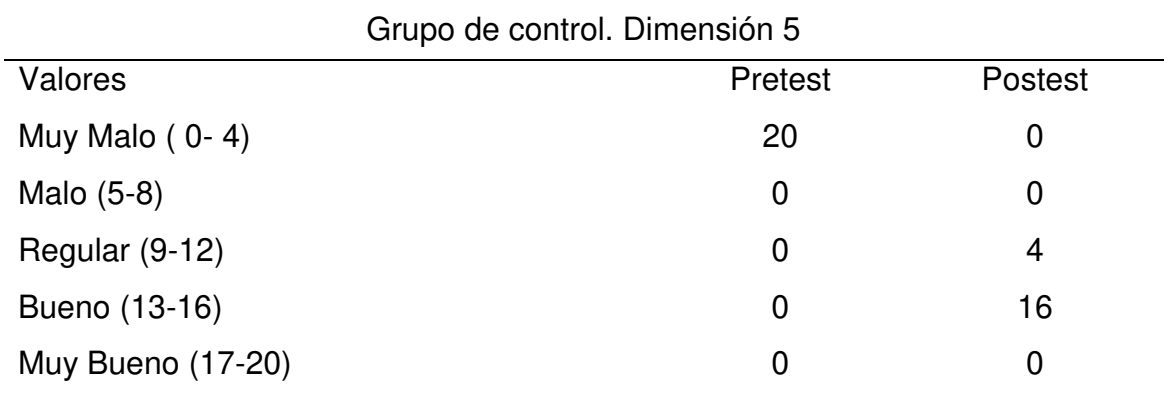

La tabla 8, muestra los resultados del pretest y postest de la dimensión 4, que tiene como nombre Presentación de Diapositivas, se aprecia que los estudiantes llegaron a alcanzar solo el nivel bueno, luego del postest.

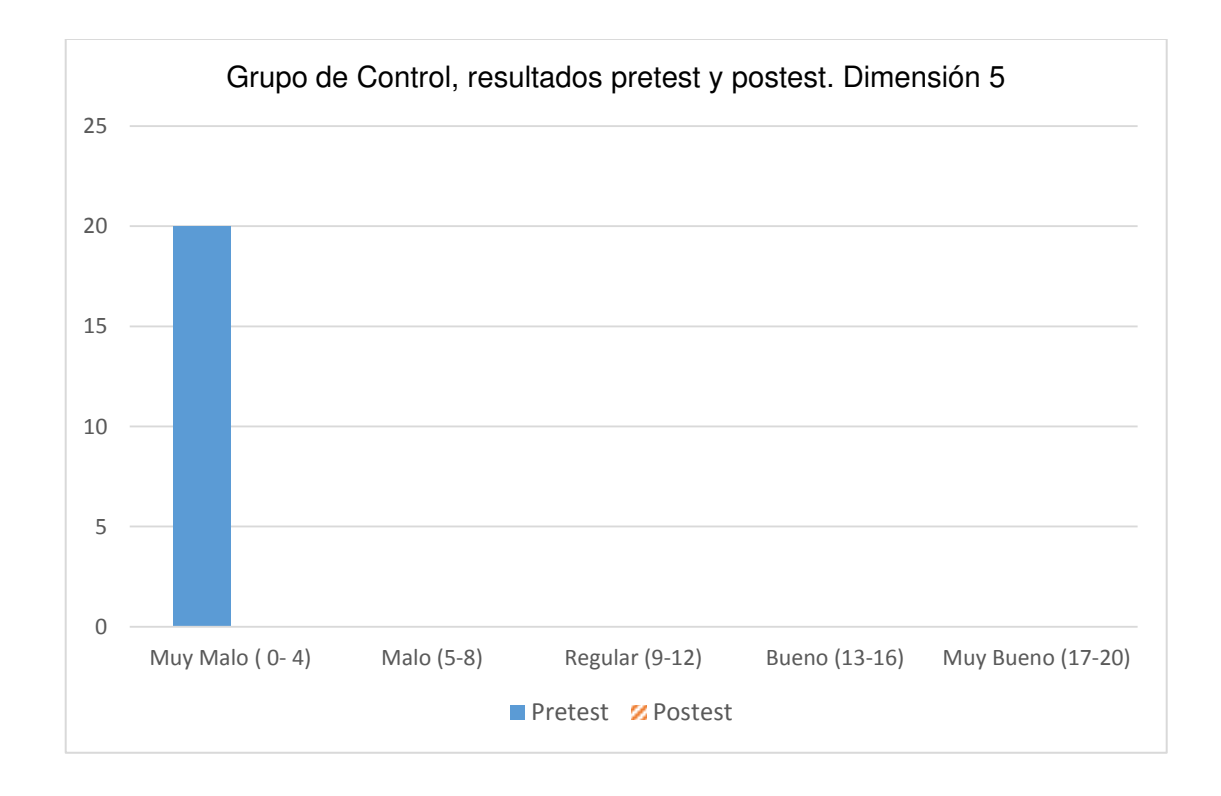

*Figura 5.* Grupo de Control. Resultados del pretest y postest. Dimensión, presentación de diapositivas.

Los resultados de dimensión Presentación de Diapositivas en la prueba Pretest, el porcentaje estuvo en el nivel Muy Malo con el 100%. Luego del Postest los alumnos ocuparon el nivel Regular con un 20%, mientras que el 80% ocupó el nivel Bueno, sin llegar a alcanzar en ningún caso el nivel Muy Bueno.

# *Resultados del grupo experimental*

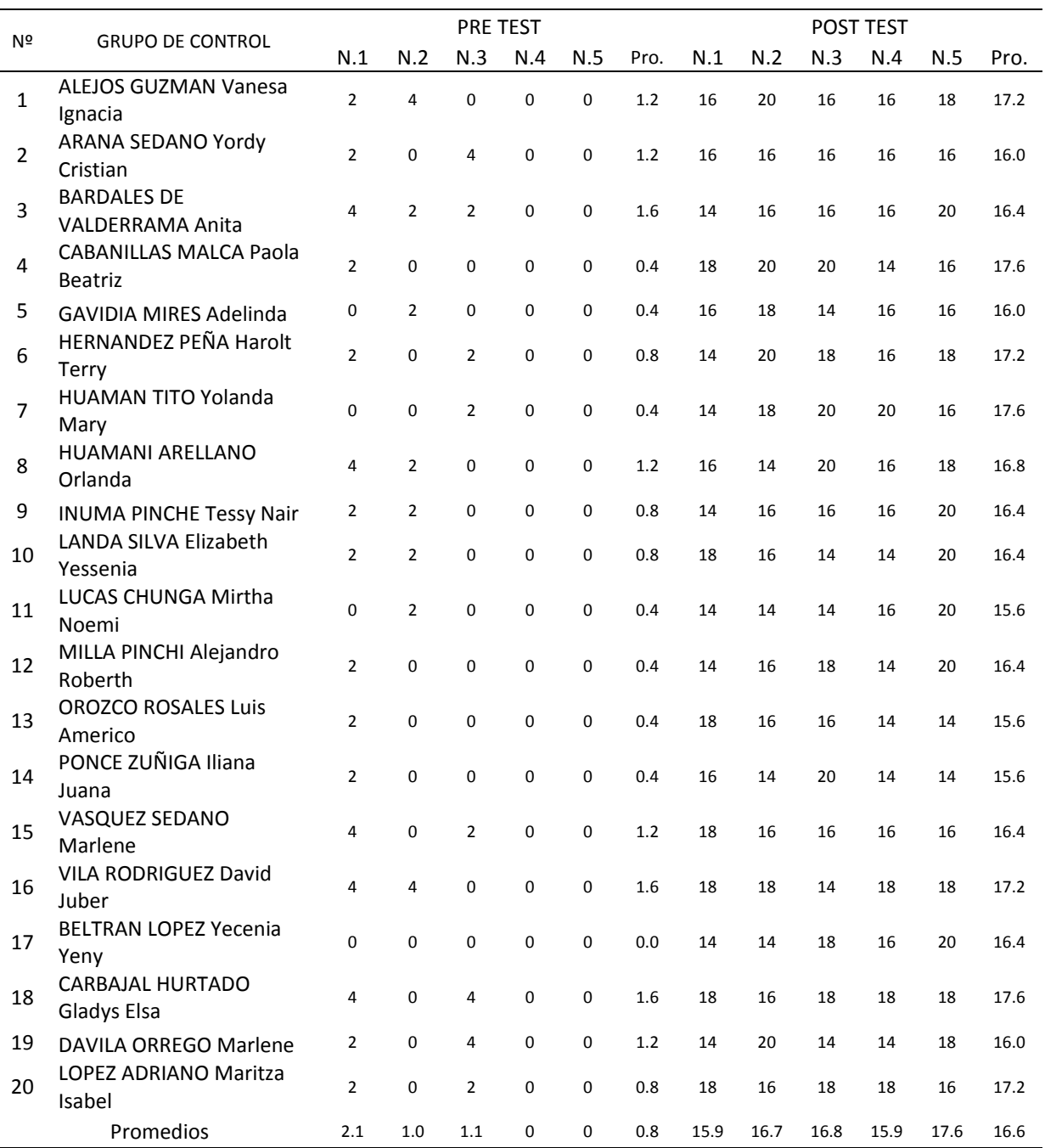

La tabla 9, muestra los resultados de la evaluación pretest y postest al grupo experimental, este grupo estuvo sujeto a una enseñanza utilizando la plataforma Moodle. Se pueden apreciar una mejoría notoria en los promedios del postest.

*Grupo Experimental. Resultados del pretest y postest. Dimensión, sistema operativo.*

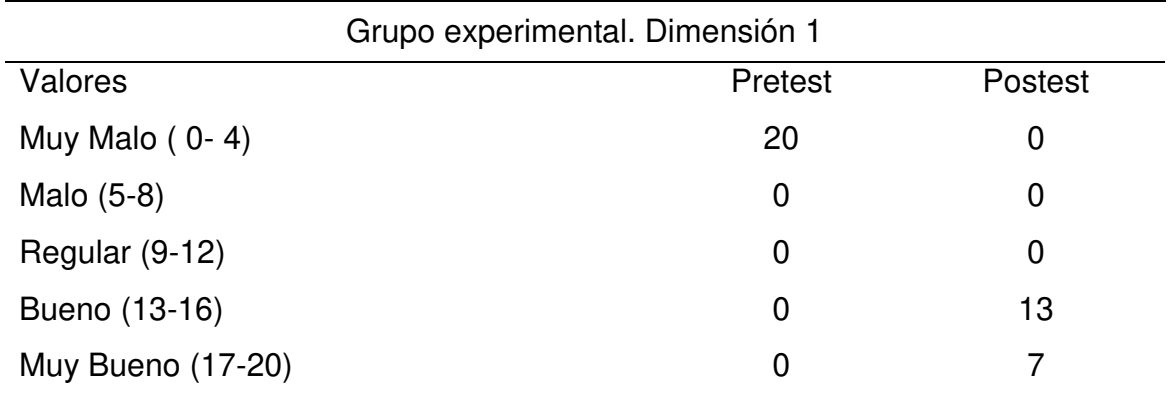

La tabla 10, muestra los resultados del pretest y postest de la dimensión 1, se aprecia que los estudiantes llegaron a alcanzar los niveles muy bueno y bueno.

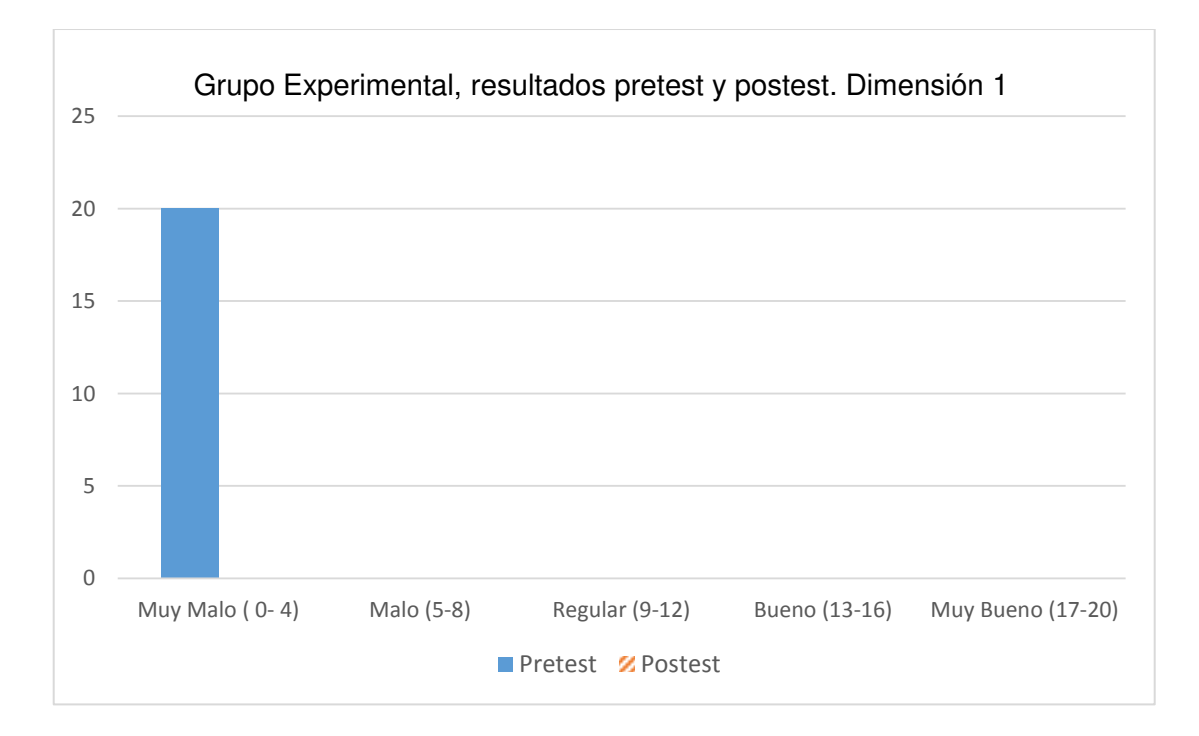

*Figura 6.* Grupo Experimental. Resultados del pretest y postest. Dimensión, sistema operativo.

Los resultados muestran que en la dimensión Sistema Operativo, el porcentaje del nivel Muy Malo tuvo un 100%. Luego del Postest se evidenció que los alumnos mostraron una mejoría respecto al estado inicial. Los porcentajes con respecto al grupo de control fueron muy favorables, ocupando el nivel Muy Bueno con 35% y Bueno con 65%.

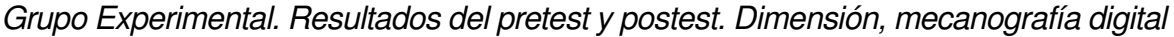

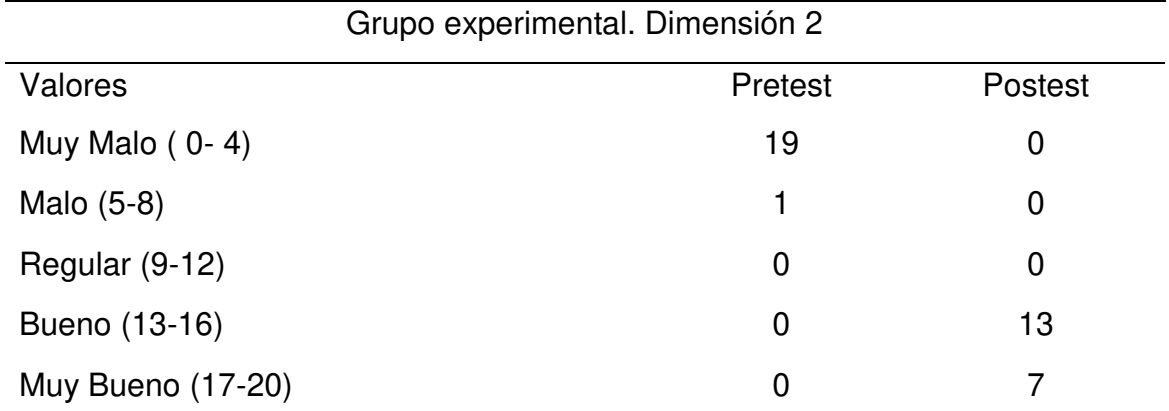

La tabla 11, muestra los resultados del pretest y postest de la dimensión 2, Mecanografía Digital, se aprecia que los estudiantes del grupo experimental llegaron a alcanzar los niveles muy bueno y bueno, es una mejora considerable con respecto al grupo de control.

Los participantes del grupo experimental, en esta dimensión, luego de la enseñanza utilizando la plataforma Moodle como recurso didáctico, tuvieron notas sobresalientes. Ningún alumno ocupó los niveles regular, malo o muy malo.

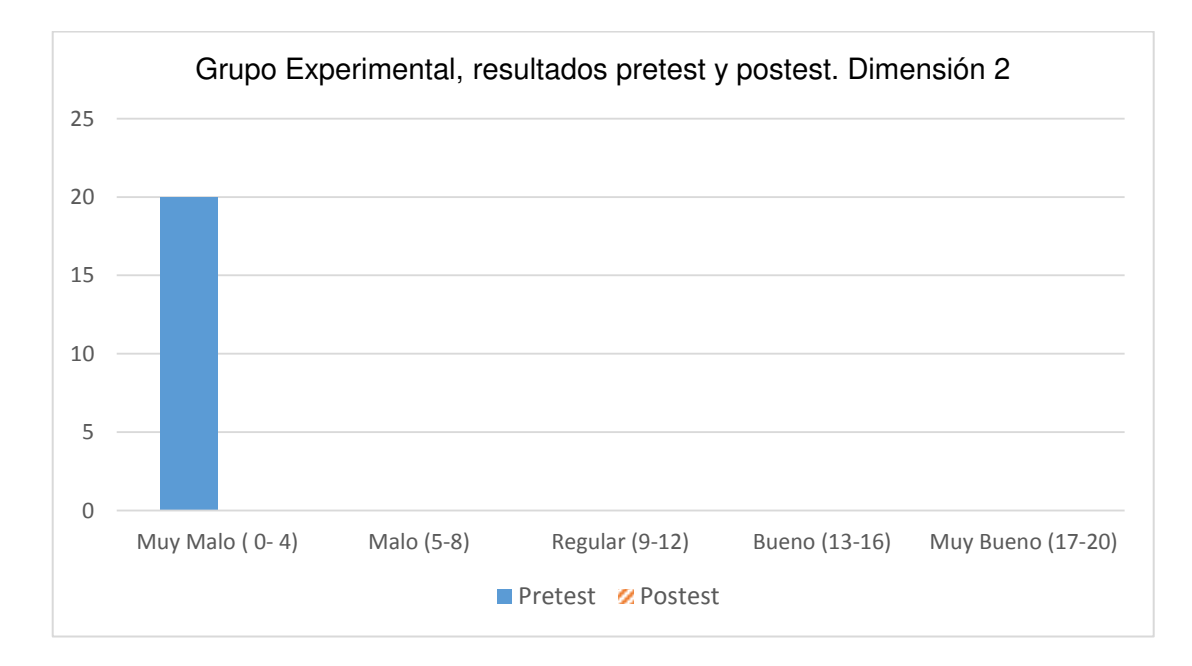

*Figura 7.* Grupo Experimental. Resultados del pretest y postest. Dimensión, mecanografía digital.

Los resultados en la dimensión Mecanografía Digital, son similares a la dimensión 1 en la que el nivel Muy Malo tuvo un 100%. En contraste con el grupo de control; en la prueba Postest los alumnos lograron una mejoría ocupando el nivel Muy Bueno con 35% y Bueno con 65%.

*Grupo Experimental. Resultados del pretest y postest. Dimensión, procesador de textos.*

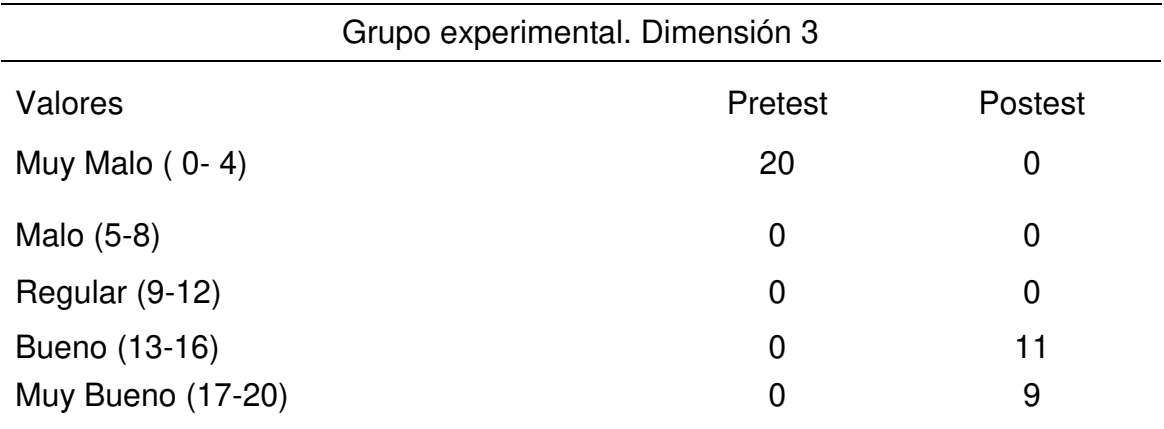

La tabla 12, muestra los resultados del pretest y postest de la dimensión 3, Procesador de Textos, se aprecia que los estudiantes del grupo experimental llegaron a alcanzar los niveles muy bueno y bueno, es una mejora considerable con respecto al grupo de control.

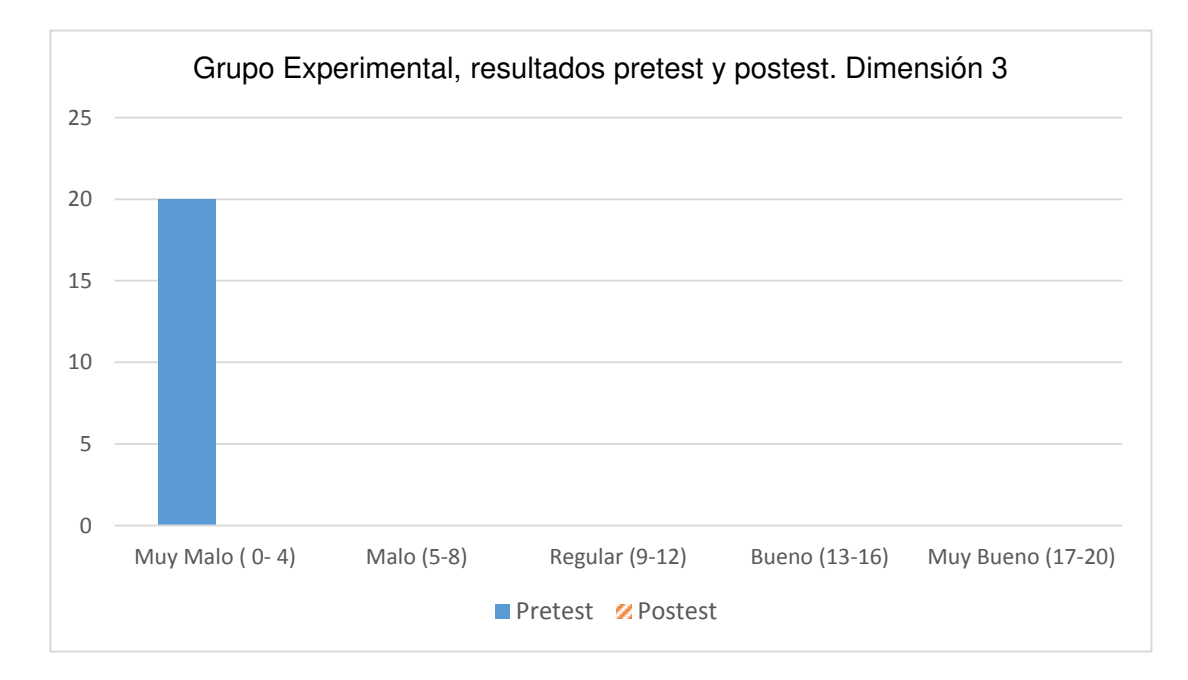

*Figura 8.* Grupo Experimental. Resultados del pretest y postest. Dimensión, procesador de textos.

En la dimensión Procesador de Textos, el nivel Muy Malo tuvo un 100%. Luego del Postest los alumnos lograron una mejoría ocupando el nivel Muy Bueno con 45% y Bueno con 55%, esto difiere con los resultados del grupo de control donde solamente alcanzaron el nivel Regular y Bueno.

*Grupo Experimental. Resultados del pretest y postest. Dimensión, hoja de cálculo.* 

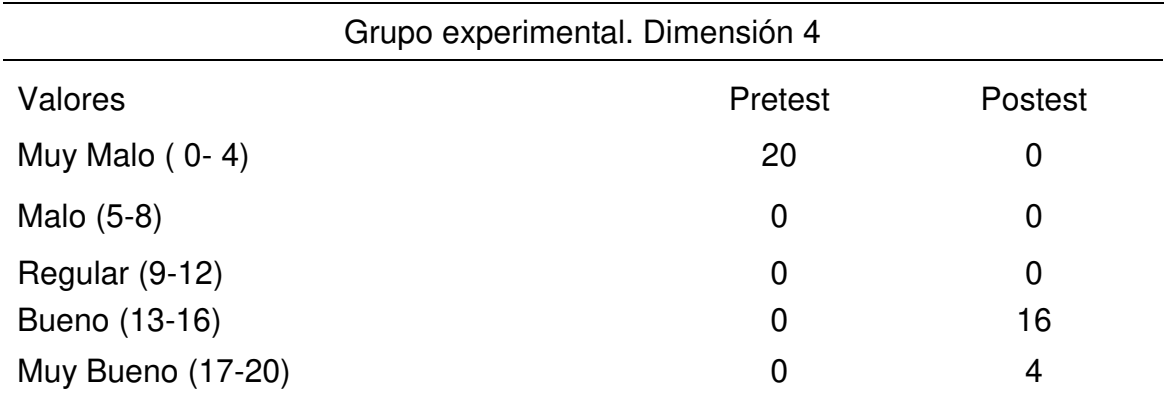

La tabla 13, muestra los resultados del pretest y postest de la dimensión 4, Hoja de Cálculo, se aprecia que los estudiantes del grupo experimental llegaron a alcanzar los niveles muy bueno y bueno, es una mejora considerable con respecto al grupo de control.

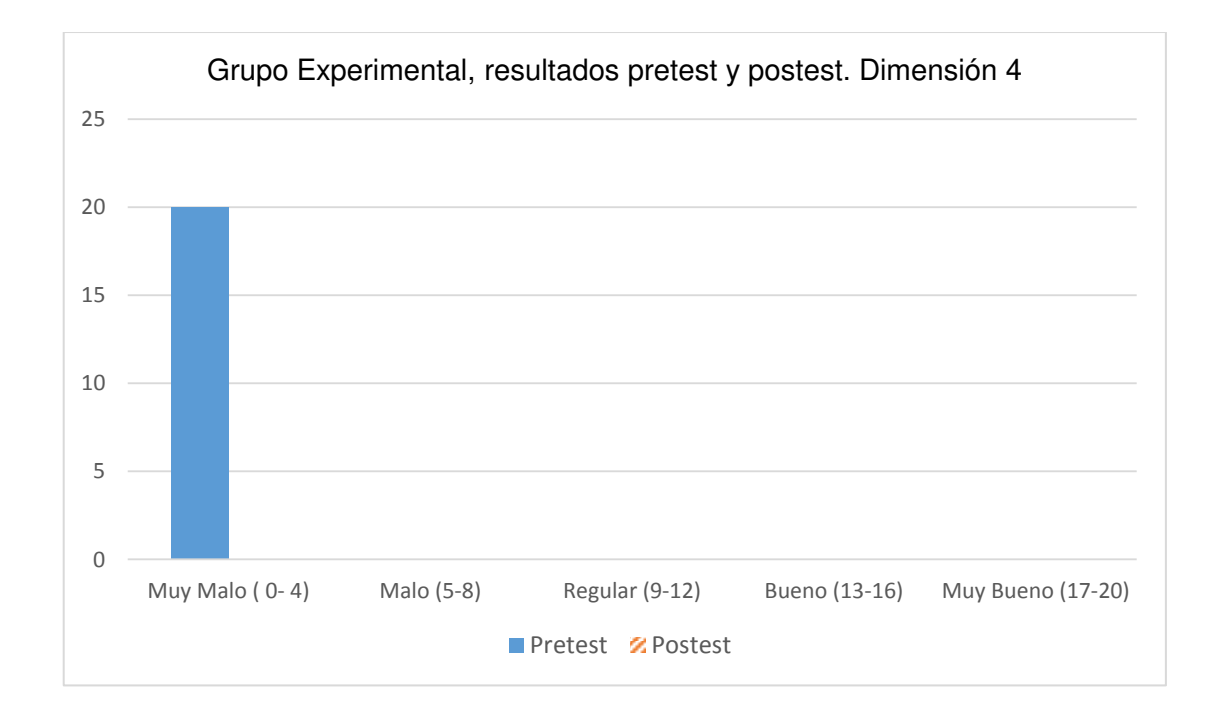

*Figura 9.* Grupo Experimental. Resultados del pretest y postest. Dimensión hoja de cálculo.

En la dimensión Hoja de Cálculo, en el Prertest, el nivel Muy Malo tuvo un 100%. Luego del Postest ocuparon el nivel Muy Bueno con 20% y Bueno con 80%, esto evidencia una mejoría notable respecto al grupo de control donde ninguno alcanzó el nivel muy bueno y el porcentaje mayoritario ocupó el nivel Regular.

*Grupo Experimental. Resultados del pretest y postest. Dimensión, presentación de diapositivas.* 

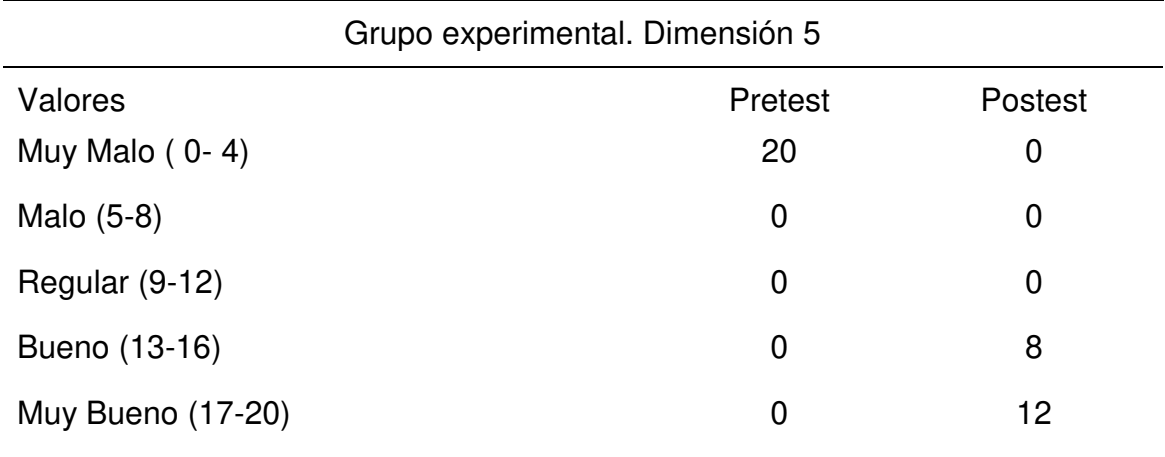

La tabla 14, muestra los resultados del pretest y postest de la dimensión 4, Presentación de Diapositivas, se aprecia que los estudiantes del grupo experimental llegaron a alcanzar mayoritariamente el nivel muy bueno, es una mejora considerable con respecto al grupo de control.

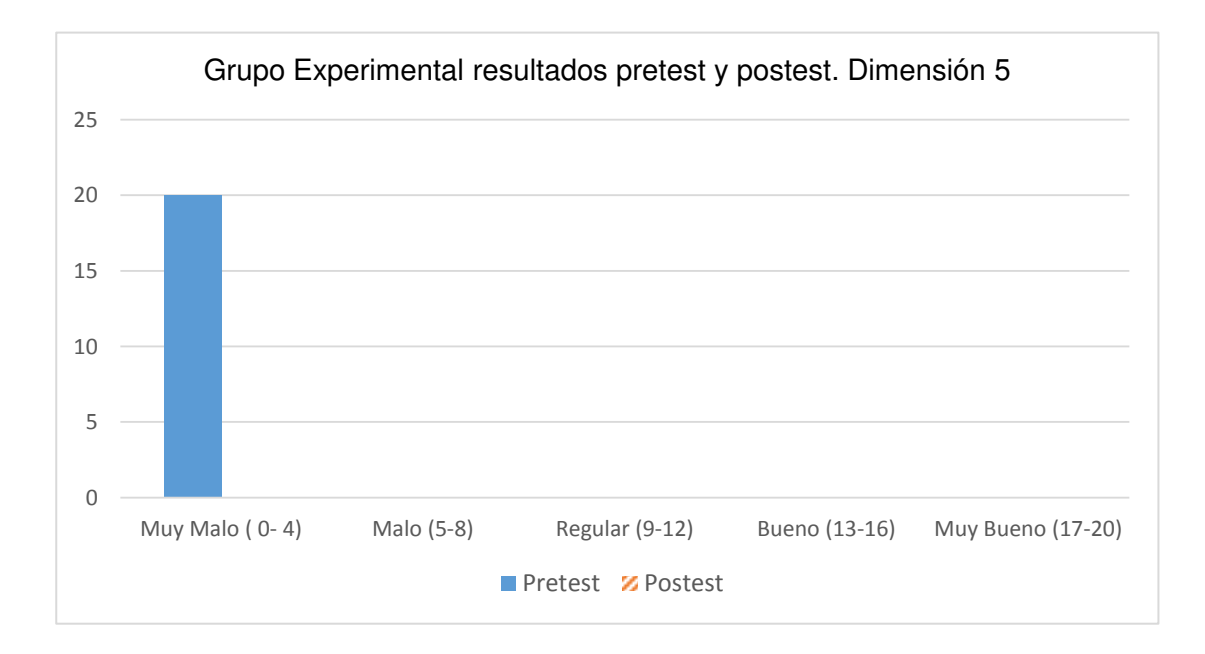

*Figura 10.* Grupo Experimental. Resultados del pretest y postest. Dimensión presentación de diapositivas.

En la dimensión Presentación de Diapositivas, en el Pretest el nivel Muy Malo tuvo un 100%. Luego del Postest ocuparon el nivel Bueno con 40% y Muy Bueno con 60%, evidentemente se muestra resultados bastante favorables para este grupo respecto al grupo de control donde ninguno alcanzó el nivel Muy Bueno alcanzando solamente el nivel Bueno.

# **Prueba de Normalidad**

#### Tabla 15

*Prueba de normalidad de capacidades de formación específica Pretest.* 

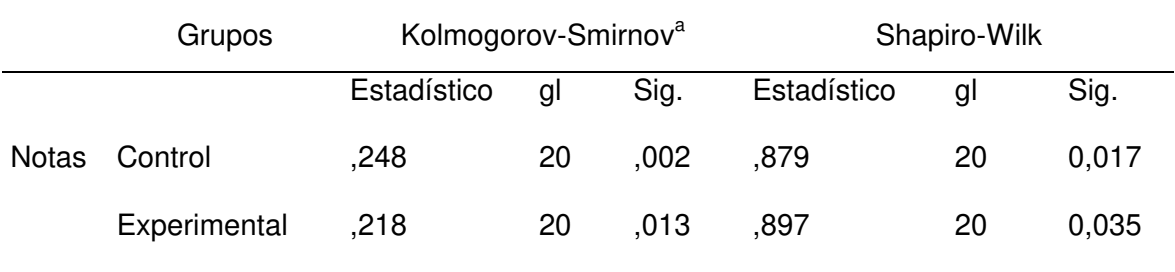

a. Corrección de significación de Lilliefors

La Tabla 15 muestra una prueba de normalidad realizada con el software informático SPSS. Se observa que las notas obtenidas en la evaluación de capacidades específicas del Pretest del Grupo de Control y Grupo Experimental corresponden a 20 unidades de análisis y por lo tanto corresponde tomar los resultados obtenidos de la prueba de Shapiro-Wilk. El test comprobó la normalidad de la muestra.

En el grupo control el valor de significancia es menor a 0,05 (Sig. < 0,05), por lo que afirmamos que no tiene distribución normal; y en el grupo experimental el valor de significancia es menor a 0,05 (Sig. < que 0,05) por lo que afirmamos que no tiene distribución normal. Por lo tanto, la prueba estadística para la contrastación de hipótesis será con la U de Mann Witney.

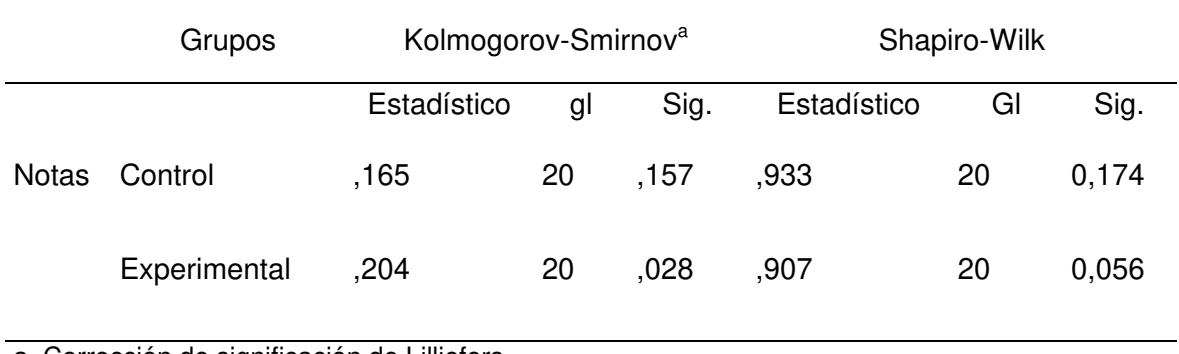

#### *Prueba de normalidad de capacidades de formación específica postest*

a. Corrección de significación de Lilliefors

En la Tabla 16 se observa que las notas obtenidas de la evaluación de capacidades específicas del Postest del Grupo Experimental y Grupo de Control corresponden a 20 unidades de análisis por lo que se hará el análisis con la prueba de Shapiro-Wilk.

En el Grupo de Control el valor de significancia es mayor a 0,05 (Sig. > 0,05), por lo que afirmamos que tiene distribución normal; y en el grupo experimental el valor de significancia es mayor a 0,05 (Sig. > 0,05), por lo que afirmamos que tiene distribución normal. Por lo tanto, la prueba estadística para la contrastación de hipótesis será la t de student.

# **Contrastación de hipótesis**

# **Contrastación de hipótesis general**

- H<sub>0</sub>: El uso de la plataforma Moodle, como recurso didáctico, no influye significativamente en la mejora de las capacidades de la formación específica del módulo ocupacional de Digitación en Ofimática en los estudiantes del ciclo básico en el año 2016 del Centro de Educación Técnico Productiva Nuestra Señora de Lourdes.
- H<sub>1</sub>: El uso de la plataforma Moodle, como recurso didáctico, influye significativamente en la mejora de las capacidades de la formación específica del módulo ocupacional de Digitación en Ofimática en los estudiantes del ciclo básico en el año 2016 del Centro de Educación Técnico Productiva Nuestra Señora de Lourdes.

A continuación se muestra el resultado de la contrastación de hipótesis general realizado con la prueba U de Mann-Whitney, realizado a los resultados del Pretest.

Tabla 17

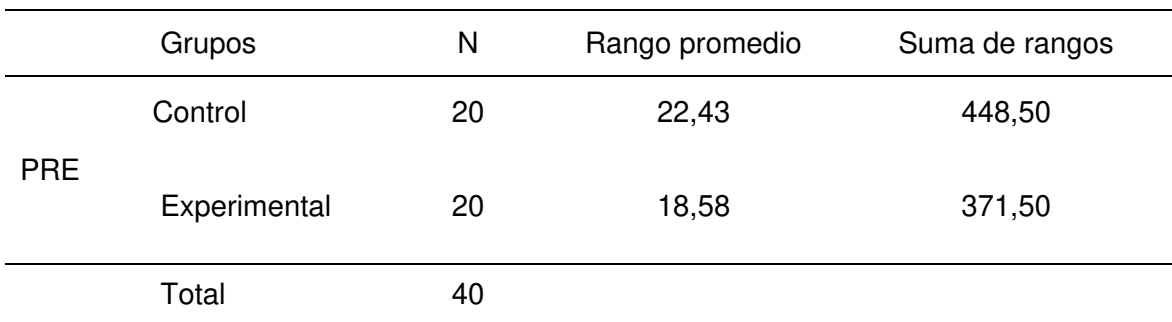

*Rangos de la variable capacidades de formación específica*

# *Prueba de hipótesis antes del experimento*

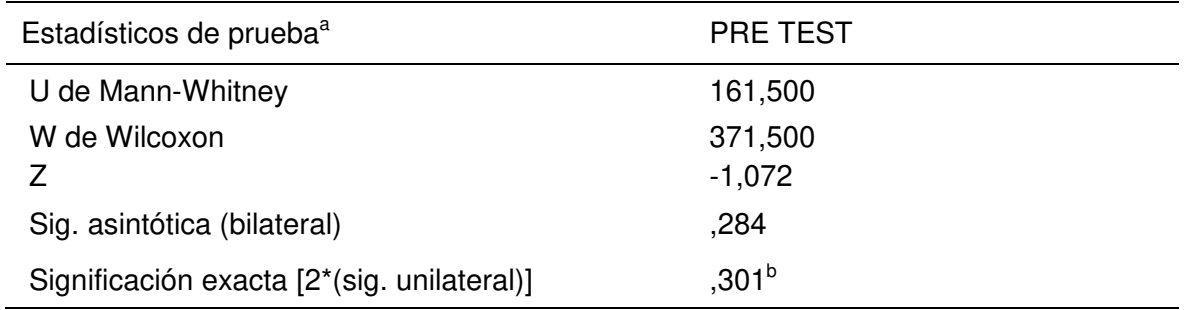

a. Variable de agrupación: Grupos

b. No corregido para empates.

En la Tabla 18 se observa que el valor de significancia es mayor a 0,05 (Sig. >

0,05) por lo que afirmamos que los grupos al inicio del experimento son iguales.

# Tabla 19

# *Rangos de la variable capacidades de formación específica*

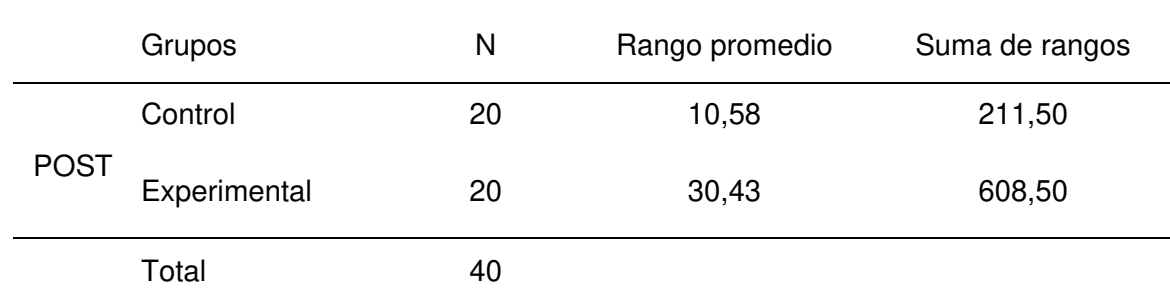

# Tabla 20

# *Prueba de hipótesis después del experimento*

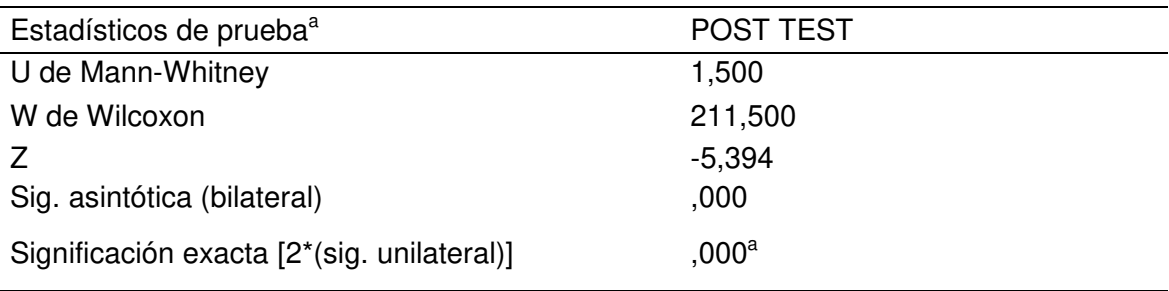

a. Variable de agrupación: Grupos

b. No corregido para empates.

Los valores de la tabla 20 muestran que el valor de significancia es menor a 0,05 (Sig. < 0,05), por tanto rechazamos la hipótesis nula. Entonces por las razones especificadas, nos quedamos en que el uso de la plataforma Moodle, como recurso didáctico, influye en la mejora de las capacidades de la formación específica del módulo ocupacional de Digitación en Ofimática en los estudiantes del ciclo básico en el año 2016 del Centro de Educación Técnico Productiva Nuestra Señora de Lourdes.

#### **Prueba T para muestras relacionadas**

La presente prueba permitió evaluar si el uso de la plataforma Moodle, como recurso didáctico, influye significativamente en la mejora de las capacidades de la formación específica del módulo ocupacional de Digitación en Ofimática en los estudiantes del ciclo básico en el año 2016 del Centro de Educación Técnico Productiva Nuestra Señora de Lourdes, con respecto a los resultados del grupo de control. Esta prueba justificó el uso de la plataforma Moodle como recurso didáctico en contraste con el modo tradicional de enseñanza en centro de educación técnico productivo evaluado.

#### Tabla 21

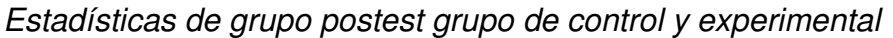

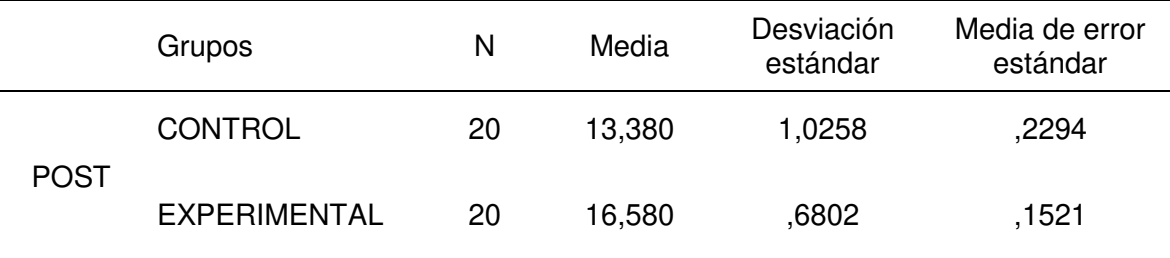

# Tabla 22

#### *Prueba de muestras independientes postest*

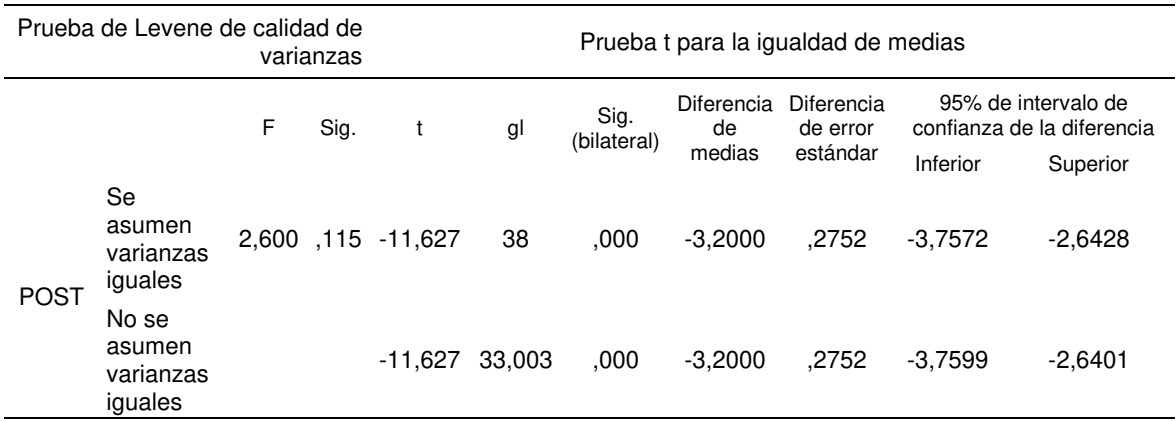

Las tablas 21 y 22 muestran los resultados obtenidos de la prueba T para muestras independientes para las capacidades de la formación específica del módulo ocupacional de digitación en ofimática del ciclo básico del Centro de Educación Técnico productiva Nuestra señora de Lourdes, se efectuó bajo un criterio de varianzas iguales. La tabla 22 muestra que el valor de significancia es menor a 0,05 (Sig. < 0.05) por lo que se afirma que el uso de la plataforma Moodle, como recurso didáctico, mejora significativamente las capacidades de la formación específica del módulo ocupacional de Digitación en Ofimática en los alumnos del ciclo básico en el año 2016 del Centro de Educación Técnico Productiva Nuestra Señora de Lourdes, en contraste con el modo tradicional de enseñanza en centro de educación técnico productiva evaluado.

## **Contrastación de hipótesis específica 1**

- H<sub>0</sub>: El uso de la plataforma Moodle, como recurso didáctico, no influye significativamente en la mejora de las capacidades de la unidad didáctica, Sistema Operativo del módulo ocupacional de Digitación en Ofimática en los estudiantes del ciclo básico en el año 2016 del Centro de Educación Técnico Productiva Nuestra Señora de Lourdes.
- H<sub>1</sub>: El uso de la plataforma Moodle, como recurso didáctico, influye significativamente en la mejora de las capacidades de la unidad didáctica, Sistema Operativo del módulo ocupacional de Digitación en Ofimática en los estudiantes del ciclo básico en el año 2016 del Centro de Educación Técnico Productiva Nuestra Señora de Lourdes.

#### Tabla 23

*Estadísticas de grupo. Postest grupo de control y experimental. dimensión sistema operativo.* 

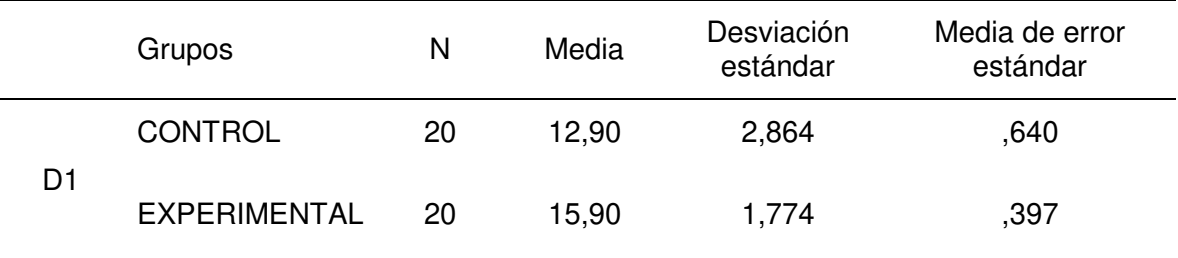

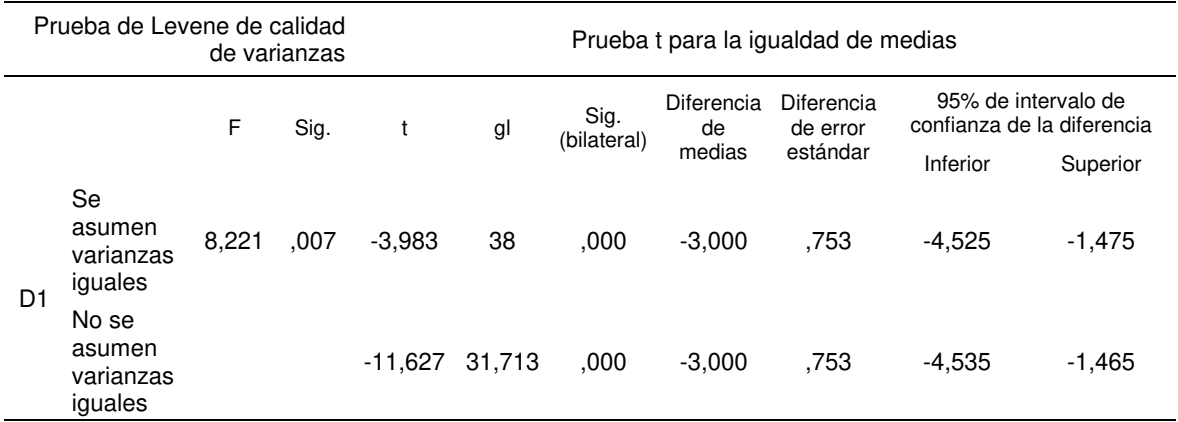

*Prueba de muestras independientes. Dimensión sistema operativo.*

En la tabla 24, se observa que el valor de significancia es menor a 0,05 (Sig. < 0.05) por lo que se afirma que el uso de la plataforma Moodle, como recurso didáctico, mejora significativamente las capacidades de la Unidad Didáctica, Sistema Operativo del módulo ocupacional de Digitación en Ofimática en los alumnos del ciclo básico en el año 2016 del Centro de Educación Técnico Productiva Nuestra Señora de Lourdes, en contraste con el modo tradicional de enseñanza, ye rechazando la hipótesis nula para esta dimensión.

## **Contrastación de hipótesis específica 2**

- H<sub>0</sub>: El uso de la plataforma Moodle, como recurso didáctico, no influye significativamente en la mejora de las capacidades de la unidad didáctica, Mecanografía Digital del módulo ocupacional de Digitación en Ofimática en los estudiantes del ciclo básico en el año 2016 del Centro de Educación Técnico Productiva Nuestra Señora de Lourdes.
- H<sub>1</sub>: El uso de la plataforma Moodle, como recurso didáctico, influye significativamente en la mejora de las capacidades de la unidad didáctica, Mecanografía Digital del módulo ocupacional de Digitación en Ofimática en los estudiantes del ciclo básico en el año 2016 del Centro de Educación Técnico Productiva Nuestra Señora de Lourdes.

#### Tabla 25

*Estadísticas de grupo. Postest grupo de control y experimental. Dimensión mecanografía digital*

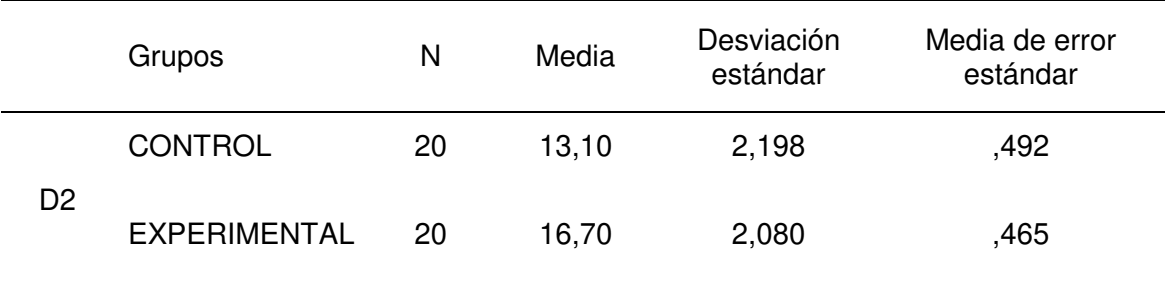

*Prueba de muestras independientes. Dimensión mecanografía digital.*

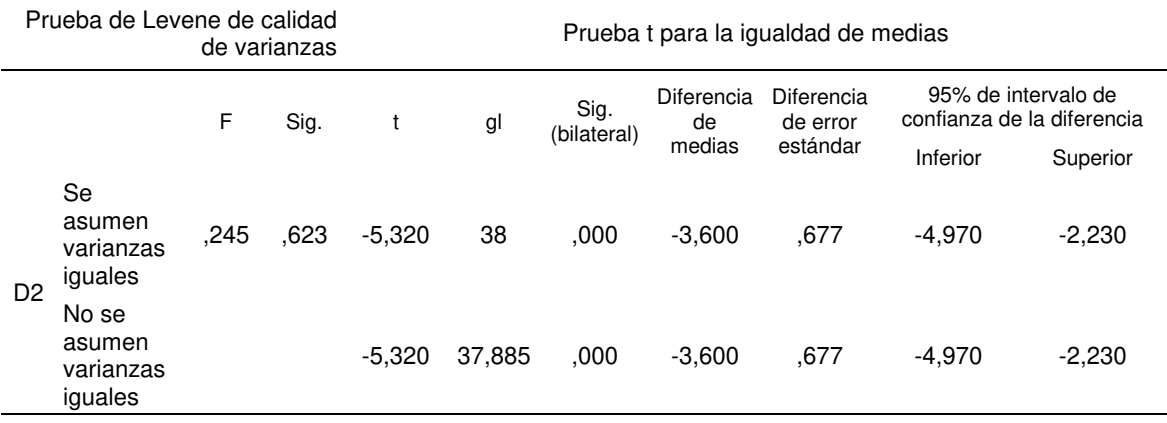

En la tabla 26 se observa que el valor de significancia es menor a 0,05 (Sig. < 0.05) por lo que se afirma que el uso de la plataforma Moodle, como recurso didáctico, mejora significativamente las capacidades de la Unidad Didáctica, Mecanografía Digital del módulo ocupacional de Digitación en Ofimática en los alumnos del ciclo básico en el año 2016 del Centro de Educación Técnico Productiva Nuestra Señora de Lourdes, en contraste con el modo tradicional de enseñanza. Por lo que se rechaza la hipótesis nula en esta dimensión.

### **Contrastación de hipótesis específica 3**

- H<sub>0</sub>: El uso de la plataforma Moodle, como recurso didáctico, no influye significativamente en la mejora de las capacidades de la unidad didáctica, Procesador de Textos del módulo ocupacional de Digitación en Ofimática en los estudiantes del ciclo básico en el año 2016 del Centro de Educación Técnico Productiva Nuestra Señora de Lourdes.
- H<sub>1</sub>: El uso de la plataforma Moodle, como recurso didáctico, influye significativamente en la mejora de las capacidades de la unidad didáctica, Procesador de Textos del módulo ocupacional de Digitación en Ofimática en los estudiantes del ciclo básico en el año 2016 del Centro de Educación Técnico Productiva Nuestra Señora de Lourdes.

#### Tabla 27

*Estadísticas de grupo. Postest grupo de control y experimental. Dimensión procesador de textos.*

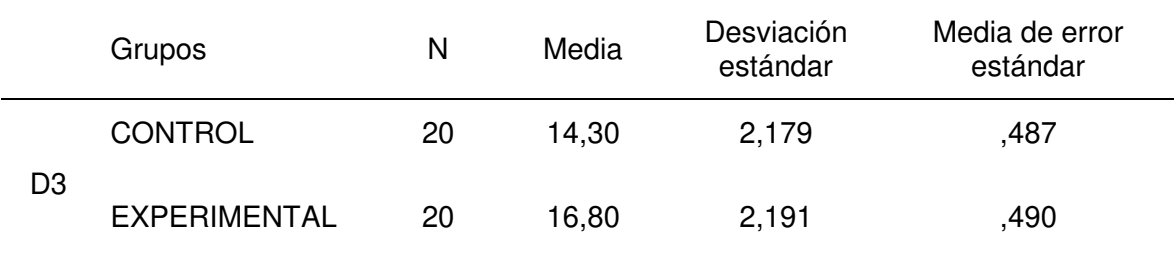

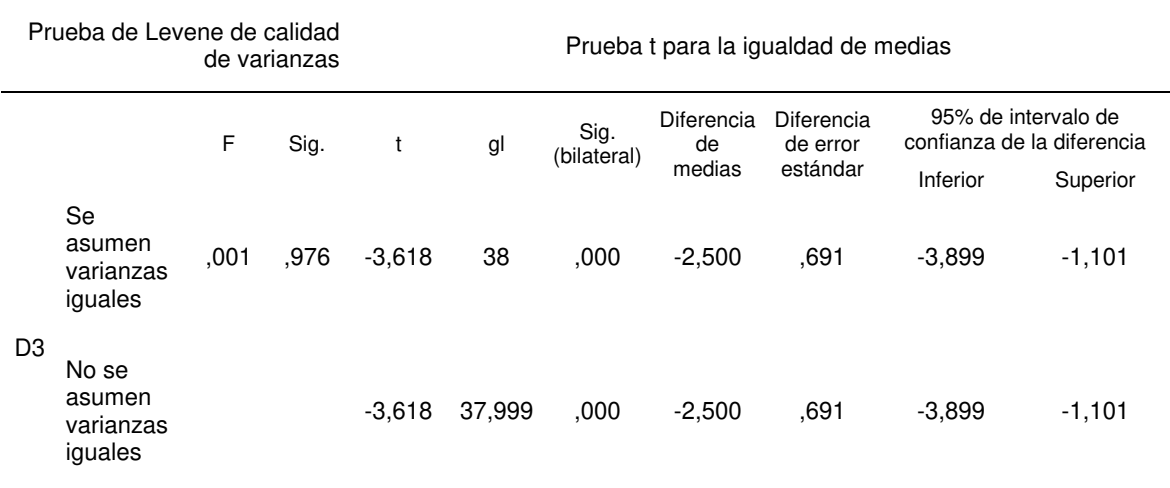

*Prueba de muestras independientes. Dimensión procesador de textos.*

En la tabla 28 se observa que el valor de significancia es menor a 0,05 (Sig. < 0.05) por lo que se afirma que el uso de la plataforma Moodle, como recurso didáctico, mejora significativamente las capacidades de la Unidad Didáctica, Procesador de Textos del módulo ocupacional de Digitación en Ofimática en los alumnos del ciclo básico en el año 2016 del Centro de Educación Técnico Productiva Nuestra Señora de Lourdes, en contraste con el modo tradicional de enseñanza. Se rechaza la hipótesis nula en esta dimensión.

# **Contrastación de hipótesis específica 4**

- H<sub>0</sub>: El uso de la plataforma Moodle, como recurso didáctico, no influye significativamente en la mejora de las capacidades de la unidad didáctica, Hojas de Cálculo del módulo ocupacional de Digitación en Ofimática en los estudiantes del ciclo básico en el año 2016 del Centro de Educación Técnico Productiva Nuestra Señora de Lourdes.
- H<sub>1</sub>: El uso de la plataforma Moodle, como recurso didáctico, influye significativamente en la mejora de las capacidades de la unidad didáctica, Hojas de Cálculo del módulo ocupacional de Digitación en Ofimática en los estudiantes del ciclo básico en el año 2016 del Centro de Educación Técnico Productiva Nuestra Señora de Lourdes.

#### Tabla 29

*Estadísticas de grupo. Postest grupo de control y experimental. Dimensión hojas de cálculo.*

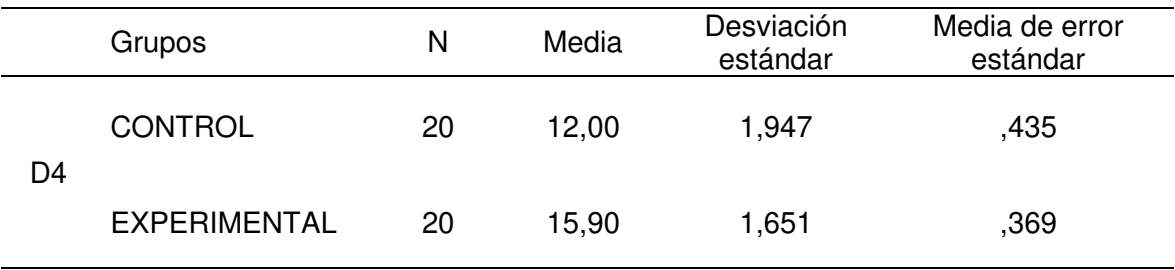

*Estadísticas de grupo. Postest grupo de control y experimental. Dimensión hojas de cálculo.* 

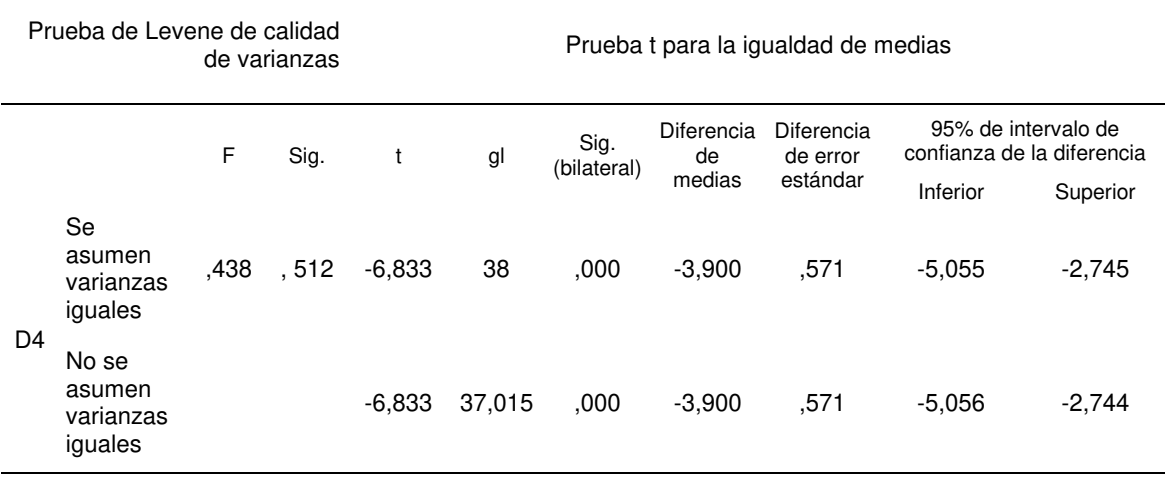

En la tabla 30 se observa que el valor de significancia es menor a 0,05 (Sig. < 0.05) por lo que se afirma que el uso de la plataforma Moodle, como recurso didáctico, mejora significativamente las capacidades de la Unidad Didáctica, Hojas de Cálculo del módulo ocupacional de Digitación en Ofimática en los alumnos del ciclo básico en el año 2016 del Centro de Educación Técnico Productiva Nuestra Señora de Lourdes, en contraste con el modo tradicional de enseñanza. Se rechaza la hipótesis nula para esta dimensión.

### **Contrastación de hipótesis específica 5**

- H<sub>0</sub>: El uso de la plataforma Moodle, como recurso didáctico, no influye significativamente en la mejora del logro de capacidades de la Unidad Didáctica, Presentación de Diapositivas del módulo ocupacional de Digitación en Ofimática en los estudiantes del ciclo básico en el año 2016 del Centro de Educación Técnico Productivo Nuestra Señora de Lourdes
- H<sub>1</sub>: El uso de la plataforma Moodle, como recurso didáctico, influye significativamente en la mejora del logro de capacidades de la Unidad Didáctica, Presentación de Diapositivas del módulo ocupacional de Digitación en Ofimática en los estudiantes del ciclo básico en el año 2016 del Centro de Educación Técnico Productivo Nuestra Señora de Lourdes

#### Tabla 31

*Estadísticas de grupo. Postest grupo de control y experimental. Dimensión, presentación de diapositivas.*

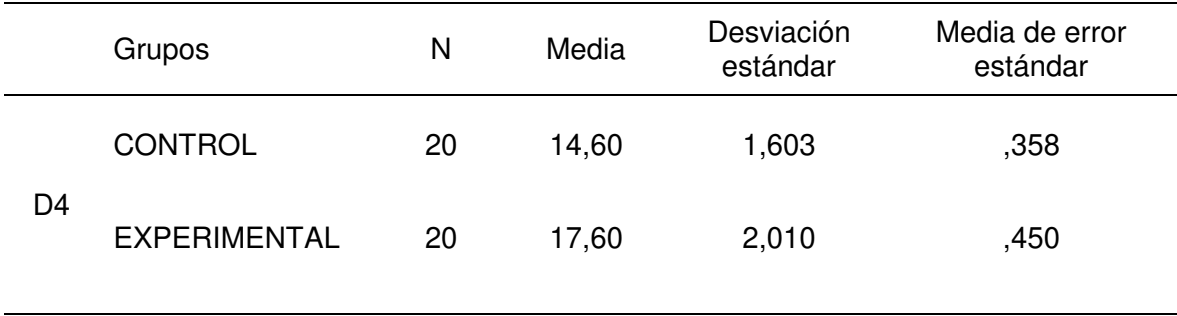

*Estadísticas de grupo. Postest grupo de control y experimental. Dimensión presentación de diapositivas.*

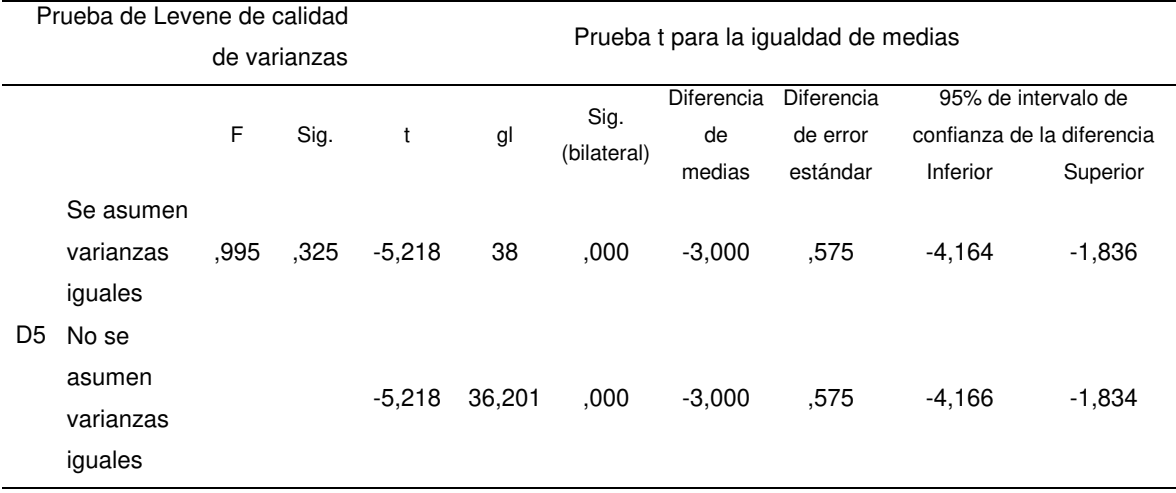

En la tabla 32 se observa que el valor de significancia es menor a 0,05 (Sig. < 0.05) por lo que se afirma que el uso de la plataforma Moodle, como recurso didáctico, mejora significativamente las capacidades de la Unidad Didáctica, Presentación de Diapositivas del módulo ocupacional de Digitación en Ofimática en los alumnos del ciclo básico en el año 2016 del Centro de Educación Técnico Productiva Nuestra Señora de Lourdes, en contraste con el modo tradicional de enseñanza. Se rechaza la hipótesis nula en esta dimensión.

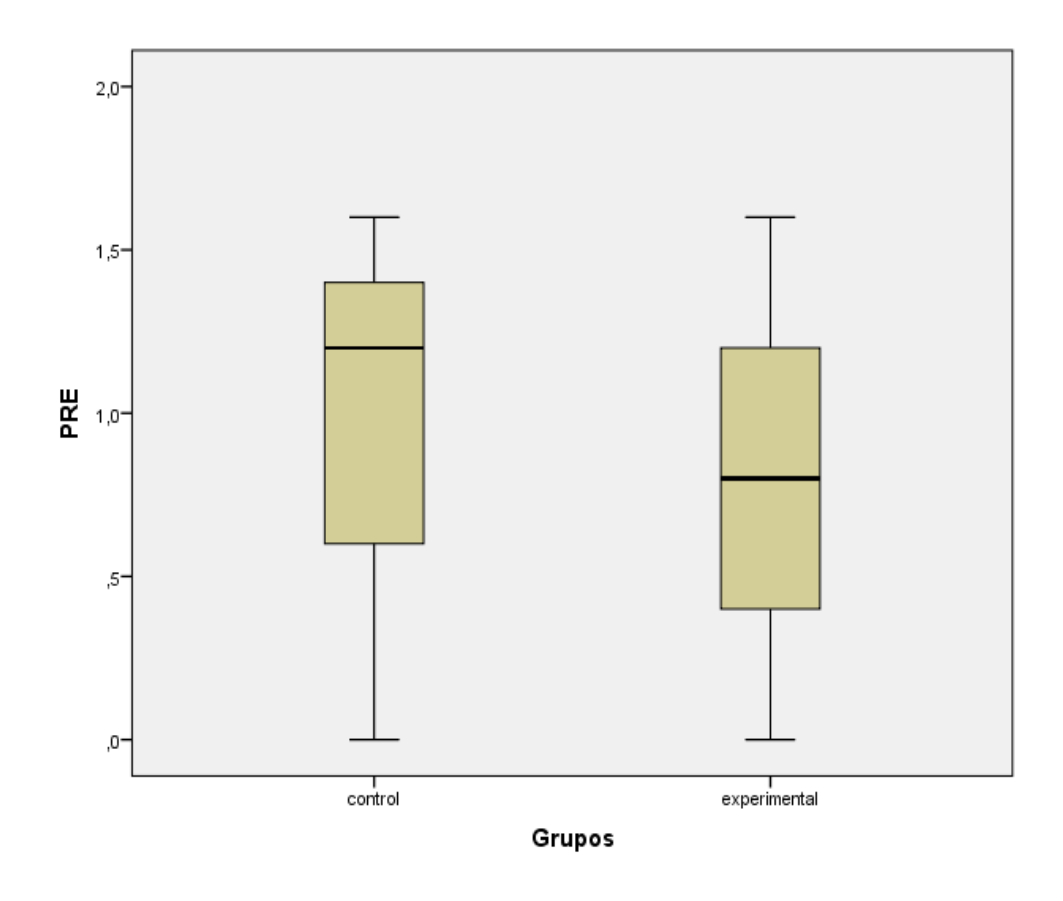

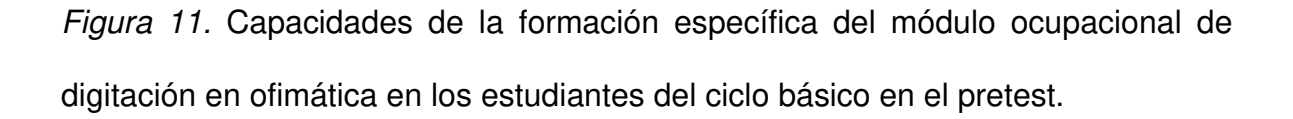

De la figura 11, se observa que los resultados iniciales (pre test) son similares en los estudiantes del módulo ocupacional de Digitación en Ofimática del grupo control y experimental.

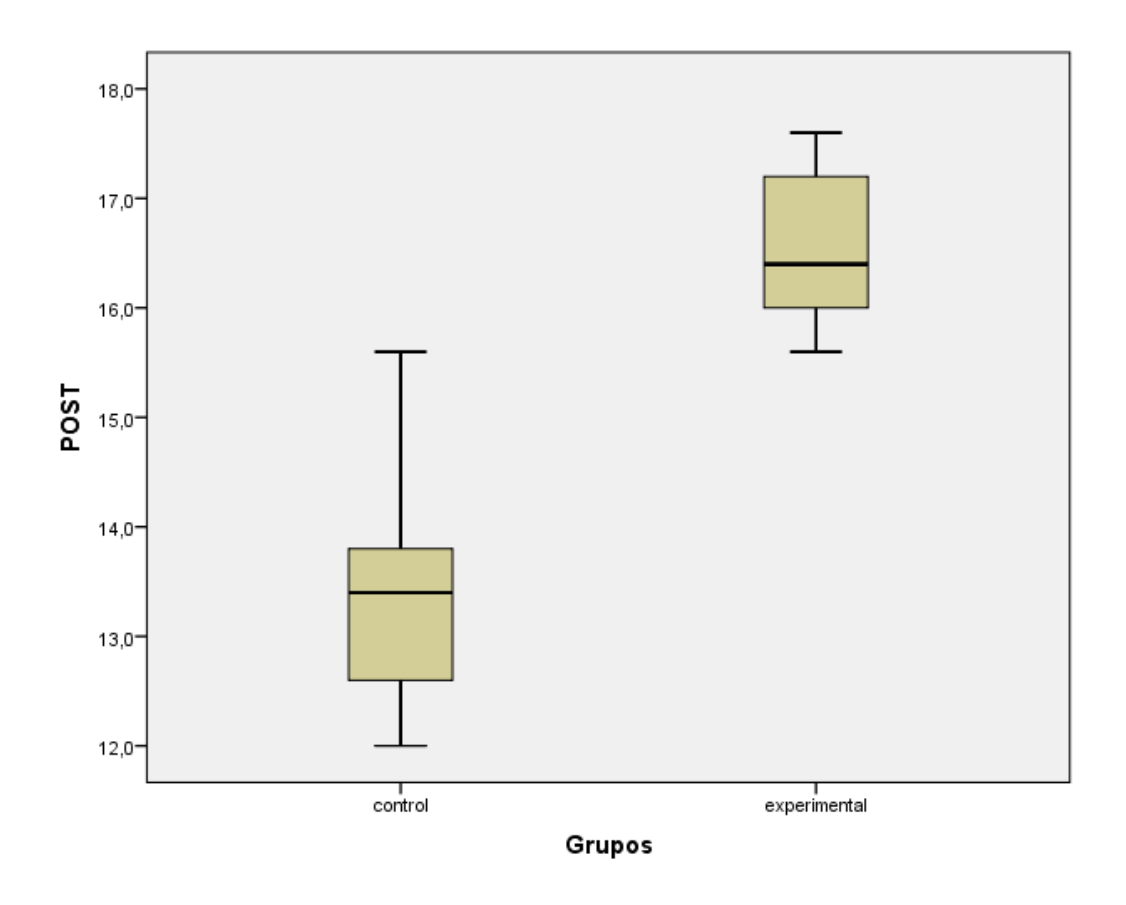

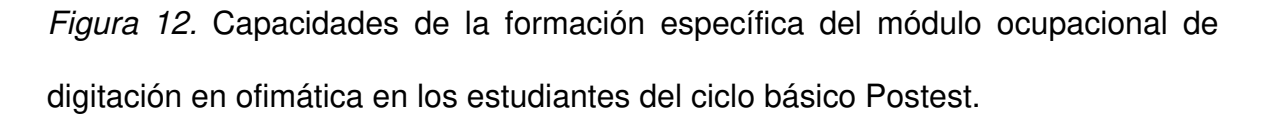

En la figura 12, se observa una diferencia significativa en el logro de capacidades de la formación específica del módulo ocupacional de Digitación en Ofimática (pos test), luego del uso de las plataformas Moodle como recurso didáctico, entre los estudiantes del grupo de control y experimental, siendo éstos últimos los que obtuvieron resultados superiores.

### **CAPÍTULO V. DISCUSIÓN, CONCLUSIONES Y RECOMENDACIONES**

#### **5.1 Discusión**

La presente investigación ha demostrado que el uso de las nuevas tecnologías de la información y comunicación son favorables para el desarrollo y mejora de capacidades formativas en las instituciones educativas técnico productivas. La investigación que tomó un grupo de control y otro experimental partió de una prueba de normalidad luego de aplicarles un Pretest a ambos grupos, se determinó la similitud de ambos grupos.

Los grupos fueron conformados por 20 estudiantes cada uno, recibieron la capacitación acorde a la programación curricular establecida, el primer grupo llamado de control recibió las enseñanzas de manera tradicional, utilizando los recursos disponibles habituales. El segundo grupo llamado experimental, recibió la capacitación utilizando la plataforma Moodle, como recurso didáctico.

El dimensionamiento de la variable dependiente y sus resultados se mostraron muy favorables al uso de la plataforma Moodle como recurso didáctico. En las 5 dimensiones evaluadas puede notarse que luego de la evaluación Postest, el

86

grupo experimental obtuvo mejores resultados, en las gráficas del capítulo resultado se puede apreciar que los estudiantes del grupo de control obtuvieron notas correspondientes solo a los niveles regular y bueno e incluso en las dimensiones Sistema Operativo y Hoja de Cálculo, el 10% de los alumnos de este grupo ocuparon el nivel malo.

Sin embargo el grupo experimental, en todas sus dimensiones, la totalidad de estudiantes lograron ocupar solamente los niveles bueno y muy bueno. Esto fue comprobado por las medidas estadísticas aplicadas y confirmaron que usando la plataforma Moodle como recurso didáctico, se logran mejoras en relacionadas al logro de capacidades de la formación específica en los estudiantes del módulo ocupacional de Digitación en Ofimática en el Centro de Educación Técnico Productiva Nuestra Señora de Lourdes.

#### **5.2 Conclusiones**

Las conclusiones de la presente investigación se plasman luego metodología empleada y los resultados de los análisis estadísticos aplicados.

1. Acorde a lo planteado en el capítulo de resultados, en la dimensión 1 observable en la prueba T para muestras independientes, y la tabla 10 que lo sustentan; se concluyó que:

El uso de la plataforma Moodle, como recurso didáctico, mejoró las capacidades señaladas en la Unidad Didáctica, Sistema Operativo del módulo ocupacional de Digitación en Ofimática en los alumnos del ciclo básico del Centro de Educación Técnico Productiva Nuestra Señora de Lourdes.

87
2. Acorde a lo planteado en el capítulo de resultados, en la dimensión 2 observable en la prueba T para muestras independientes, y la tabla 12 que lo sustentan; se concluyó que:

El uso de la plataforma Moodle, como recurso didáctico, mejoró las capacidades señaladas en la Unidad Didáctica, Mecanografía Digital del módulo ocupacional de Digitación en Ofimática en los alumnos del ciclo básico del Centro de Educación Técnico Productiva Nuestra Señora de Lourdes.

3. Acorde a lo planteado en el capítulo de resultados, en la dimensión 3 observable en la prueba T para muestras independientes, y la tabla 14 que lo sustentan; se concluyó que:

El uso de la plataforma Moodle, como recurso didáctico, mejoró las capacidades señaladas en la Unidad Didáctica, Procesador de Textos del módulo ocupacional de Digitación en Ofimática en los alumnos del ciclo básico del Centro de Educación Técnico Productiva Nuestra Señora de Lourdes.

4. Acorde a lo planteado en el capítulo de resultados, en la dimensión 4 observable en la prueba T para muestras independientes, y la tabla 16 que lo sustentan; se concluyó que:

El uso de la plataforma Moodle, como recurso didáctico, mejoró las capacidades señaladas en la Unidad Didáctica, Hoja de Cálculo del módulo ocupacional de Digitación en Ofimática en los alumnos del ciclo básico del Centro de Educación Técnico Productiva Nuestra Señora de Lourdes.

88

5. Acorde a lo planteado en el capítulo de resultados, en la dimensión 5 observable en la prueba T para muestras independientes, y la tabla 18 que lo sustentan; se concluyó que:

El uso de la plataforma Moodle, como recurso didáctico, mejoró las capacidades señaladas en la Unidad Didáctica, presentación de Diapositivas del módulo ocupacional de Digitación en Ofimática en los alumnos del ciclo básico del Centro de Educación Técnico Productiva Nuestra Señora de Lourdes.

Luego de los resultados de obtenidos en la tabla 6, llegamos a la conclusión general que:

El uso de la Plataforma Moodle, como recurso didáctico mejoró las capacidades de la formación específica del módulo ocupacional de Digitación en Ofimática en los estudiantes del ciclo básico en el año 2016 del Centro de Educación Técnico Productiva Nuestra Señora de Lourdes.

#### **5.3 Recomendaciones**

- 1. Se recomienda implementar la plataforma Moodle, haciendo su uso extensivo a todas las especialidades ocupacionales de la institución, fomentar su uso como herramienta didáctica.
- 2. Dotar de equipamiento necesario a los ambientes de las demás especialidades ocupacionales de la institución para la masificación del uso de la tecnología por los docentes y los alumnos.
- 3. Es necesario realizar jornadas de capacitación a los docentes de la institución en el manejo de las herramientas de la plataforma, como se mencionó en los capítulos precedentes la plataforma Moodle es de fácil manejo e intuitivo, sin embargo es recomendable participar de un taller de capacitación para el uso eficiente de la misma.
- 4. Conformar un equipo docente encargado de la evaluación y mejora continua tanto de la interfaz de la plataforma, su contenido, así como el seguimiento de los estudiantes en su proceso de aprendizaje y logro de capacidades específicas de los módulos en estudio.

#### **FUENTES DE INFORMACIÓN**

#### **Referencias bibliográficas**

- Arratia O., Galisteo D., Pérez M., & García-Arista M. (2009). Innovación en docencia universitaria con moodle. Casos prácticos. Alicante - España: Club Universitario.
- Aubry, C. (2014). HTML5 y CSS3: para sitios con diseño web responsive. Barcelona - España: Ediciones ENI.
- Bernardez, M. (2007). Diseño, Produccion E Implementacion De E-learning: Metodologia, Herramientas y Modelos. Bloomington – USA: AuthorHouse
- Canales, M. & Sabelino, H. (2008). Guía de Orientación Para la Programación Modular: Ciclo Básico. Lima – Perú: Ministerio de Educación, Dirección de Educación Superior Tecnológica y Técnico Productiva.
- Cohen, L. & Manion, L.(1990). Métodos de Investigación Educativa. Barcelona: La Muralla.
- Cole J. & Foster H. (2008). Using Moodle: Teaching with the Popular Open Source Course Management System. California - Estados Unidos: Editorial O'Reilly Media, Inc.
- Gómez, G. R., Saiz, M. S. I., & Jiménez, E. G. (2013). Autoevaluación, evaluación entre iguales y coevaluación:: conceptualización y práctica en las universidades españolas. Revista de investigación en educación, 2(11), 198- 210.
- Kerlinger, F & Howard, L. (2001). Investigación del comportamiento Métodos de Investigación en Ciencias Sociales (4ta ed.) D.C. México: Ediciones Mc Graw Hill.
- Martínez, F. & Paz M. (2011). La enseñanza con objetos de aprendizaje. Madrid - España: Librería-Editorial Dykinson.
- Ministerio de Educación Programa de Mejoramiento de la Calidad de la Educación Secundaria. (2004). Diseño Curricular Básico de Educación Secundaria. Lima: MINEDU.
- Muñoz C.; González M. (2009). Plataformas de teleformación y herramientas telemáticas. Barcelona - España: Editorial UOL
- Pérez, M., Martín, M., Arratia, O. y Galisteo D. (2009). Innovación en Docencia Universitaria con MOODLE. Casos Prácticos. Alicante – España: Editorial Club Universitario.
- Rosenberg, M. (2000). E-learning. Estrategias para brindar conocimiento en la era digital. Bogotá – Colombia: McGraw Hill
- Sierra, J., Martínez I., & Moreno P. (2011). Uso de estándares aplicados a TIC en Educación. Serie Informes, 16, 187.
- Silveira, S. (1998). La educación para el trabajo: un nuevo paradigma. Seminario Taller La educación como instrumento para superar la pobreza y el desempleo. Secretaría Pro Tempore del Grupo de Río. Ciudad de Panamá.

#### **Tesis**

- Aguilar, M. (2014). Influencia de las aulas virtuales en el aprendizaje por competencias de los estudiantes del curso de internado estomatológico de la Facultad de Odontología de la Universidad de San Martín de Porres. (Tesis doctoral) Universidad de San Martín de Porres, Lima – Perú.
- Canseco E. (2013). Aplicación de un aula virtual en Moodle, como apoyo didáctico para la asignatura de física y laboratorio del tercer año de bachillerato. (Tesis de maestría) Pontificia Universidad Católica del Ecuador Sede Ambato, Ambato – Ecuador.
- De la Rosa, J. (2011). Aplicación de la plataforma Moodle para mejorar el rendimiento académico en la enseñanza de la asignatura de cultura de la calidad total en la Facultad de Administración de la Universidad del Callao. (Tesis de maestría) Universidad Nacional Mayor de San Marcos, Lima – Perú.
- Grisales C. (2013). Implementación de la plataforma Moodle en la Institución Educativa Luis López de Mesa. (Tesis de maestría) Universidad Nacional de Colombia Facultad de Ciencias Exactas y Naturales, Medellín - Colombia.

 Torres, R. (2014). Autoevaluación de la gestión educativa y calidad del aprendizaje según el modelo IPEBA en estudiantes de la opción ocupacional Textil y Confecciones del CETPRO "PROMAE Comas", UGEL N° 04. (Tesis de maestría) Universidad Nacional Mayor de San Marcos, Lima – Perú.

#### **Referencias electrónicas**

- Almonte M. (2016). Las 5 Mejores Plataformas (LMS) de Elearning. julio 20, 2016, de aprendizaje en red. Recuperado de: http://aprendizajeenred.es/5 mejores-plataformas-lms-elearning/
- Amorós, L. (2014). MOODLE como recurso didáctico. junio 20, 2016, de ResearchGate. **Recuperado** Recuperado de: https://www.researchgate.net/publication/237495892 Palabras clave hiper media entorno virtual de ensenanzaaprendizaje constructivismo social objetos de aprendizaje trabajo colabo rativo.
- Clarenc, C. A.; S. M. Castro, C. López de Lenz, M. E. Moreno y N. B. Tosco (2013). Analizamos 19 plataformas de e-Learning: Investigación colaborativa sobre LMS. Recuperado de: www.congresoelearning.org
- Wikipedia. Constructivismo (pedagogía). (2016, 24 de junio). Fecha de consulta: 00:40, septiembre 21, 2016. Recuperado de: https://es.wikipedia.org/w/index.php?title=Constructivismo\_(pedagog%C3%A Da)&oldid=93132584.
- Fernández, A. & Cesteros P. (2009). Las plataformas e-learning para la enseñanza y el aprendizaje universitario en Internet. Recuperado de: http://eprints.ucm.es/10682/1/capituloE\_learning.pdf

94

- Fernández, A. (2016). El diseño curricular. La práctica curricular y la evaluación curricular. Julio 22, 2016, de Universidad Autónoma del Estado de Morelos. Recuperado de: http://sistemas2.dti.uaem.mx/evadocente/programa2/Psic009\_13/documento s/06%20DISENO%20Y%20EVALUACION%20CURRICULAR.pdf
- INEI. (2016). Situación del Mercado Laboral en Lima Metropolitana. marzo 4, 2016, de Instituto Nacional de Estadística e Informática. Recuperado de: https://www.inei.gob.pe/media/MenuRecursivo/boletines/informe-tecnicon01\_mercado-laboral\_oct-nov-dic2015.pdf
- Instituto Nacional de Tecnologías Educativas y de Formación del Profesorado. (2016). Moodle, plataforma de aprendizaje. junio 12, 2016, de Ministerio de Educación, Cultura y Deporte. Recuperado de: http://www.ite.educacion.es/formacion/materiales/184/cd/Cambios\_Moodle\_2 0/grupos\_\_agrupamientos.html
- MOODLE (2016). Acerca del Moodle. Recuperado de: https://docs.Moodle.org/all/es/Acerca\_de\_Moodle
- Resolución Directoral Nº 0588-2006-ED. (2006) Diseño Curricular Básico de la Educación Técnico Productiva, ciclo Básico. Lima: Minedu. Recuperado de: http://digesutp.minedu.gob.pe/minedu/06-bibliografia-para-etp/2-disenocurricular-basico-de-etp\_ciclo-basico.pdf
- Ros, I. (2008). Moodle, la plataforma para la enseñanza y organización escolar. junio 15,2016, de Universidad del País Vasco. Recuperado de: http://hdl.handle.net/10810/6876

# **ANEXOS**

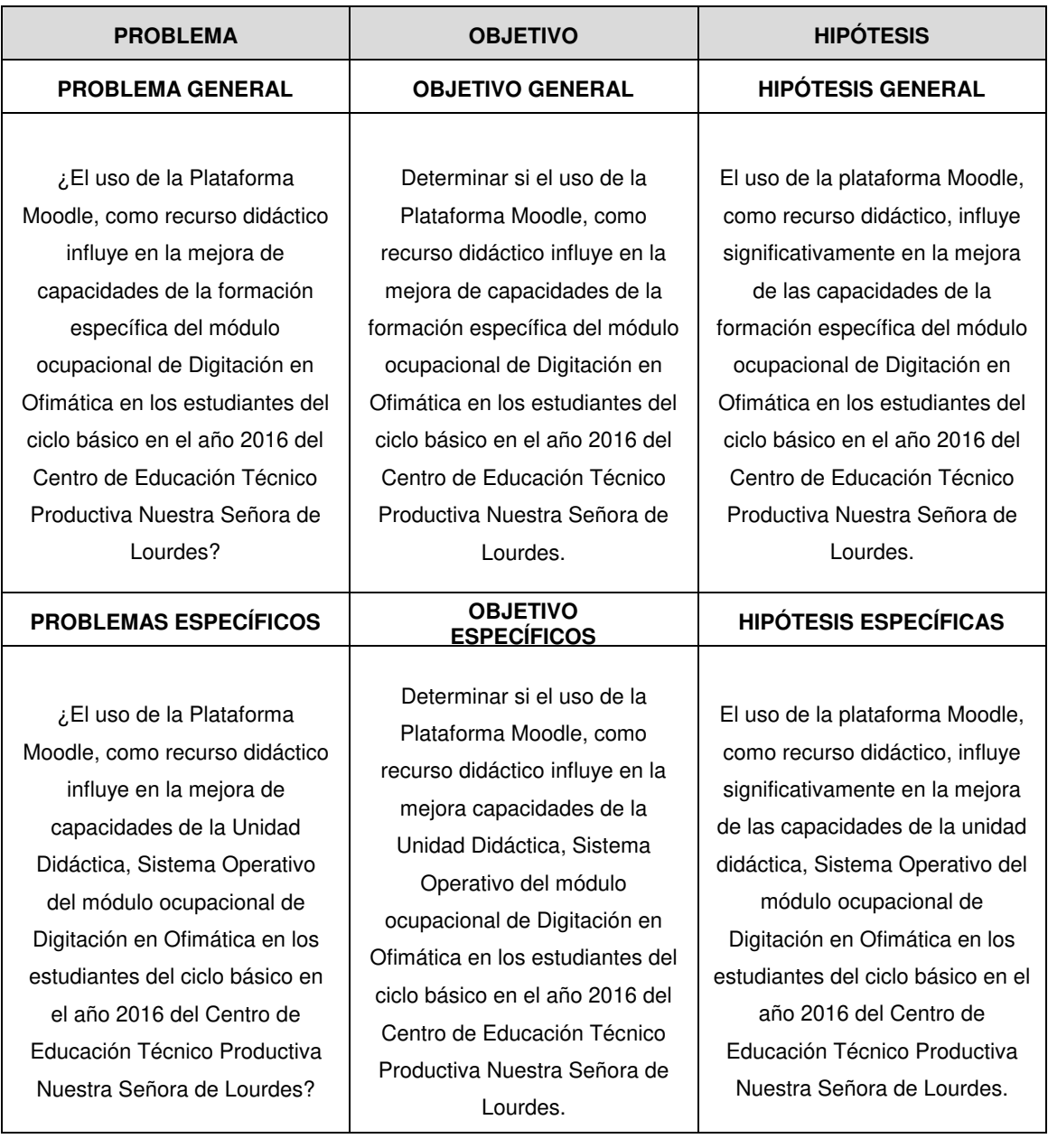

## **Anexo 1. Matriz de consistencia**

¿El uso de la plataforma Moodle, como recurso didáctico influye en la mejora de capacidades de la Unidad Didáctica, Mecanografía Digital del módulo ocupacional de Digitación en Ofimática en los estudiantes del ciclo básico en el año 2016 del Centro de Educación Técnico Productiva Nuestra Señora de Lourdes?

¿El uso de la plataforma Moodle, como recurso didáctico influye en la mejora de capacidades de la Unidad Didáctica, Procesador de Textos del módulo ocupacional de Digitación en Ofimática en los estudiantes del ciclo básico en el año 2016 del Centro de Educación Técnico Productiva Nuestra Señora de Lourdes?

¿El uso de la plataforma Moodle, como recurso didáctico influye en la mejora de capacidades de la Unidad Didáctica, Hojas de Cálculo del módulo ocupacional de Digitación en Ofimática en los estudiantes del ciclo básico en el año 2016 del Centro de Educación Técnico Productiva Nuestra Señora de Lourdes?

Determinar si el uso de la plataforma Moodle, como recurso didáctico influye en la mejora de capacidades de la Unidad Didáctica, Mecanografía Digital del módulo ocupacional de Digitación en Ofimática en los estudiantes del ciclo básico en el año 2016 del Centro de Educación Técnico Productiva Nuestra Señora de Lourdes.

Determinar si el uso de la plataforma Moodle, como recurso didáctico influye en la mejora de capacidades de la Unidad Didáctica, Procesador de Textos del módulo ocupacional de Digitación en Ofimática en los estudiantes del ciclo básico en el año 2016 del Centro de Educación Técnico Productiva Nuestra Señora de Lourdes.

Determinar si el uso de la plataforma Moodle, como recurso didáctico influye en la mejora de capacidades de la Unidad Didáctica, Hojas de Cálculo del módulo ocupacional de Digitación en Ofimática en los estudiantes del ciclo básico en el año 2016 del Centro de Educación Técnico Productiva Nuestra Señora de Lourdes.

El uso de la plataforma Moodle, como recurso didáctico, influye significativamente en la mejora de las capacidades de la unidad didáctica, Mecanografía Digital del módulo ocupacional de Digitación en Ofimática en los estudiantes del ciclo básico en el año 2016 del Centro de Educación Técnico Productiva Nuestra Señora de Lourdes.

El uso de la plataforma Moodle, como recurso didáctico, influye significativamente en la mejora de las capacidades de la unidad didáctica, Procesador de Textos del módulo ocupacional de Digitación en Ofimática en los estudiantes del ciclo básico en el año 2016 del Centro de Educación Técnico Productiva Nuestra Señora de Lourdes.

El uso de la plataforma Moodle, como recurso didáctico, influye significativamente en la mejora de las capacidades de la unidad didáctica, Hojas de Cálculo del módulo ocupacional de Digitación en Ofimática en los estudiantes del ciclo básico en el año 2016 del Centro de Educación Técnico Productiva Nuestra Señora de Lourdes.

¿El uso de la plataforma Moodle, como recurso didáctico influye en la mejora de capacidades de la Unidad Didáctica, Presentación de Diapositivas del módulo ocupacional de Digitación en Ofimática en los estudiantes del ciclo básico en el año 2016 del Centro de Educación Técnico Productiva Nuestra Señora de Lourdes?

Determinar si el uso de la plataforma Moodle, como recurso didáctico influye en la mejora de capacidades de la Unidad Didáctica, Presentación de Diapositivas del módulo ocupacional de Digitación en Ofimática en los estudiantes del ciclo básico en el año 2016 del Centro de Educación Técnico Productiva Nuestra Señora de Lourdes.

El uso de la plataforma Moodle, como recurso didáctico, influye significativamente en la mejora del logro de capacidades de la Unidad Didáctica, Presentación de Diapositivas del módulo ocupacional de Digitación en Ofimática en los estudiantes del ciclo básico en el año 2016 del Centro de Educación Técnico Productivo Nuestra Señora de Lourdes

### **Anexo 2. Instrumentos para la recolección de datos. Ítems del Cuestionario**

- 1. Describa y enumere los principales periféricos que tiene una computadora.
- 2. Describa el escritorio y sus principales partes
- 3. Es una herramienta indispensable de un sistema operativo, organiza y administra los archivos y carpetas de las unidades de almacenamiento de la computadora.
- 4. Es un atajo o tecla rápida que permite renombrar una carpeta o archivo
- 5. Es la interfaz gráfica que contiene un conjunto de programas que permiten manipular los ajustes y dispositivos controlados por el sistema operativo
- 6. Describa los pasos para mostrar las propiedades de un archivo.
- 7. ¿Cuál es el principal buscador de información disponible en internet?
- 8. Describa los pasos guardar una imagen de internet
- 9. Describa brevemente los pasos para contar con una cuenta de correo electrónico en un proveedor gratuito.
- 10. Mencione 3 servicios de almacenamiento de archivos en la nube.
- 11. Enumere y describa las partes del teclado
- 12. ¿Cuál es la función de la tecla SHIFT?
- 13. ¿Cuáles son las denominadas teclas especiales del teclado de un computador?
- 14. ¿Cuáles son los principios básicos para poder realizar una digitación correcta con soltura y velocidad?
- 15. ¿Cómo se llama el software de aplicación más popular que permite ejercitar la correcta posición de los dedos de las manos en el teclado?
- 16. ¿Cómo se llama la tecla que debemos presionar para eliminar los caracteres del lado derecho del cursor?
- 17. ¿Cómo se llama la tecla que debemos presionar para eliminar los caracteres del lado izquierdo del cursor?
- 18. *¿*Qué son los códigos ASCII?
- 19. ¿Cuáles son las teclas guías, que utilizamos para a mano derecha?
- 20. ¿Cuáles son las teclas guías, que utilizamos para a mano izquierda?
- 21. Enumere y describa el uso de las principales partes de la ventana del procesador de textos.
- 22. Son los aspecto o características que aplicamos a un texto seleccionado en el procesador de textos
- 23. Son un conjunto de herramientas que te permiten cambiar los márgenes, la orientación y el tamaño de la página.
- 24. Describa la manera de cómo se modifica el tamaño de una autoforma.
- 25. Describa brevemente los pasos para insertar una imagen almacenada en la unidad D:
- 26. Explique brevemente. ¿Cuándo será necesario utilizar la herramienta Dibujar Tabla?
- 27. ¿Para qué sirve el botón Word Art?
- 28. Describa brevemente los pasos para insertar ecuaciones en la hoja del procesador de textos.
- 29. ¿Qué es y para qué sirve una sección en el procesador de textos?
- 30. ¿Qué es y para qué sirven los estilos en el procesador de textos?
- 31. Enumere y describa el uso de las principales partes de la ventana de la hoja de cálculo.
- 32. ¿Qué es una hoja de cálculo y cómo está organizada?
- 33. Describa brevemente los pasos para configurar una página de excel en sentido horizontal
- 34. Qué es lo primero que debemos introducir cuando insertamos una fórmula en la hoja de cálculo?
- 35. Escriba la sintaxis correcta una función en Excel
- 36. Escriba la función completa que permita sumar un rango de celdas.
- 37. ¿A qué categoría y para qué sirven las funciones de PROMEDIO, MAX y MIN?
- 38. ¿Para qué sirve La función de la categoría Fecha y Hora denominada FRAC.AÑO?
- 39. ¿Para qué sirve la función lógica SI?
- 40. Describa brevemente los pasos para insertar un gráfico estadístico en Excel.
- 41. ¿Qué es y para qué sirve el Power Point?
- 42. Describa brevemente los pasos para cambiar el diseño de los colores de una diapositiva.
- 43. Describa brevemente como insertar una figura geométrica dentro de una presentación.
- 44. ¿Cómo se llaman los efectos que se aplican al cambio de una diapositiva a otra?
- 45. ¿Cómo se llaman los efectos que se aplican a los textos u objetos incluidos en una presentación?
- 46. Describa brevemente la manera de insertar audio en una presentación
- 47. Describa brevemente la manera de insertar video en una presentación
- 48. ¿Cuál es el conjunto de herramientas que permite temporizar la animación de los objetos dentro de la diapositiva?
- 49. ¿Cuál es el atajo o tecla rápida que permita previsualizar una presentación de Power Point?
- 50. ¿Cuál es la pestaña que muestra un conjunto de herramientas que te permite mostrar una vista previa de todo el trabajo realizado en el Power Point?

#### **ESCALA**

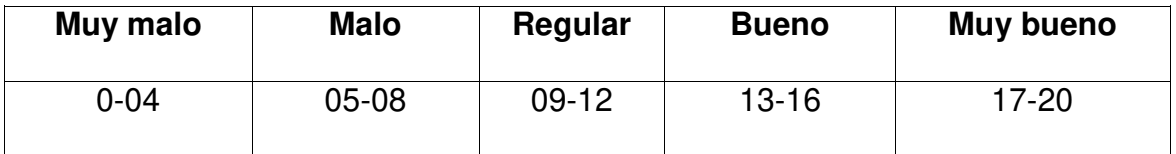

#### **Anexo 3. Calendarización 2016 – CETPRO Nuestra Señora de Lourdes**

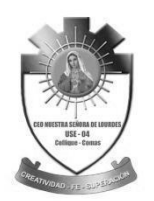

**CENTRO DE EDUCACIÓN TÉCNICO PRODUCTIVA "NUESTRA SEÑORA DE LOURDES" R.M. 1124-83 R.M. Nº 285-2005 UGEL N° 04 - COMAS**

# **CALENDARIZACIÓN 2016**

**COMPUTACIÓN - TURNO NOCHE** 

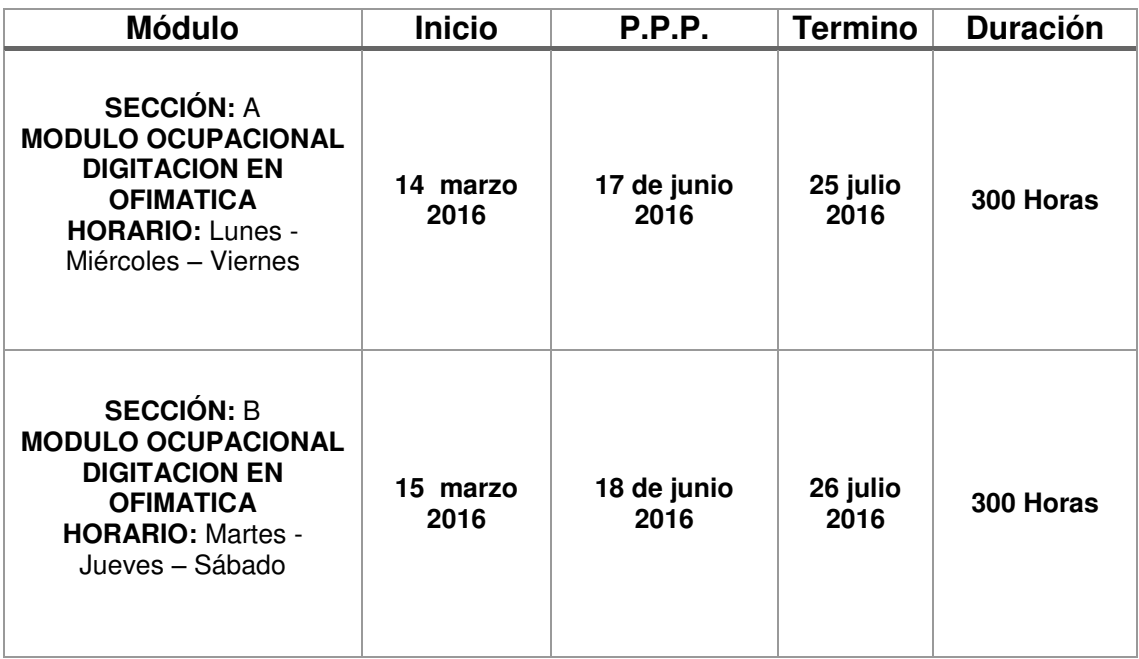

**\_\_\_\_\_\_\_\_\_\_\_\_\_\_\_\_\_\_\_ Juan Oré Sánchez Prof. Computación Turno Noche** 

# $\int$  Aula Virtual: Acceder al sitio  $\mathbf{x}$  + ◆ **①** | localhost/aula\_virtual/login/index.php  $\overline{C}$  Q. Buscar ☆ ● ↓ ☆ ● ▽ 三 **Ale CENTRO DE EDUCACIÓN TÉCNICO PRODUCTIVA**<br>CON**UMENTA Señora de Lourdes**  $\overline{\phantom{a}}$ **Acceder** Nombre de usuario Contraseña Recordar nombre de usuario su no LISTE l<br>Las 'Cookies' deben estar habilitad<mark>as</mark> en su<br>navegador o Algunos cursos permiten el acceso de<sup>r</sup><br>invitados

#### **Anexo 4. Plataforma Moodle - Pantalla de inicio**

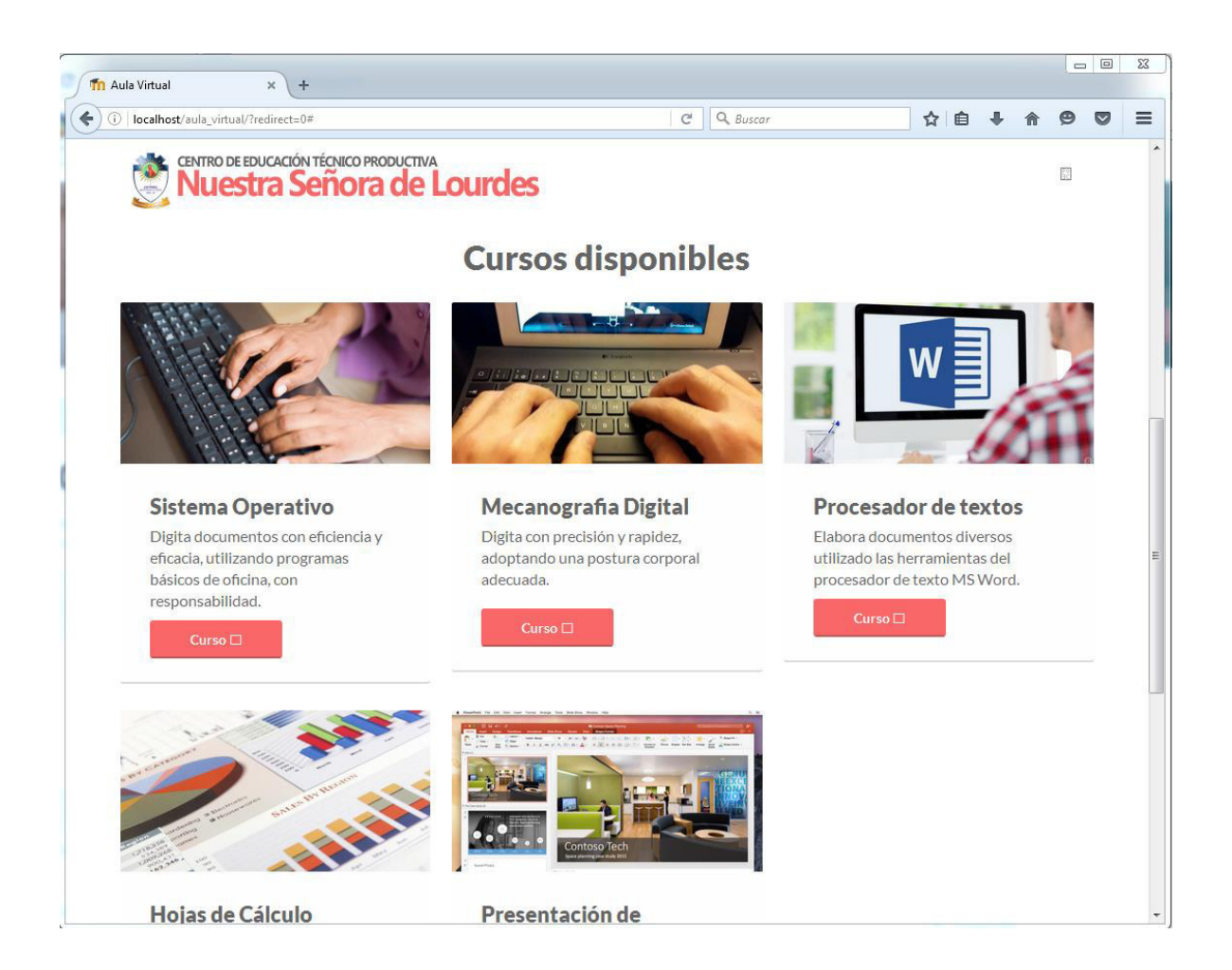

#### **Anexo 5. Plataforma Moodle - Lista de cursos disponibles**

**Anexo 6. Plataforma Moodle - Lista de cursos de usuario registrado** 

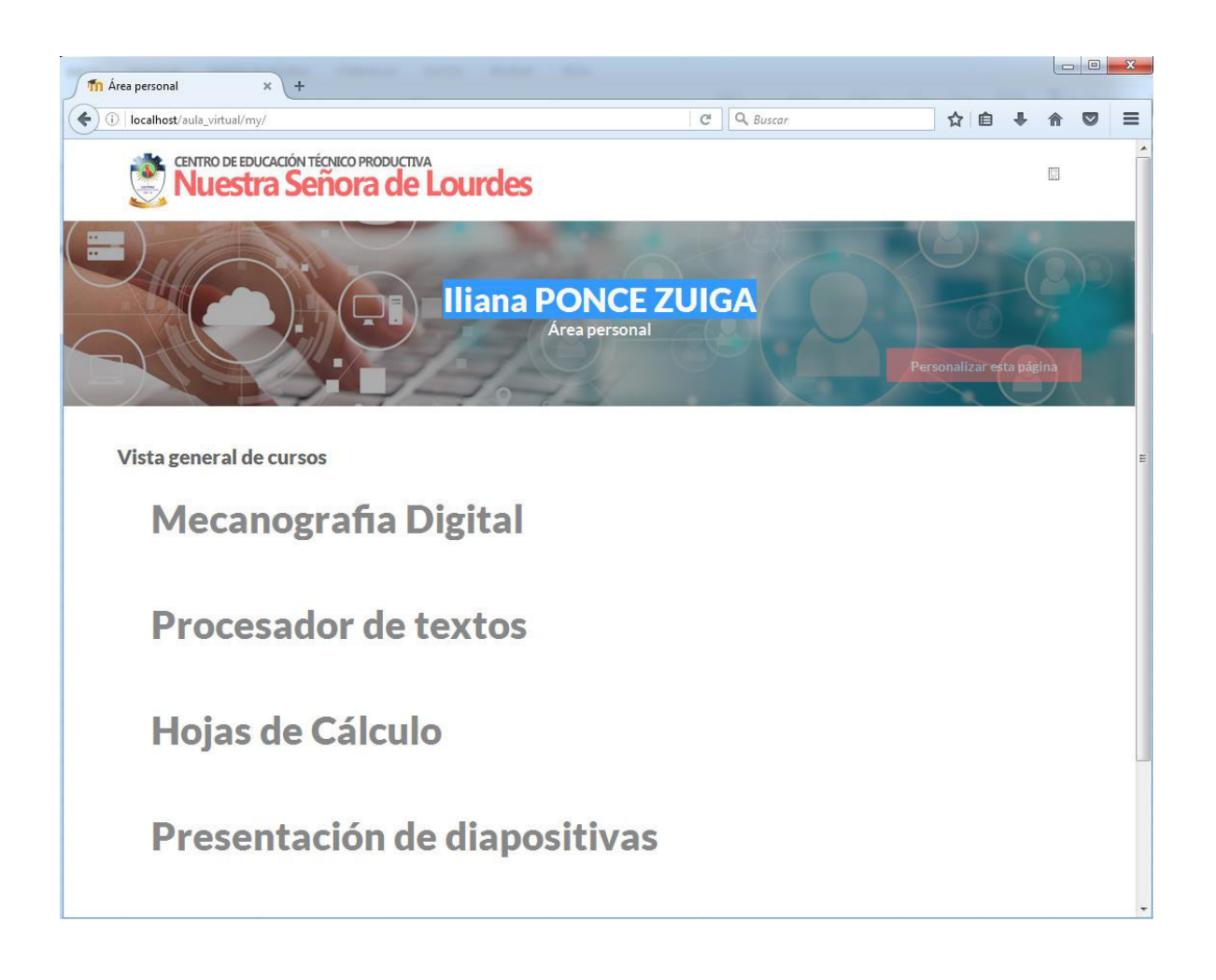

#### **Anexo 7. Plataforma Moodle - Lista de temas de curso**

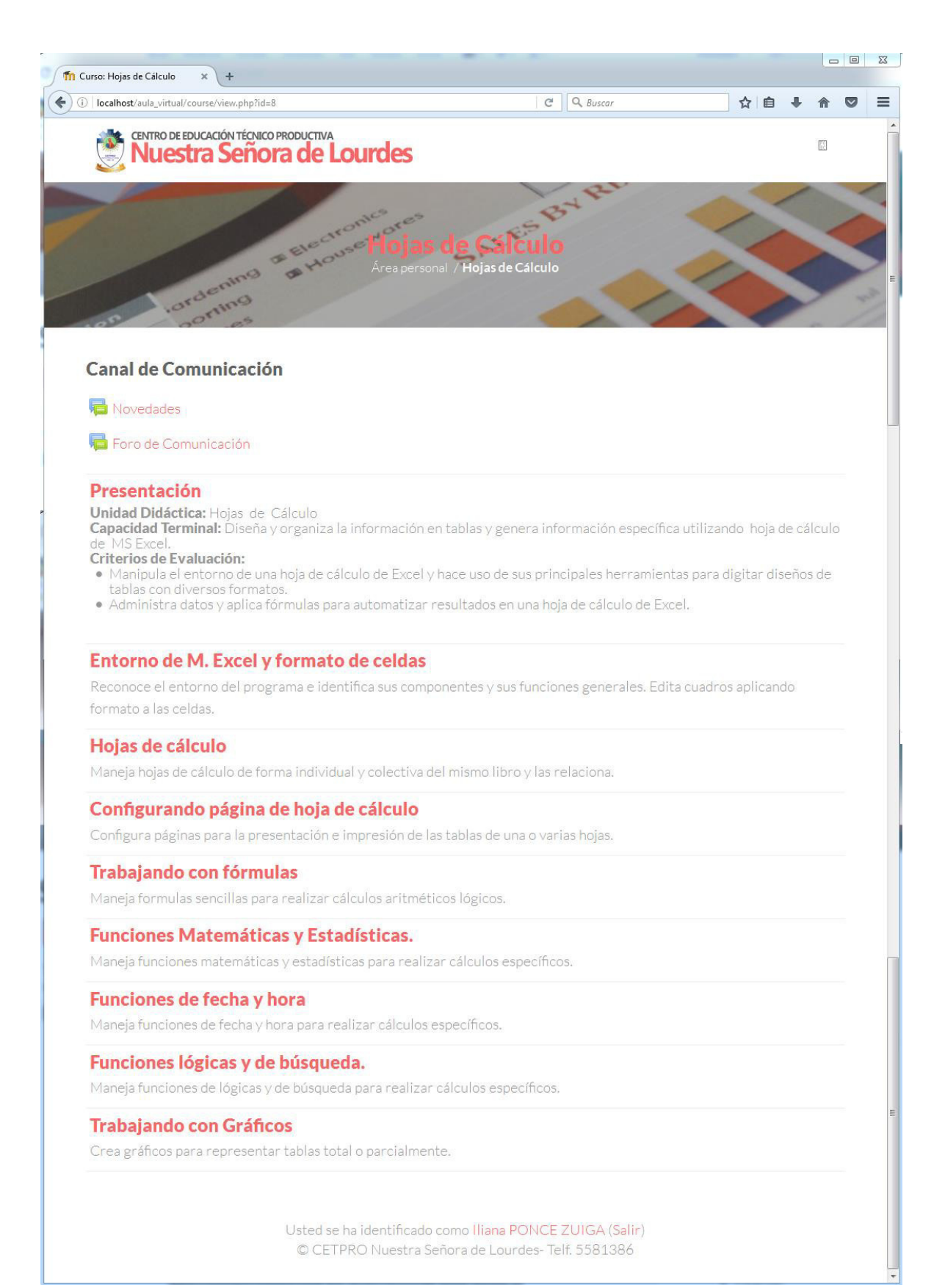

#### **Anexo 8. Plataforma Moodle - Foro de discusiones**

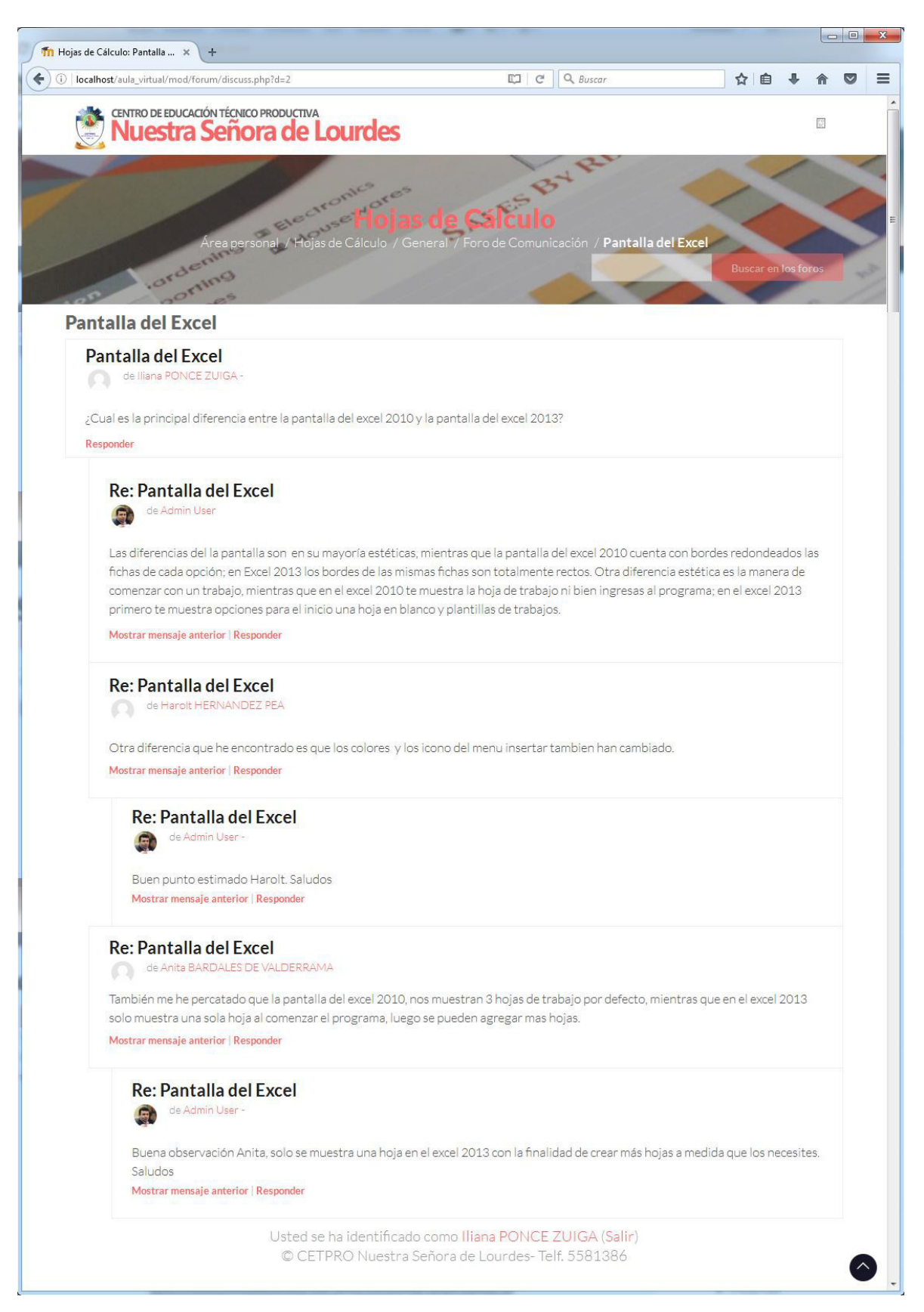

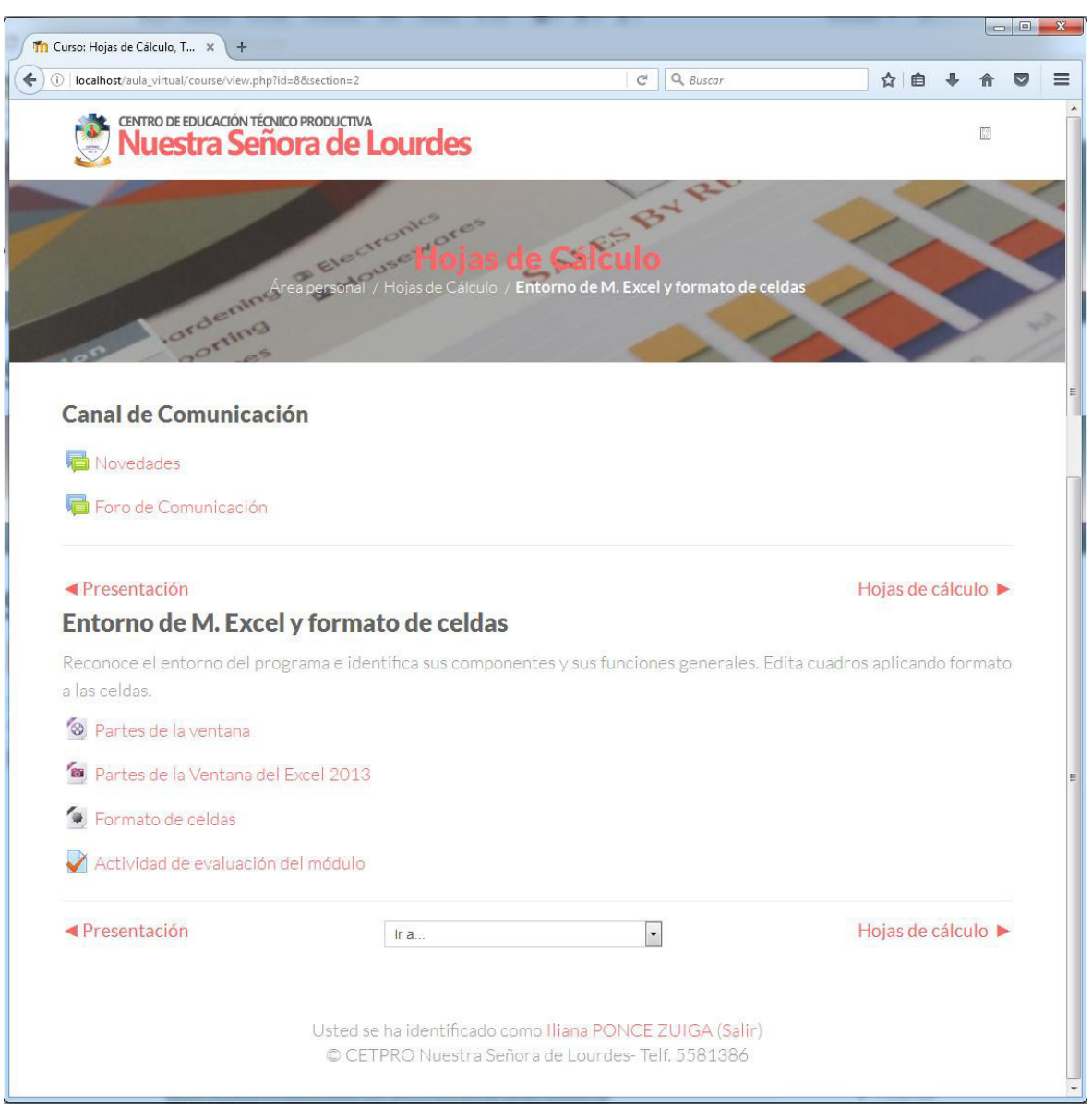

## **Anexo 9. Plataforma Moodle - Lista de actividades y recursos de un tema**

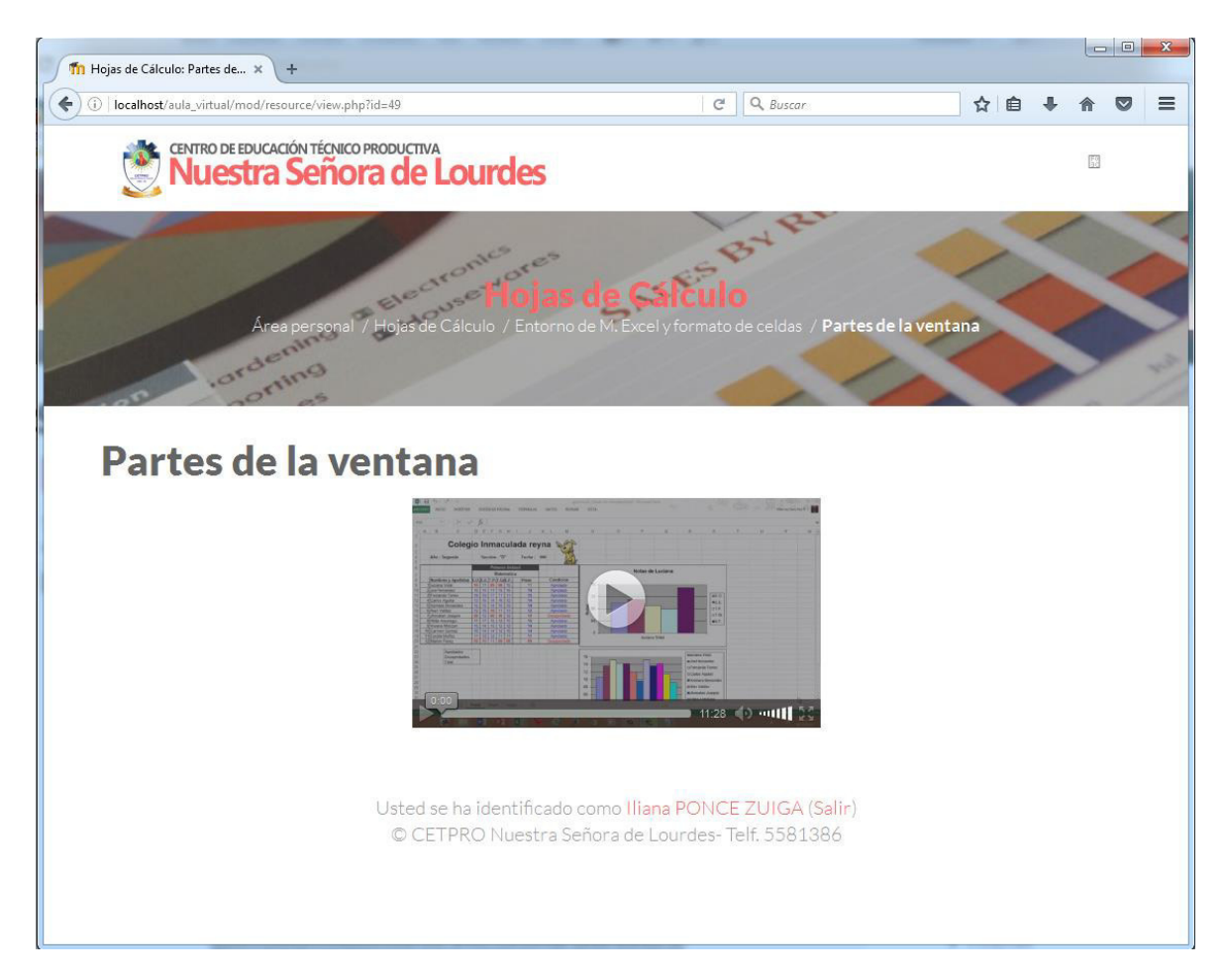

#### **Anexo 10. Plataforma Moodle - Recurso de video dentro del tema**

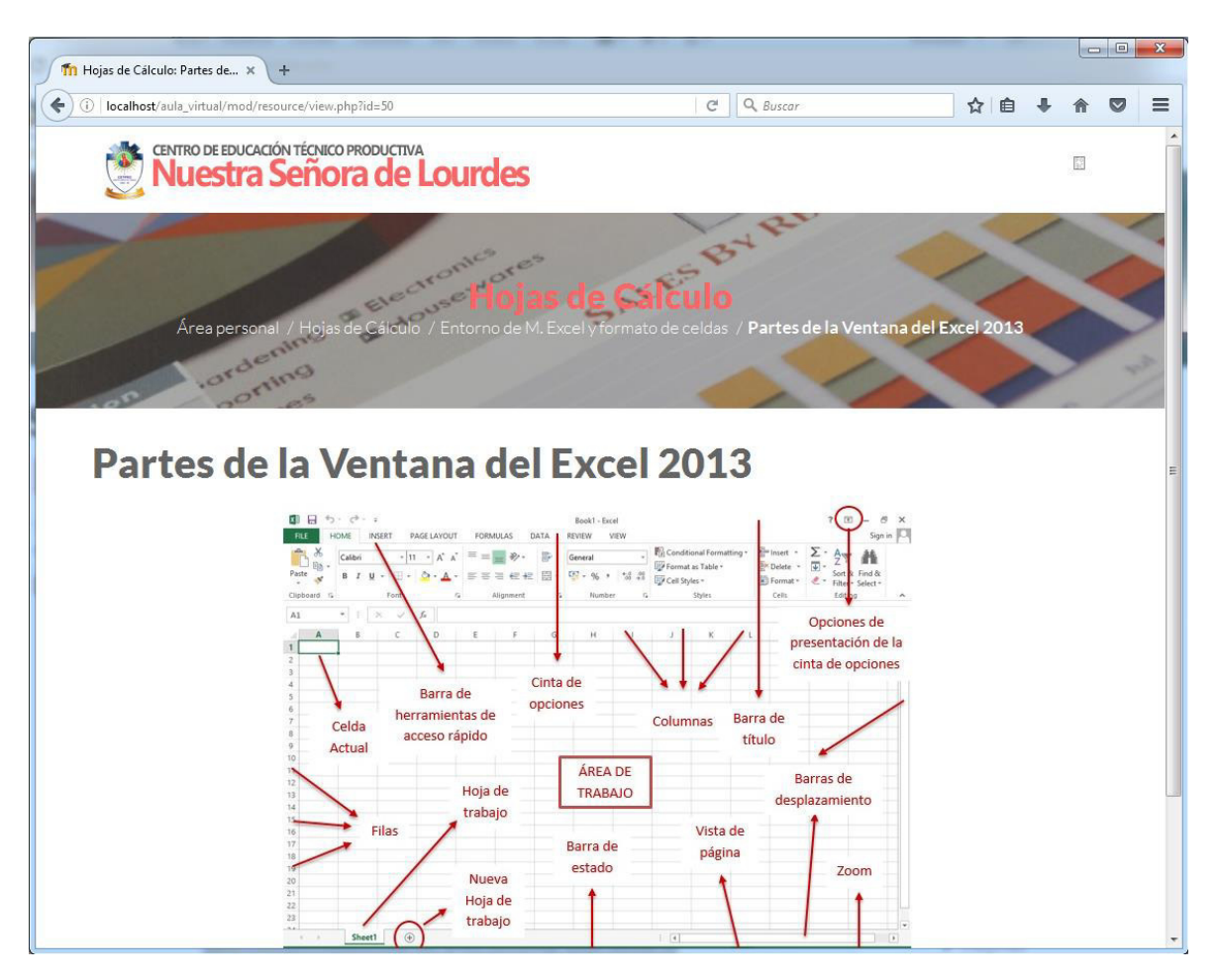

#### **Anexo 11. Plataforma Moodle - Recurso de imagen dentro del tema**

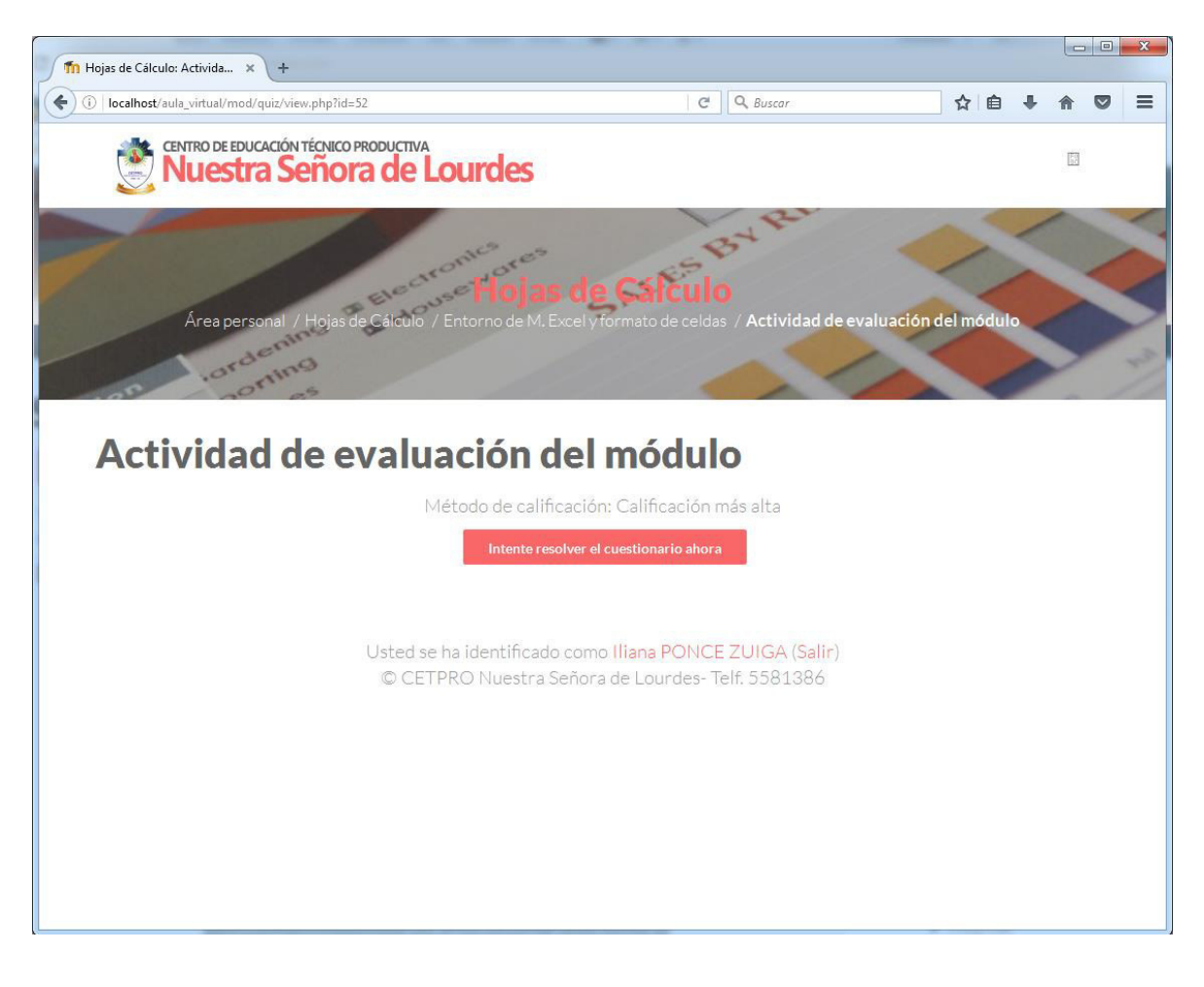

#### **Anexo 12. Plataforma Moodle - Actividad de evaluación dentro del tema**

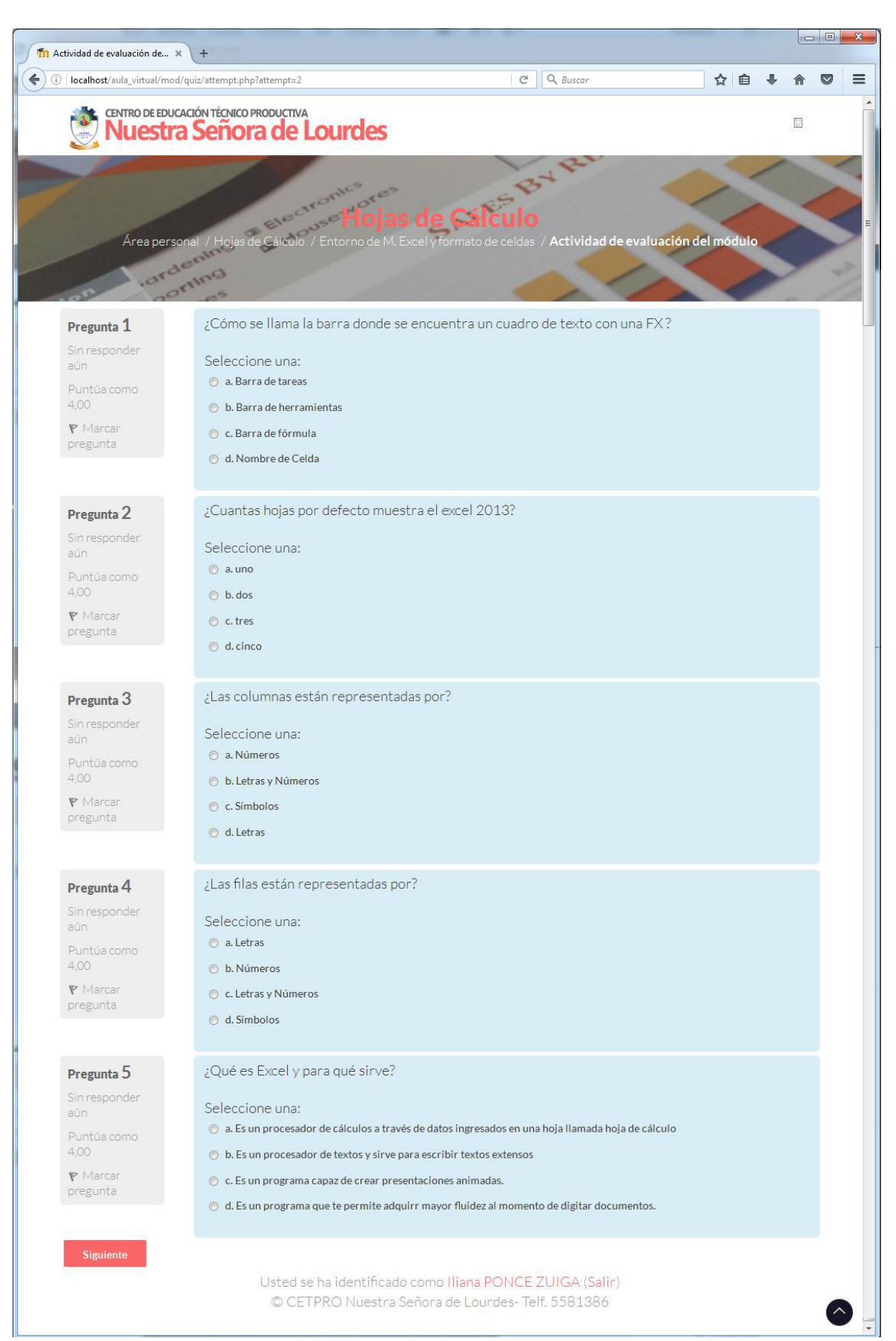

#### **Anexo 13. Plataforma Moodle - Actividad de evaluación dentro del tema**

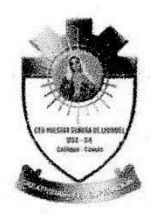

**CENTRO DE EDUCACIÓN TÉCNICO PRODUCTIVA** "NUESTRA SEÑORA DE LOURDES" R.M. 1124-83 R.M. Nº 285-2005 UGEL Nº 04 - COMAS

#### Comas 4 de mayo 2016

Señores: INSTITUTO PARA CALIDAD DE LA EDUCACIÓN **ICED.USMP** Presente.-

De mi mayor consideración:

Mediante la presente dejo constancia que la Sr. ORÉ SÁNCHEZ JUAN DALMER, docente nombrado del área de computación del Centro de Educación Técnico Productiva Nuestra Señora de Lourdes solicitó autorización para realizar una investigación dirigida a un grupo de alumnos del Ciclo Básico en el módulo de Digitación en Ofimática, orientado a sustentar el proyecto de tesis "INFLUENCIA DE LA PLATAFORMA MOODLE COMO RECURSO DIDÁCTICO EN LA MEJORA LAS DE CAPACIDADES DE LA **FORMACIÓN** ESPECÍFICA DEL MÓDULO OCUPACIONAL DE DIGITACIÓN EN OFIMÁTICA EN LOS ESTUDIANTES DEL CENTRO DE EDUCACIÓN TÉCNICO PRODUCTIVA NUESTRA SEÑORA DE LOURDES", el cual viene desarrollando para optar el grado académico de Magister en Educación con mención en Informática y Tecnología Educativa en el ICED-USMP.

Se expide la presente a solicitud del interesado.

drián J. Ortego Aunegra **DIRECTOR**